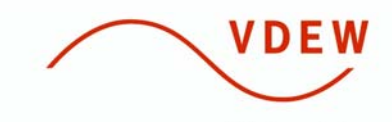

**Verband der** Elektrizitätswirtschaft e.V.

### Energiewirtschaft, Informationsmanagement Nummer 07/2007

#### **Herausgeber:**

Verband der Elektrizitätswirtschaft – VDEW – e.V. Robert-Koch-Platz 4 10115 Berlin

#### **Ansprechpartner:**

Energiewirtschaft, Informationsmanagement Beate Becker Tel. 030 / 72 61 47-209 Fax 030 / 72 61 47-215 beate\_becker@vdew.net

# **Energie-Info**

**Nachrichtentyp zur Übermittlung von Stammdaten zu Kunden, Verträgen und Zählpunkten UTILMD Stand: 4.0a (06.06.2007)**

Berlin, 06.06.2007

**Nachrichtentyp zur Übermittlung von Stammdaten zu Kunden, Verträgen und Zählpunkten UTILMD Stand: 4.0a (06.06.2007)**

Die Liberalisierung des Strommarktes führt dazu, dass sich die Unternehmen auf die Optimierung der Geschäftsprozesse und den dazu gehörigen Informationsfluss konzentrieren müssen. Im Rahmen dieser Entwicklung nimmt der "Elektronische Datenaustausch" (Electronic Data Interchange, kurz: EDI) eine besondere Rolle ein. Das wichtigste Merkmal von EDI ist, dass Dateien strukturiert zwischen Computersystemen weitergegeben werden. Dabei erfolgt die Definition der Dateninhalte, ihrer Reihenfolge bei der Übertragung, bis hin zur einheitlichen Festlegung der Nachrichtengesamtstruktur.

EDIFACT (Electronic Data Interchange for Administration, Commerce and Transport) bildet weltweit einheitliche Regeln für die Darstellung von Geschäftsvorgängen zum branchen- und länderübergreifenden Datenaustausch zwischen DV-Systemen ab. Jeder Geschäftsvorfall bzw. jeder Papierbeleg wird durch einen EDIFACT-Nachrichtentyp abgedeckt.

Der Nachrichtentyp UTILMD dient der Kommunikation zwischen Geschäftspartnern in der Energiewirtschaft. Er enthält Angaben über Stammdaten zu Kunden, Verträgen und Zählpunkten. Mit der Nachricht können alle relevanten Informationen, die z.B. im Zusammenhang mit dem Wechsel des Energieversorgers stehen, übermittelt werden.

Die Nachricht wird zwischen einem Lieferanten und einem VNB zur Übermittlung von Vertragsinformationen bezüglich Energielieferungen ausgetauscht. Sie wird für folgende Zwecke verwendet:

- Neuanmeldung einer Lieferstelle durch einen Lieferanten bei einem VNB.
- Antwort des VNB auf die Neuanmeldung durch den Lieferanten.
- Veränderungsmeldung zu einer Lieferstelle bei einem VNB.
- Kündigung einer Lieferstelle bei einem VNB.

Die Nachricht kann Informationen zu mehreren Lieferstellen enthalten, darf allerdings ausschließlich Fälle einer Kategorie (Anmeldung, Veränderung, Kündigung) enthalten.

In dem Festlegungsverfahren BK6-06-009 der Bundesnetzagentur über die Vergabe einheitlicher Geschäftsprozesse und Datenformate bei der Belieferung von Kunden mit Elektrizität wird die Nutzung dieses Nachrichtentyps vorgeschrieben.

# **UTILMD** (UN/EDIFACT D.04B)

# VDEW Projektgruppe "Warktschnittstellen"

# ÜBERMITTLUNG VON STAMMDATEN ZU KUNDEN, VERTRÄGEN UND ZÄHLPUNKTEN

Stand: 4.0a (06.06.2007)

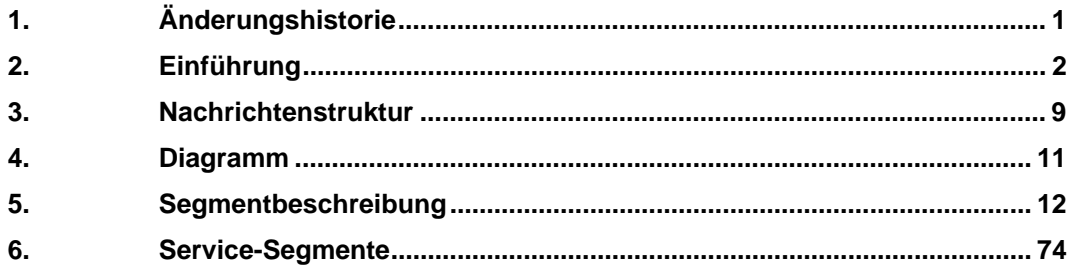

ÜBERMITTLUNG VON STAMMDATEN ZU KUNDEN, VERTRÄGEN UND ZÄHLPUNKTEN

# <span id="page-3-0"></span>**1. Änderungshistorie**

Version 4.0a

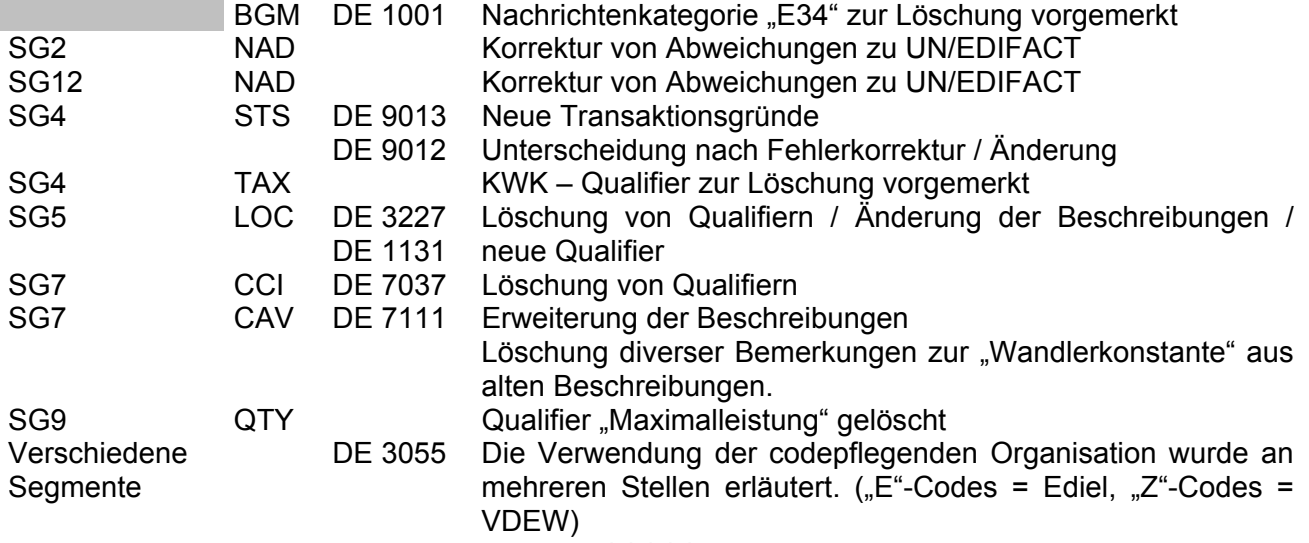

**\* \* \* \* \***

# <span id="page-4-0"></span>**2. Einführung**

# **\* Status**

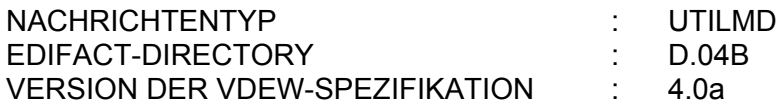

Der Wechsel der Directories wird nur vorgenommen, wenn eine inhaltliche Änderung dies erforderlich macht. Es werden immer die aktuellen Codelisten verwendet.

# **\* Änderungshistorie**

Die angegebenen Änderungen beziehen sich auf die jeweils letzte veröffentlichte Version. Zwischenversionen werden nicht veröffentlicht. Die Version der VDEW Nachrichtenbeschreibung X.Yz ändert sich nach dem folgenden Schema:

X: Wechsel des UN/EDIFACT Verzeichnisses

Der Wechsel der Directories wird nur vorgenommen, wenn eine inhaltliche Änderung dies erforderlich macht. Es werden immer die aktuellen Codelisten verwendet.

Y: Strukturänderung in der VDEW Nachrichtenbeschreibung (Einfügen oder Entfernen von Segmenten oder Segmentgruppen)

z: Textänderung in der VDEW Nachrichtenbeschreibung, Verändern von Qualifiern

# **\* Definition**

Die Nachricht dient der Kommunikation zwischen Geschäftspartnern im Energiemarkt oder ihren Agenten, z. B. Lieferant. Sie enthält Angaben über Stammdaten von Kunden, Verträgen und Zählpunkten, die z. B. im Zusammenhang mit dem Wechsel des Energieversorgers stehen. Die Nachricht ist derzeit für die Verwendung von Wechselprozessen in der Sparte Strom ausgelegt. Eine Erweiterung für andere Sparten, z. B. Gas ist prinzipiell möglich, derzeit aber noch nicht realisiert.

Die Nachricht wird zwischen einem Lieferanten und einem VNB zur Übermittlung von Vertragsinformationen bzgl. Energielieferungen ausgetauscht. Die Nachricht ist insbesondere für die Weitergabe von Massendaten zur elektronischen Weiterverarbeitung geeignet. Sie wird für folgende Zwecke verwendet:

- Neuanmeldung einer Lieferstelle durch einen Lieferanten
- Antwort des VNB auf die Neuanmeldung durch den Lieferanten.
- Veränderungsmeldung zu einer Lieferstelle
- Kündigung einer Lieferstelle

Die Nachricht kann Informationen zu mehreren Lieferstellen enthalten, darf allerdings ausschließlich Fälle einer Kategorie (Anmeldung, Veränderung, Kündigung) enthalten.

# **\* Erläuterung**

Ziel der Nachricht ist es, im Rahmen der Deregulierung des Energiemarktes ein Instrument zu schaffen, das den unterschiedlichen Geschäftspartnern die Möglichkeit bietet, über eine einheitliche Standardschnittstelle ihre Kommunikation zu gestalten.

Mit dem Dokument wurde ein "Implementation Guideline" erstellt, der die Umsetzung der Nachricht in die individuellen Anwendungsumgebungen und deren Konvertierung zum Transport ermöglicht. Die Nachricht ist zur Übermittlung der oben genannten Information und weiteren zugehöriger Details (z. B. Art der Entstehung) zwischen den Geschäftspartnern innerhalb des Energiemarktes vorgesehen.

# **\* Grundsätze**

Die Nachrichten können zwischen allen am Markt beteiligten Akteuren (z. B. Erzeuger, Netzbetreiber, Lieferant, Händler) ausgetauscht werden.

Jede Nachricht beinhaltet eine eindeutige Identifizierung der Nachricht, des Senders und Empfängers, des Nachrichtentyps und des Nachrichtendatums.

Auch die Zeitpunkte oder Zeitspannen, auf die sich die enthaltenen Daten beziehen, werden durch die Nachricht eindeutig definiert.

Die Übertragung von Daten mehrerer Lieferorte und/oder Wertearten (Kanäle) in einer Nachricht wird durch eine entsprechende Nachrichtenstruktur unterstützt.

Um eine weitgehende automatische Verarbeitung zu gewährleisten, wird innerhalb der Nachricht die Identifikation von Informationsobjekten (Standorte, Produkte, Dienstleistungen, Geräte), soweit wie möglich, durch Codes bzw. Identifikationsnummern vorgenommen.

Für das Erstellen und Versenden der Nachricht wird zuerst die zu versendende Information durch das individuelle Anwendungsprogramm für den Export bereitgestellt. Danach werden die Daten in das EDIFACT–Format konvertiert und anschließend versendet. Der Versand ist über

unterschiedliche Medien möglich. Der Import verläuft entsprechend entgegengesetzt.

Die Nachricht kann zu einem beliebigen Zeitpunkt übermittelt werden.

Um eine DV-gestützte Weiterverarbeitung zu gewährleisten und die Möglichkeit von Namenskollisionen zu vermeiden, wird dort, wo keine automatisierte Vergabe der Dateinamen erfolgt, eine standardisierte Benennung der Dateien in folgender Form empfohlen:

UTILMD\_von\_an\_yyyymmdd\_lfd.txt

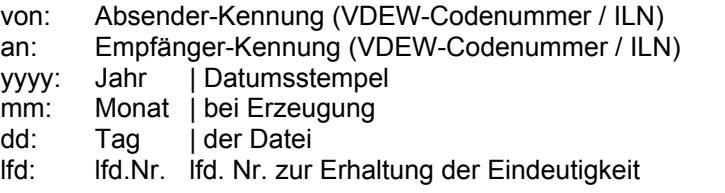

Als Trennzeichen wird der Unterstrich ( \_ ) und als Extension .txt für UTILMD-Textdateien empfohlen. Der erste Teil des Dateinamens ändert sich, je nach Nachrichtentyp. Um die Anzahl der versandten Dateien zu reduzieren, wird empfohlen, die Informationen in einer Nachricht zu bündeln bzw. falls dies nicht möglich ist, in einer Übertragungsdatei zusammen zu fassen.

# **\* Nutzung der Kopffelder (Identifikation d. Kommunikationspartner)**

Die Partner müssen über eine VDEW–Codenummer oder ILN identifizierbar sein. Die Marktteilnehmer können hierzu beim VDEW eine VDEW-Codenummer oder bei der GS1 Germany eine ILN beantragen.

Generell gilt:

- In allen EDIFACT-Nachrichten wird auf Ebene der Übertragungsdatei das UNB-Segment u.a. dazu genutzt, die physikalischen Absender/Empfänger einer Datei zu identifizieren. Hierzu stehen die Datenelemente 0004 (Sender) und 0010 (Empfänger) zur Verfügung.
- Die fachlichen Sender/Empfänger werden in der SG2-NAD mit den Qualifiern "MS" (Sender) und "MR" (Empfänger) identifiziert. D. h. hier stehen immer die gem. Marktprozess kommunizierenden Markpartner in Ihrer korrekten Rolle, z.B. bei einer Lieferanmeldung der Lieferant und der VNB.
- Alle vorgenannten Felder sind immer zu füllen.
- Sollte eine oder beide Rollen identisch (z. B. Kündigungsmeldung zwischen Lieferanten) sein, sind die gleichen Identifikationscodes zu verwenden.
- Es können aber auch zusätzlich die Identifikation von Dienstleistern, welche für eine Marktrolle auftragsgemäß den Prozess abwickeln mitgegeben werden. Diese abweichende Rolle im UNB-Segment für Sender/Empfänger ist:
	- Dienstleister
	- ein Marktpartner, der für den Lieferanten die komplette wirtschaftliche Abwicklung gegenüber dem VNB wahrnimmt
- Diese Vorgehensweise ist für alle VDEW-EDIFACT-Nachrichten einheitlich anzuwenden.
- Beispiel zur Abwicklung einer Anmeldung:

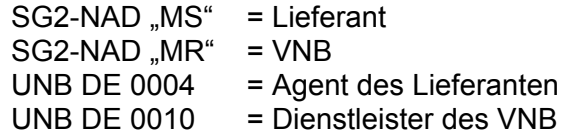

# **\* Identifikation der Lieferstelle**

Dies ist durch die Netzzugangsverordnung Strom geregelt und kann dort nachgelesen werden.

# **\* Darstellung von Namen**

Zur eindeutigen Darstellung und elektronischen Auswertung werden Namen-/ Firmensbezeichnungen für alle entsprechenden Datensegmente der Nachricht wie folgt übertragen:

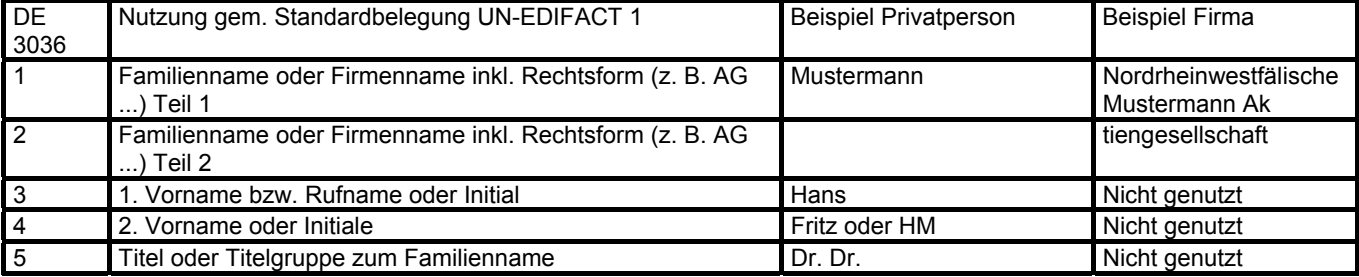

# **\* Darstellung von Adressen**

Da im internationalen Bereich die postalischen Adressen unterschiedlich gebildet werden, sind in dem EDIFACT-Format keine einzelnen Datenfelder für Strasse und Hausnummer etc. vorgesehen. Um aber für deutsche Verhältnisse eine elektronische Verarbeitung zu erleichtern, wird wie folgt vorgegangen:

In dem Element C059 für die Adresse wird die Anschrift wie folgt zerlegt:

Das Datenelement kann bis zu 4-mal wiederholt werden. Die Wiederholungen werden wie folgt aufgeteilt:

- 1. DE = Straßenname Teil 1 oder Postfach
- 2. DE = Straßenname Teil 2
- 3. DE = Hausnummer
- 4. DE = Nummernzusatz

Interpretation: Gemeldete Datenelemente werden von vorne gezählt. Da das erste Datenelement ein MUSS-Feld ist, muss dort entweder der Straßenname ODER das Postfach angegeben werden. Auf die Landeskennzeichnung in DE 3207 wird verzichtet, wenn sich die Adresse innerhalb von Deutschland befindet.

# **\* Zeitangaben und Zeitzonen**

Die in einer Nachricht vorkommenden Zeiten werden in der für die jeweilige Zeitzone gültigen gesetzlichen Zeitangabe notiert (z. B. MEZ, MESZ). Die Zeitzone (inkl. der Sommer-/Winterzeit) wird nach ISO 8601 als Abweichung zur UTC ("Universal Time") jeweils direkt mit der korrespondierenden Zeitangabe angegeben (z. B. "12:00+01" entspricht "12 Uhr, Mitteleuropäische Zeit, MEZ", d. h. "UTC plus eine Stunde", "14:00+02" entspricht "14 Uhr, Mitteleuropäische Sommerzeit, MESZ", d. h. "UTC plus zwei Stunden"). Die Datumsumschaltung orientiert sich an dem Beginn bzw. Ende eines Tages. Der Tagesanfang beginnt um 00:00 Uhr, Tagesende ist dem gemäß 00:00 Uhr des Folgetages. Hinweise zur Verwendung sind in den entsprechenden Segmentbeschreibungen angegeben.

# **\* Datenschutz und Datensicherheit**

Der elektronische Austausch personenbezogener Daten (z. B. Kundenstammdaten o. ä.) unterliegt dem Datenschutz gemäß dem Bundesdatenschutzgesetz (BDSG). Technische und organisatorische Maßnahmen zu Datenschutz und Datensicherheit sind in § 9 und Anlage zu § 9 BDSG geregelt. Die Daten dürfen nur Geschäftspartnern zur Verfügung gestellt werden, die in dem Übermittlungsverfahren eindeutig identifiziert werden können. Deren Zugriffsrechte sind auf das erforderliche Minimum zu begrenzen.

Die Sicherheit des Austausches von EDI-Nachrichten hängt stark vom Übertragungsweg ab, der mittels einer Datenaustauschvereinbarung zwischen den Datenaustauschpartnern bilateral festgelegt wird. Wird X.400 zum Beispiel als Übertragungsprotokoll gewählt, werden Sicherheitsaspekte vom X.400-Provider gewährleistet. Wenn der Datenaustausch mittels SMTP oder FTP über das Internet bevorzugt wird, sind die Datenaustauschpartner in der Pflicht, die Sicherheitsvorkehrungen unternehmensübergreifend bereitzustellen. Eine Sammlung technischer und organisatorischer Empfehlungen der Projektgruppe "VEDIS" (Sicherheit und Verbindlichkeit beim elektronischen Datenaustausch) zu den notwendigen Maßnahmen, zusammen mit weiteren, unterstützenden Dokumenten, ist beim VDEW erhältlich.

# **\* Datenaustauschstruktur und Servicesegmente**

Die Struktur einer EDIFACT-Übertragungsdatei wird in verschiedene Gruppenebenen eingeteilt. Die Service-Segmente bilden die Klammern um die Gruppen.

Das erste mögliche Service-Segment einer Übertragungsdatei ist das UNA-Segment, welches zur Anzeige der Trennzeichen benutzt wird, die bei der Übertragung verwendet werden.

Das zweite Service-Segment, "UNB", zeigt den Beginn der Übertragung an.

Das nächste Service-Segment, "UNG", steht am Anfang einer Gruppe von Nachrichten desselben Typs, z. B. Rechnungen.

Das letzte Service-Segment, "UNH", kennzeichnet den Beginn einer Nachricht.

Zu jedem Anfangs-Service-Segment gibt es ein Ende-Service-Segment (Bitte beachten, dass UNA kein Anfangs-Segment ist).

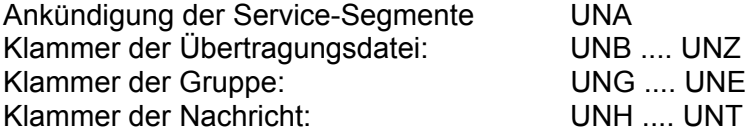

Die Austauschstruktur kann wie folgt dargestellt werden:

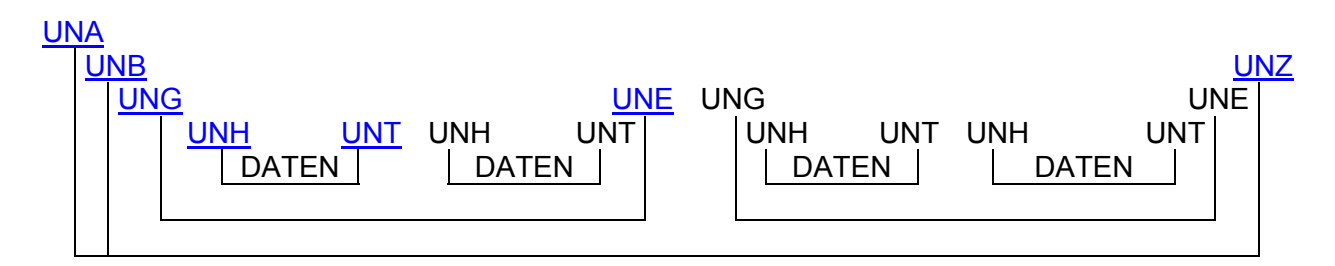

Das Segment UNA ist abhängig vom benutzten Zeichensatz. Wenn der Standardzeichensatz benutzt wird, ist das UNA-Segment nicht notwendig. Wird, wie in Deutschland üblich als Dezimaltrennzeichen das Komma verwendet, so ist das UNA-Segment zwingend erforderlich.

Die Segmente UNB..UNZ und UNH..UNT sind Muss-Angaben.

Die Segmente UNG..UNE sind Kann-Angaben. Dabei können die Segmente UNG..UNE immer dann als Klammer um eine Nachrichtengruppe benutzt werden, wenn unterschiedliche Nachrichtentypen in einer Übertragungsdatei enthalten sind. Wird nur ein Nachrichtentyp versandt, können UNG..UNE entfallen. Werden UNG..UNE benutzt, muss jedoch beachtet werden, dass es nicht möglich ist, mit der CONTRL-Nachricht einen Syntax-Report zu einer funktionellen Gruppe zu erstellen.

Die eigentliche Nachricht wird üblicherweise in Kopf-, Positions-, und Summenteil gegliedert. In Nachrichten, in denen Zweideutigkeiten zwischen den Teilen auftreten könnten, wird das Segment UNS zur Trennung verwendet.

Das Layout der Service-Segmente UNA, UNB..UNZ und UNG..UNE wird im Kapitel 6 beschrieben.

Die Segmente UNH, UNS und UNT werden in der Nachrichtenbeschreibung an entsprechender Stelle erläutert.

# **\* Hinweise zum Segmentlayout**

Im Segmentlayout werden alle Segmente beschrieben, die in den Nachrichtentypen verwendet werden können. Die Segmentbeschreibung entspricht dem EDIFACT-Original. Die Kommentare zur VDEW-Spezifikation werden in der rechten Spalte als Anmerkung ausgewiesen.

- 1. Die Segmente werden in der gleichen Reihenfolge aufgelistet, in der sie auch in der Nachricht erscheinen. Jedem Segmentbezeichner bzw. jeder Segmentgruppe folgt ein Kann/Muss-Indikator – s. u. –, die maximale Anzahl der Wiederholungen und eine Segmentbeschreibung.
- 2. Von links nach rechts enthält die erste Spalte die Datenelementbezeichnung und Beschreibungen, gefolgt von einer zweiten Spalte mit Angabe des EDIFACT-Status "**C**onditional" oder "**M**andatory" ("Kann" oder "Muss"), dem Datenformat sowie der Länge des Datenelements. Diese ersten Informationen bilden die Original-EDIFACT-Beschreibung ab. Der EDIFACT-Beschreibung folgen in der dritten und vierten Spalte spezifische Informationen zur VDEW-Spezifikation. In der dritten Spalte ist ein Statusindikator für die Benutzung von Kann-EDIFACT-Datenelementen enthalten (siehe nachfolgend 2.1 und 2.2), in der vierten Spalte stehen Bemerkungen und verwendete Codewerte für spezielle Datenelemente der Nachricht. **Achtung**: nur die in der vierten Spalte angezeigten Codewerte sind beim Datenaustausch zu verwenden.
- 2.1 Muss-Datenelemente aus EDIFACT-Segmenten behalten ihren Status in der VDEW-Spezifikation.
- 2.2 Zusätzlich gibt es fünf Statustypen mit einem **K**ann-EDIFACT-Status (=C) für einfache Datenelemente, Gruppendatenelemente und Datenelementgruppen. Diese sind anschließend aufgeführt und können bei Bedarf in der Erklärungsspalte angegeben sein.

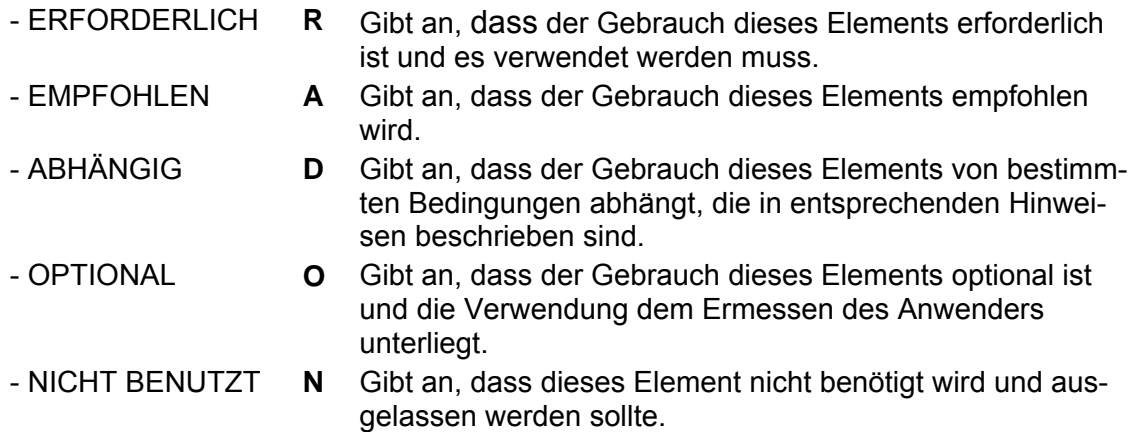

Wenn eine Datenelementgruppe mit **N, NICHT BENUTZT,** gekennzeichnet ist, gilt die Angabe für alle enthaltenen Datenelemente. Die einzelnen Datenelemente sind dann nicht mit einer separaten Kennzeichnung versehen.

**\* \* \* \* \***

# **\* UML-Datenmodell der UTILMD**

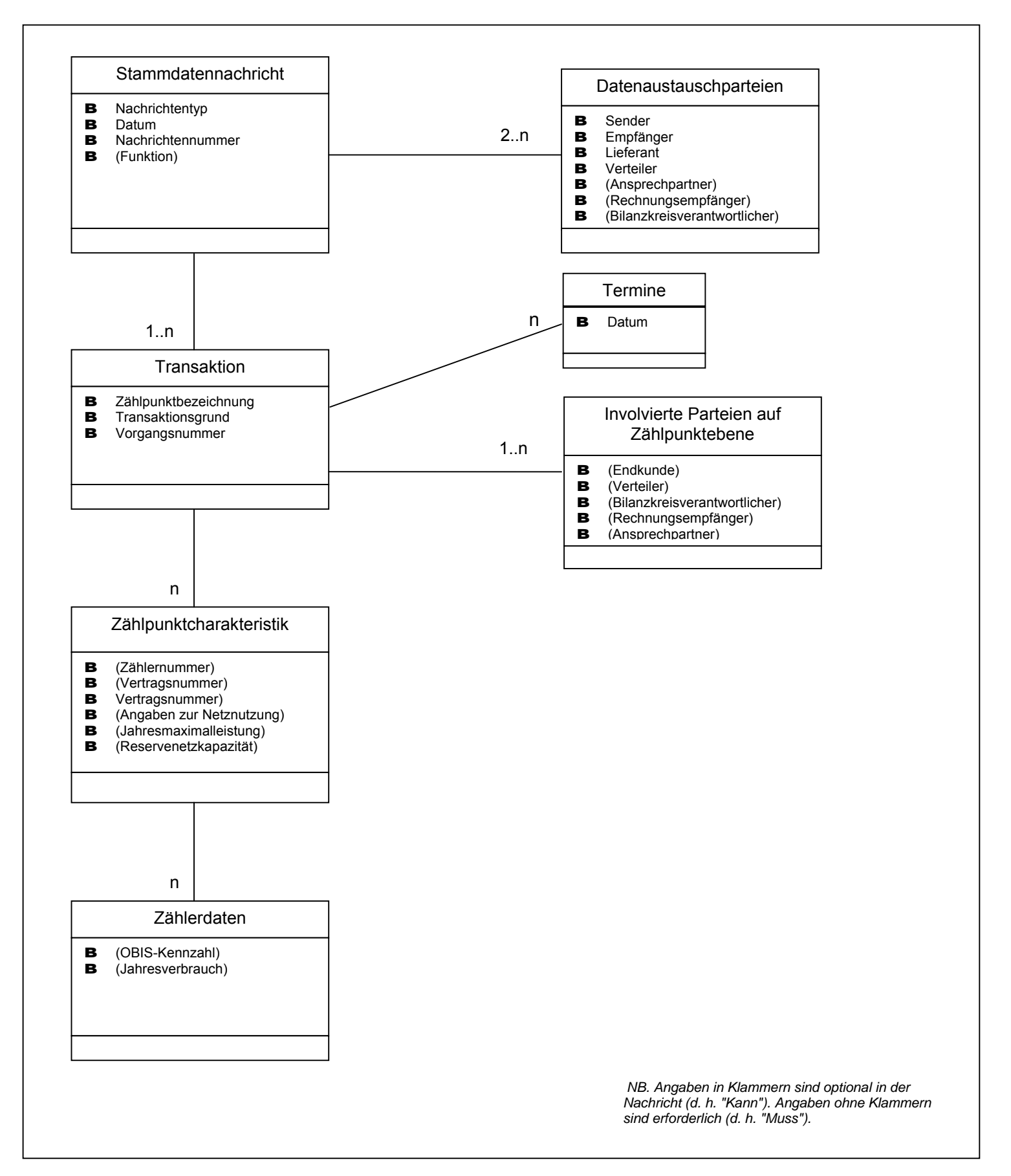

<span id="page-11-1"></span><span id="page-11-0"></span>**3. Nachrichtenstruktur**

<span id="page-11-2"></span>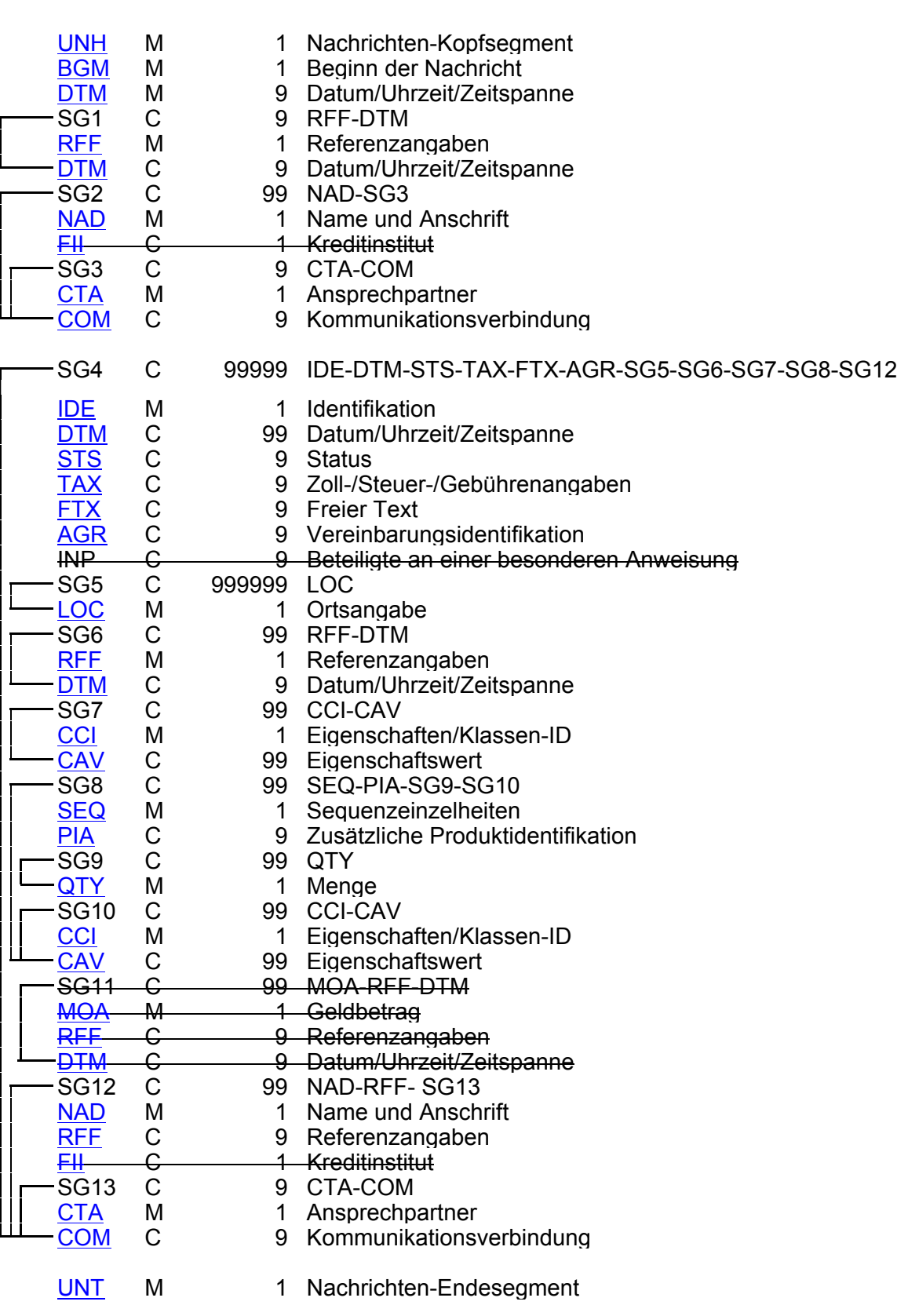

**\* \* \* \* \***

# **4. Diagramm**

<span id="page-12-0"></span>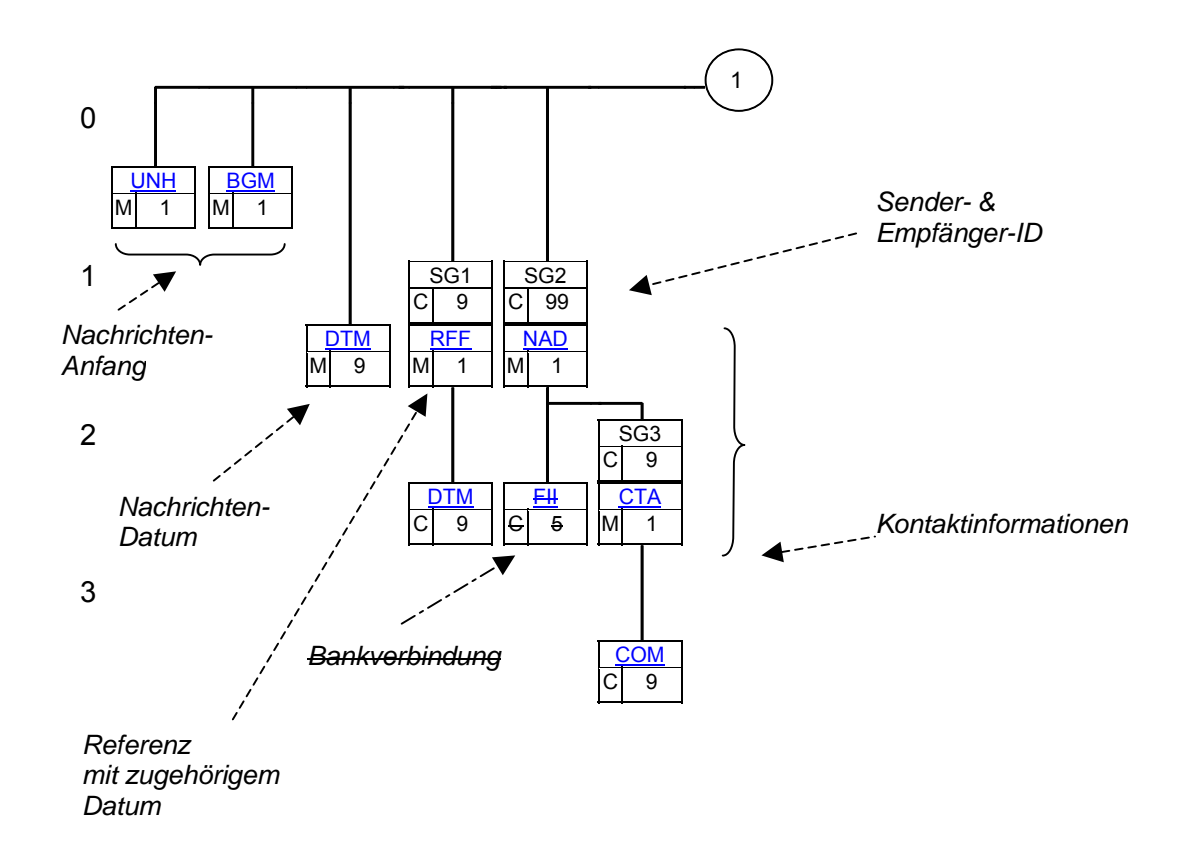

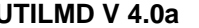

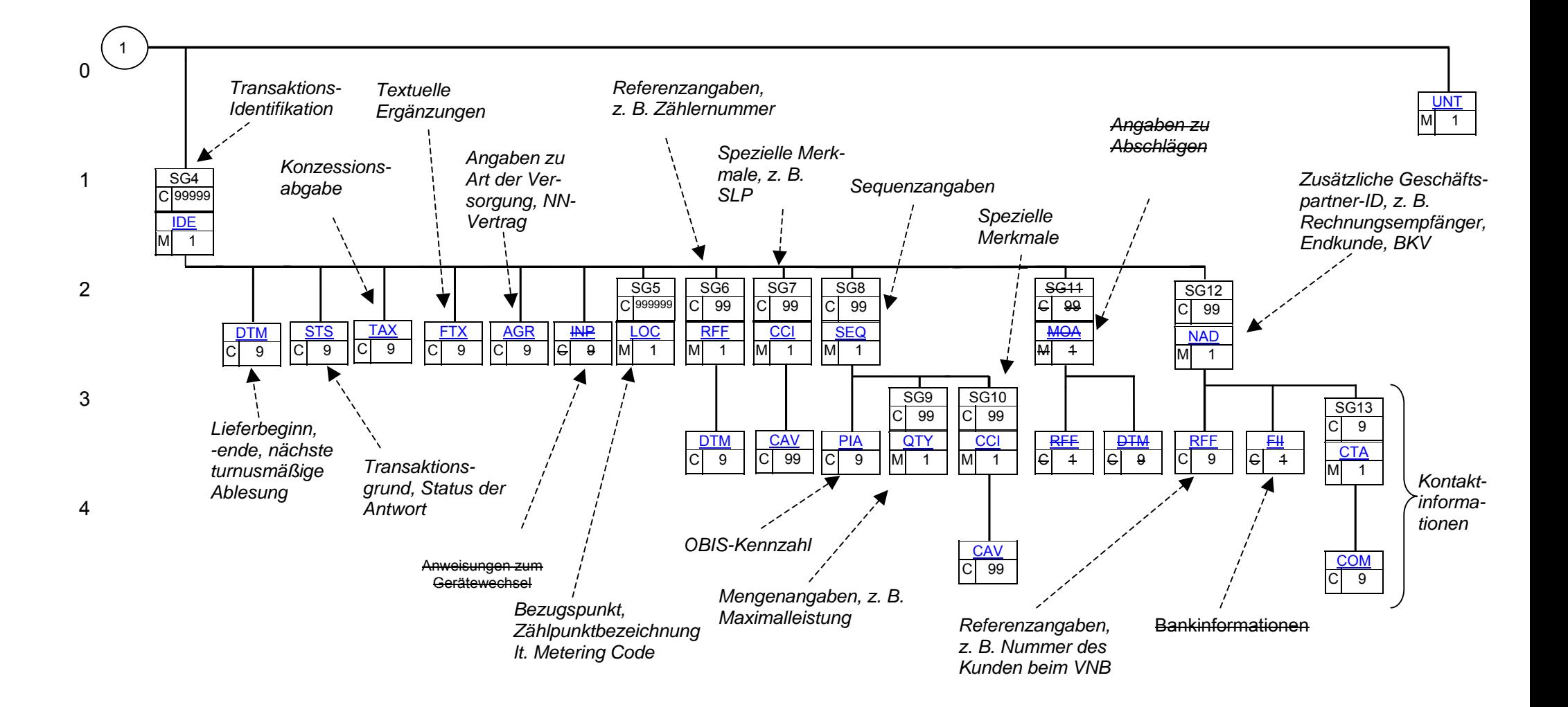

<span id="page-13-0"></span>NB. "M" entspricht "Muss", "C" entspricht "Kann"

# <span id="page-14-0"></span>**5. Segmentbeschreibung**

*Kopf-Teil*

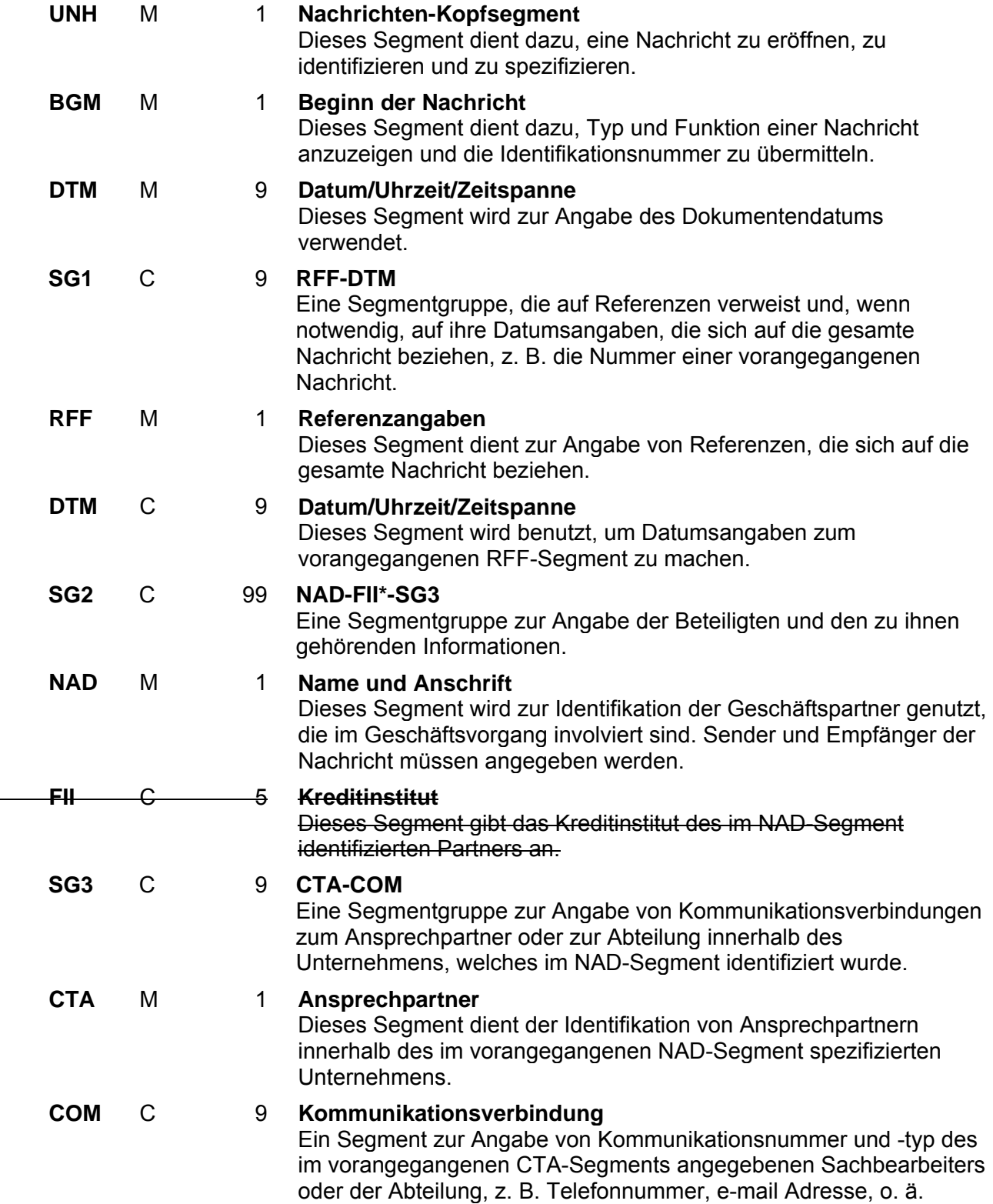

# *Positions-Teil*

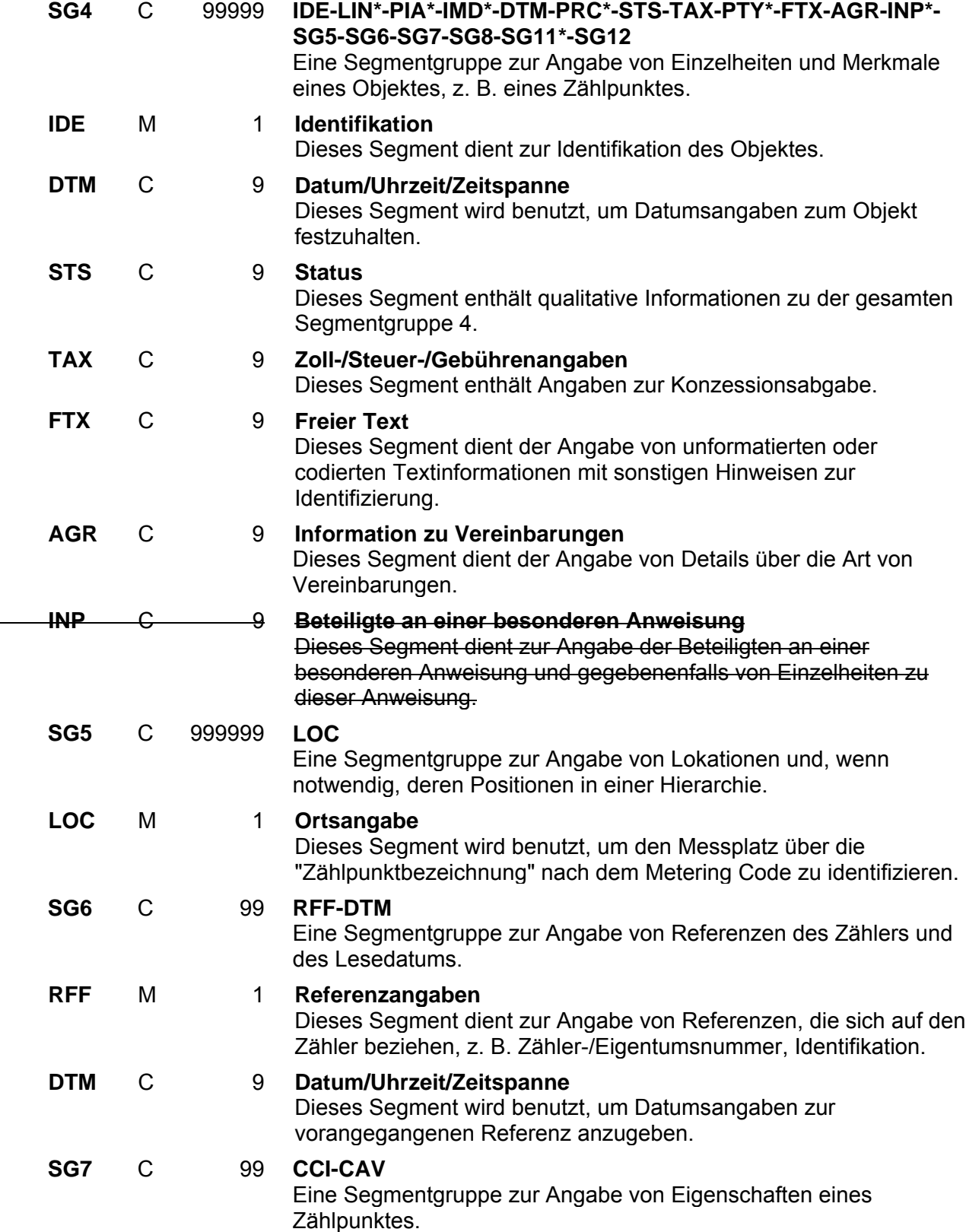

 $\overline{\phantom{a}}$ 

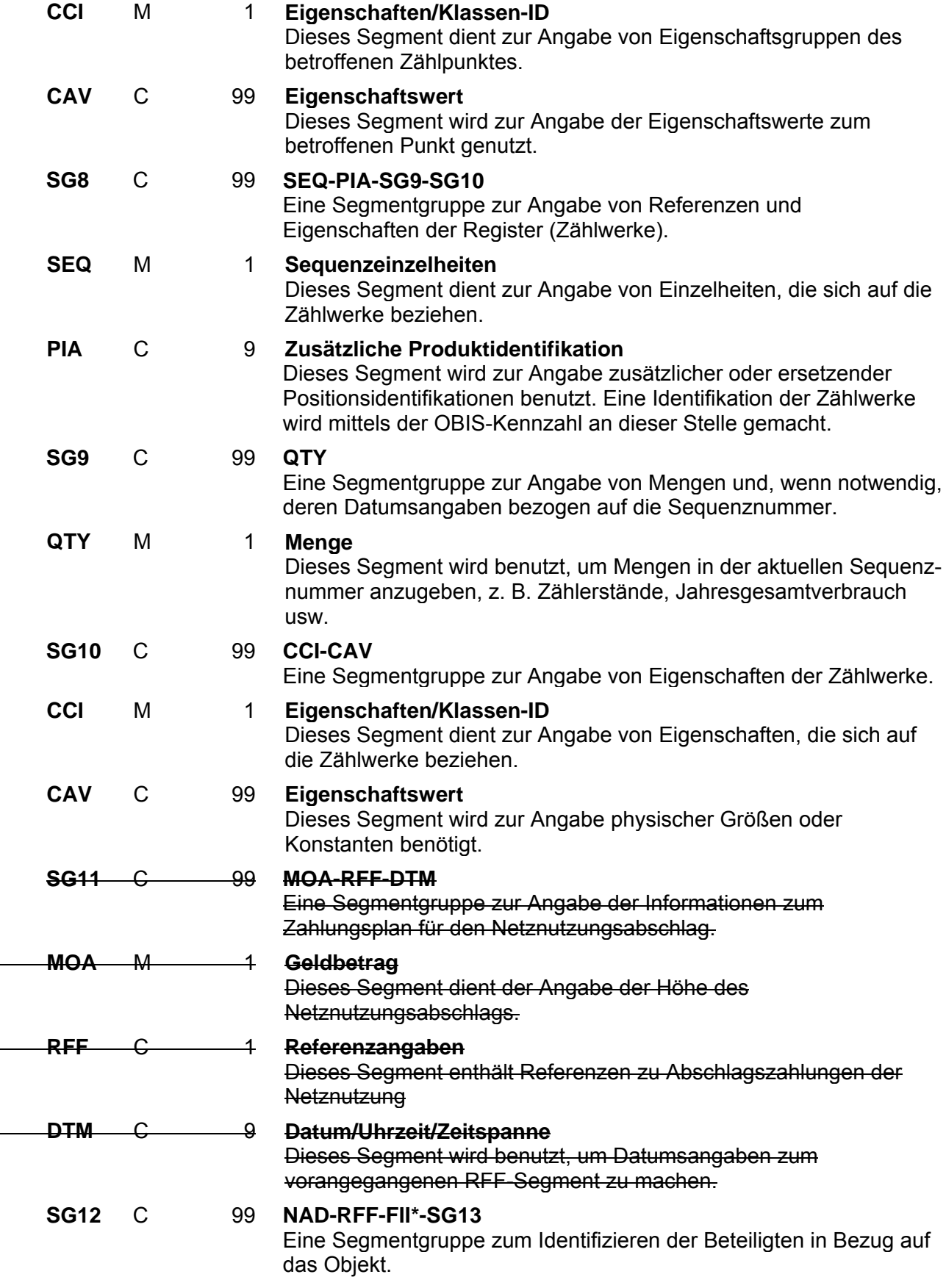

 $\overline{\phantom{a}}$ 

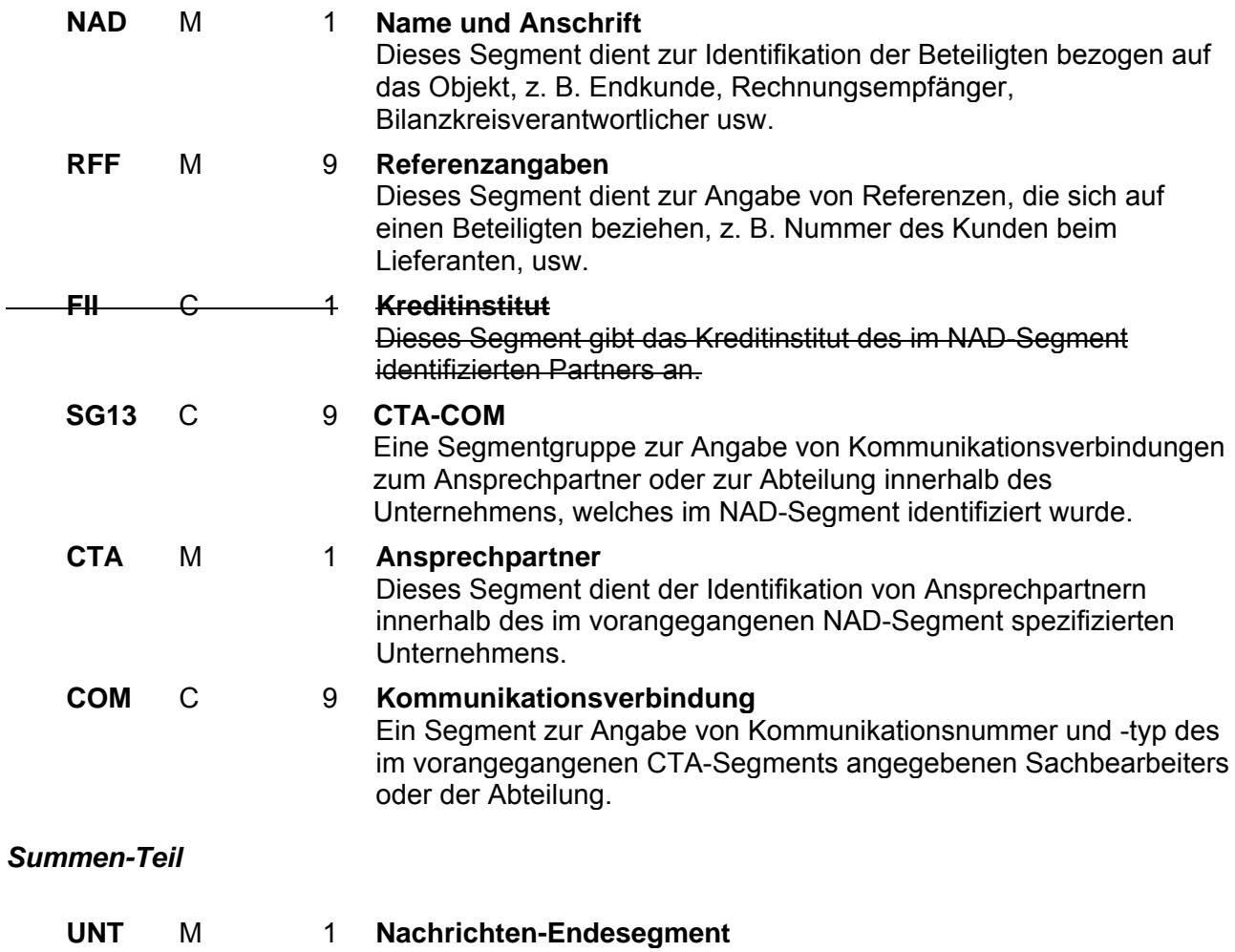

Das UNT-Segment ist ein Muss-Segment in UN/EDIFACT. Es muss immer das letzte Segment in einer Nachricht sein.

NB. Die mit \* gekennzeichneten Segmente bzw. Segmentgruppen sind Teil der UNSM-Standardnachricht, werden in der VDEW-Spezifikation jedoch nicht verwendet und daher im folgenden nicht weiter beschrieben.

**\* \* \* \* \***

<span id="page-18-0"></span>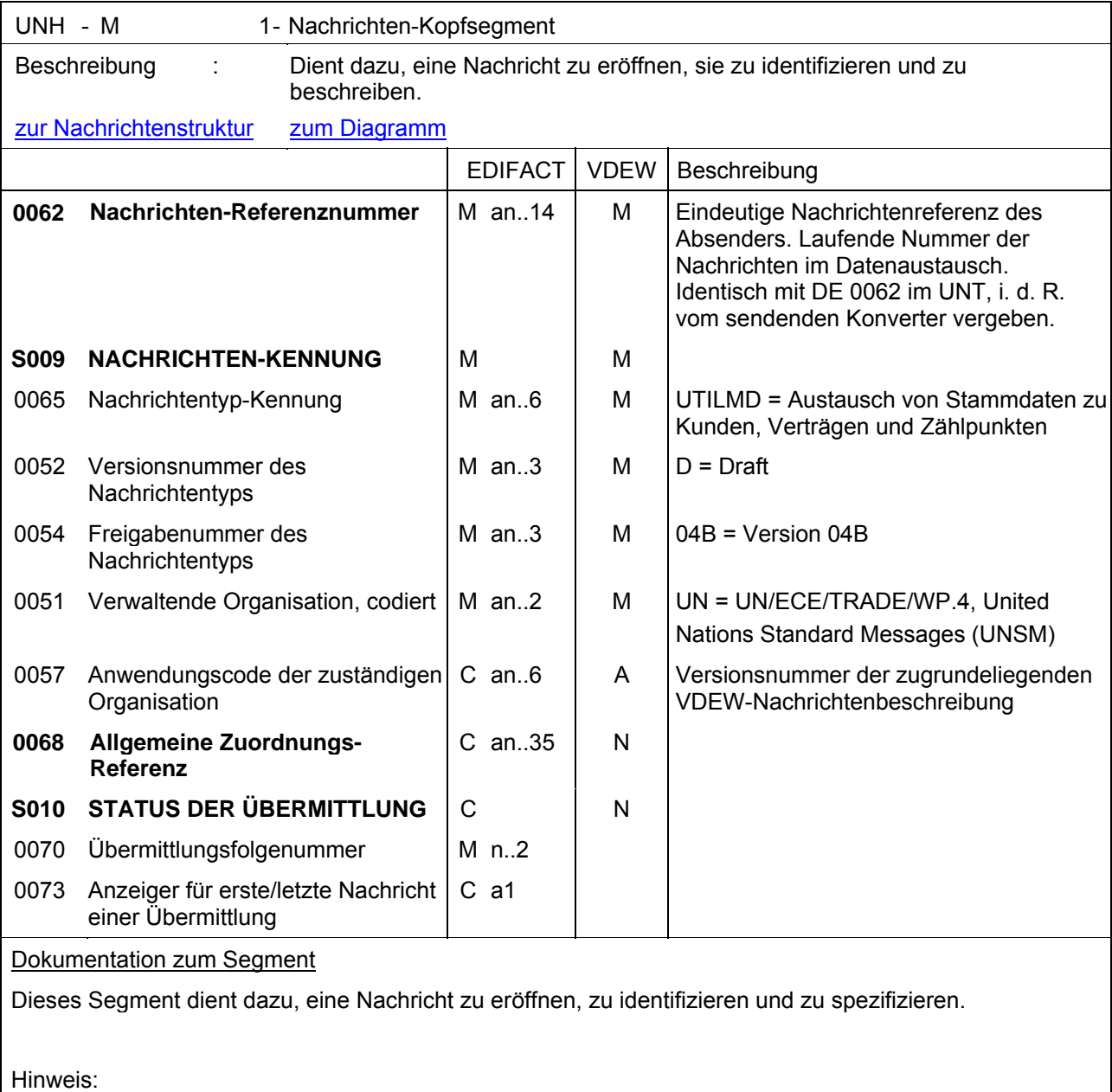

DE0057: Es werden nur die Versions- und Release-Nummern der Nachrichtenbeschreibungen angegeben.

Beispiel:

UNH+1+UTILMD:D:04B:UN:4.0'

<span id="page-19-0"></span>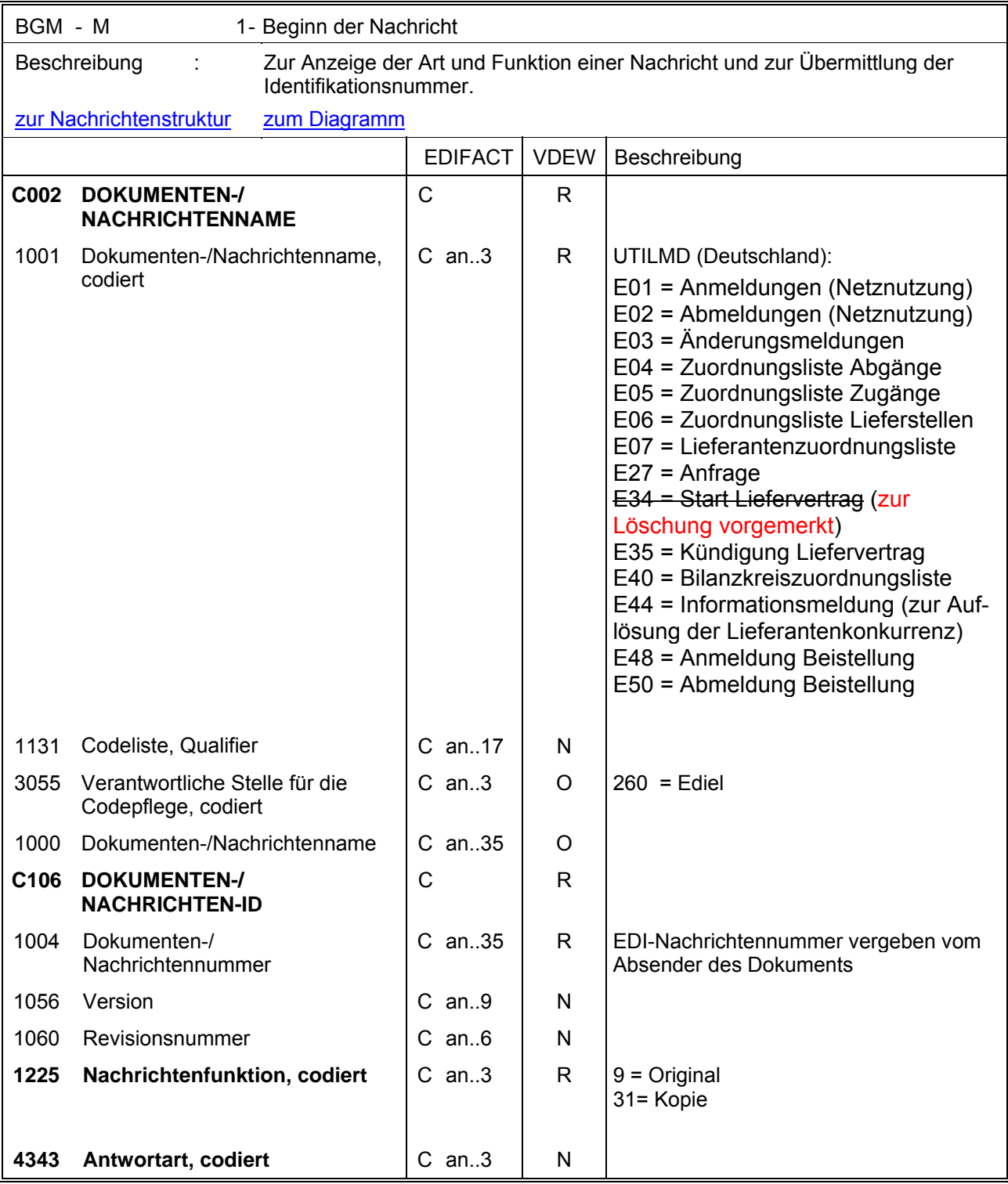

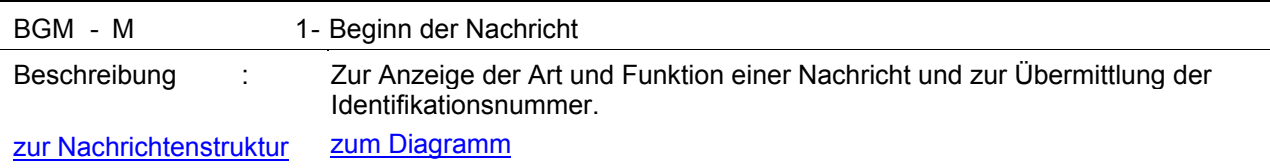

# Dokumentation zum Segment

Dieses Segment dient dazu, Typ und Funktion einer Nachricht anzuzeigen und die Identifikationsnummer zu übermitteln.

Es wird empfohlen, die Länge der Dokumentennummer 17 Stellen nicht überschreiten zu lassen.

DE 1225: Die Nachrichtenfunktion, codiert ist ein kritisches Datenelement in diesem Segment. Sie betrifft alle Daten einer Nachricht. Demzufolge muss pro Nachrichtenfunktion eine Nachricht erstellt werden. Es gelten die folgenden Regeln für eingeschränkte Codewerte:

9 = Original - Ein Hinweis für den Empfänger, dass diese Nachricht eine Original-Nachricht und kein Ersatz oder Duplikat ist.

Beispiel:

BGM+E01::260+MKIDI5422+9'

Dieses Beispiel identifiziert das Dokument als die Anmeldung von Lieferstellen durch die Verwendung des von Ediel vergebenen Codewertes E01. Das Dokument hat die Belegnummer MKIDI5422.

<span id="page-21-0"></span>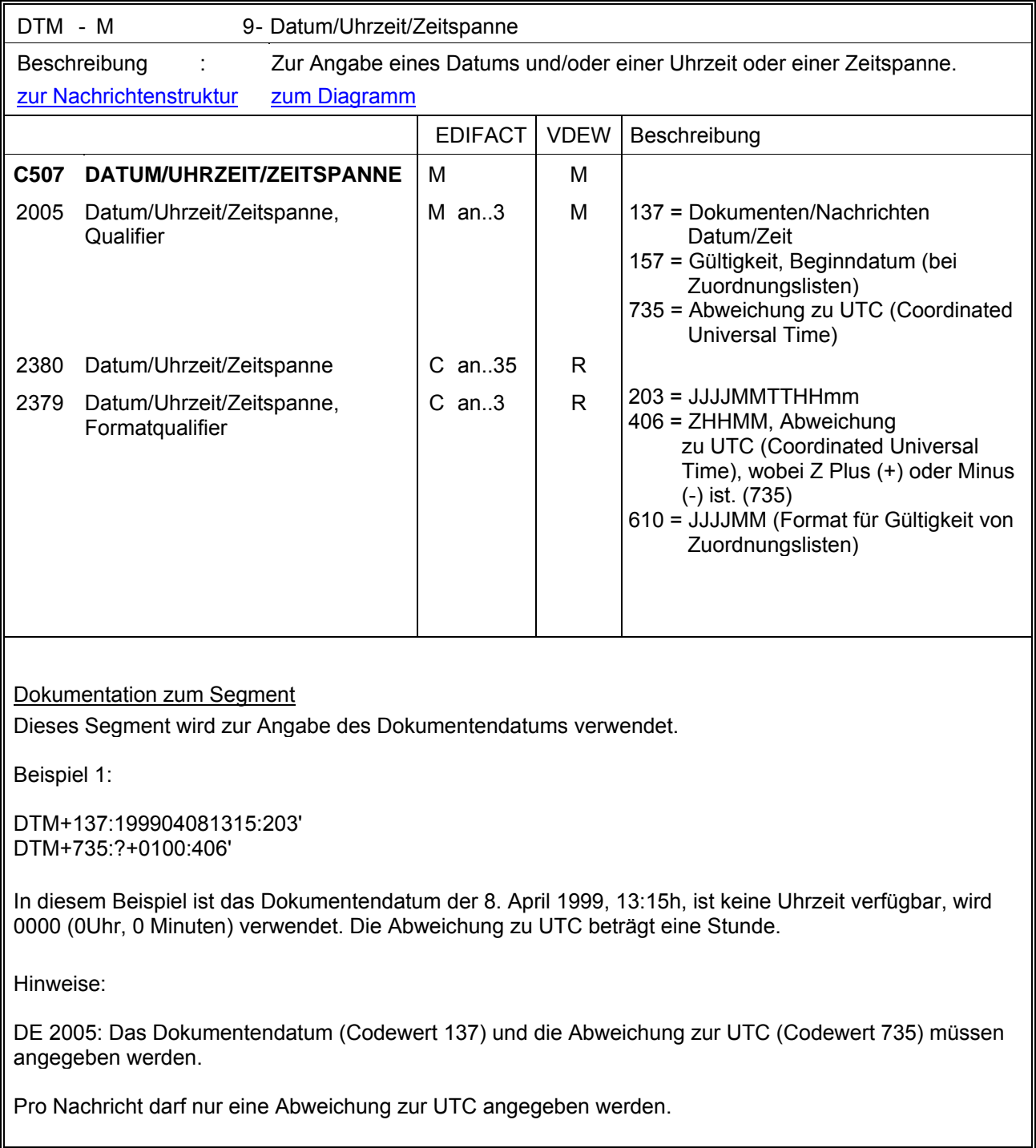

<span id="page-22-0"></span>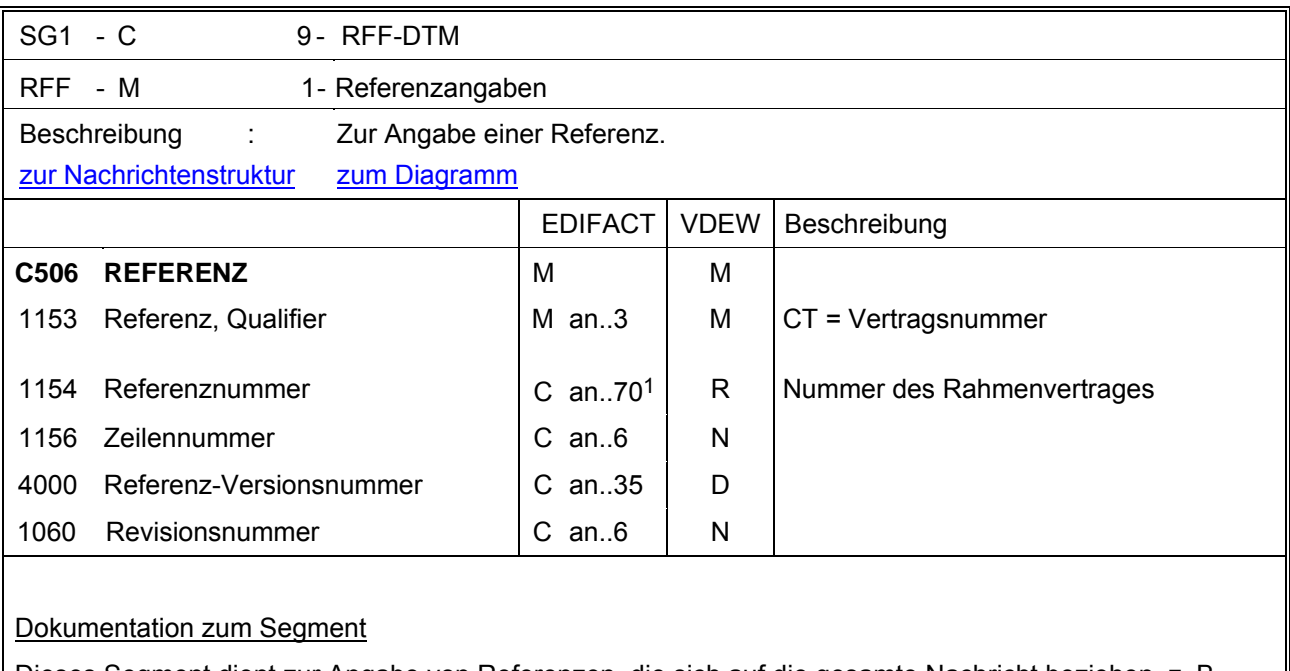

Dieses Segment dient zur Angabe von Referenzen, die sich auf die gesamte Nachricht beziehen, z. B. Nummer des (Lieferanten-) Rahmenvertrages zwischen VNB und Lieferant / BKV.

Beispiel:

RFF+CT:Contract9523'

In diesem Beispiel wird auf den Rahmenvertrag mit der Nummer Contract9523 referenziert.

 $\overline{a}$ 

<span id="page-22-1"></span><sup>1</sup> Fehlerkorrektur

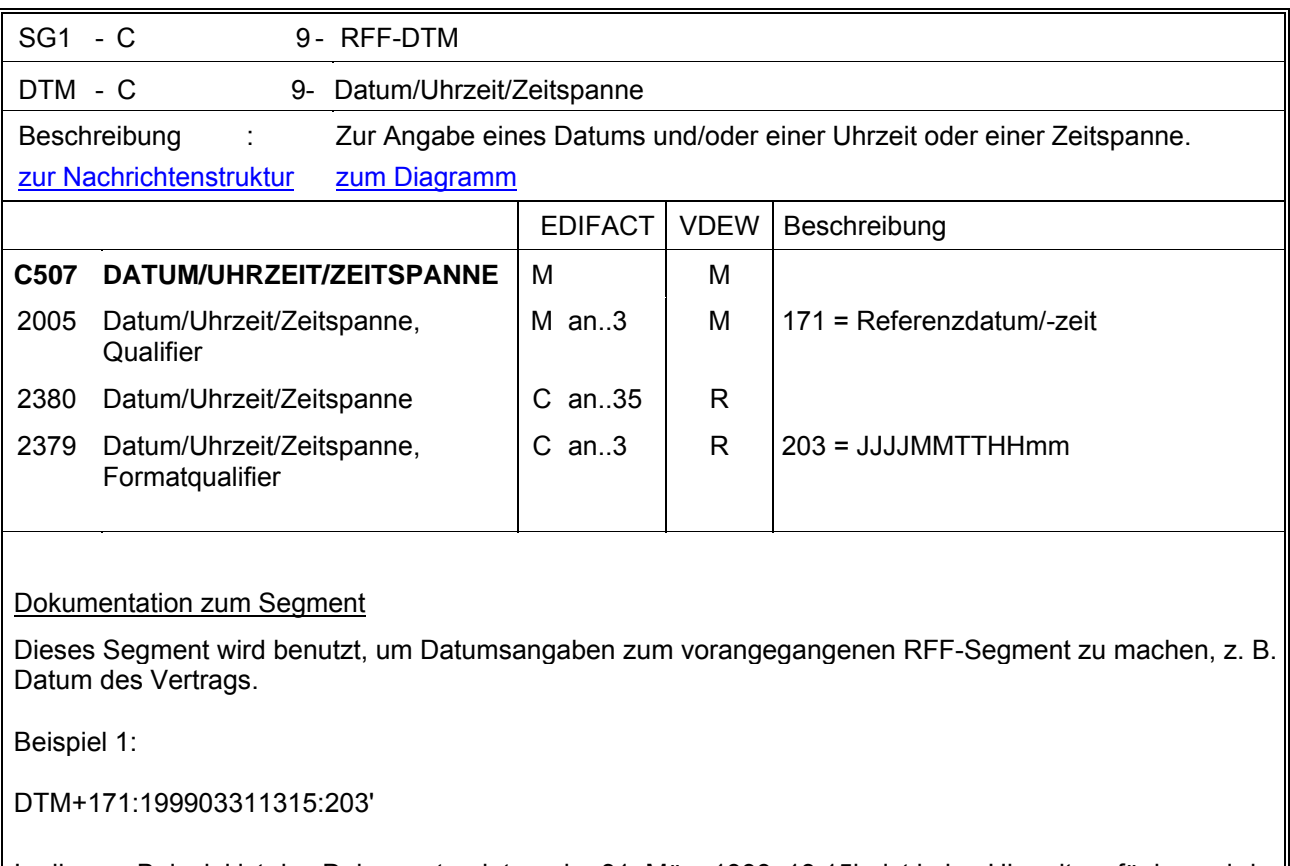

In diesem Beispiel ist das Dokumentendatum der 31. März 1999, 13:15h, ist keine Uhrzeit verfügbar, wird 0000 (0Uhr, 0 Minuten) verwendet.

<span id="page-24-0"></span>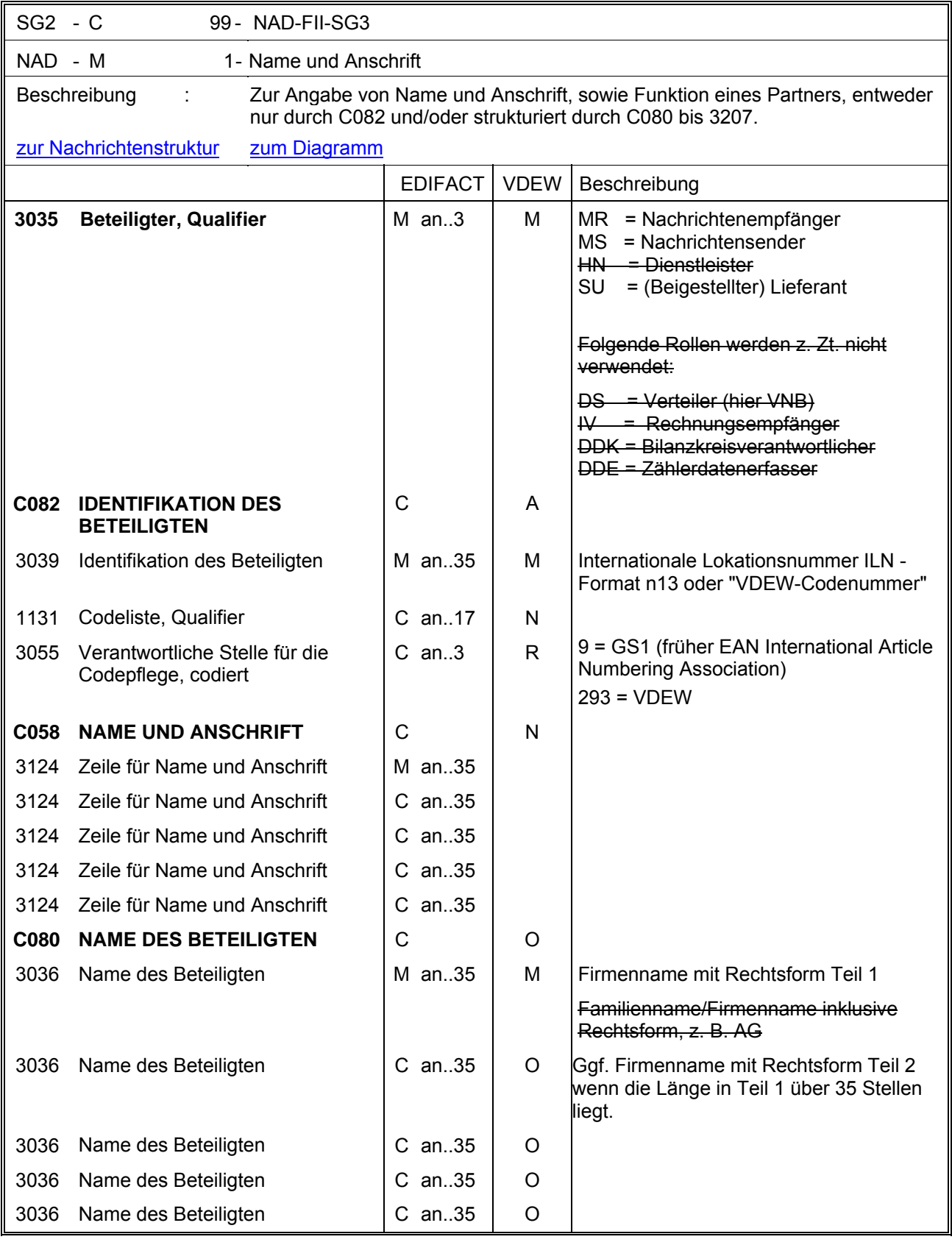

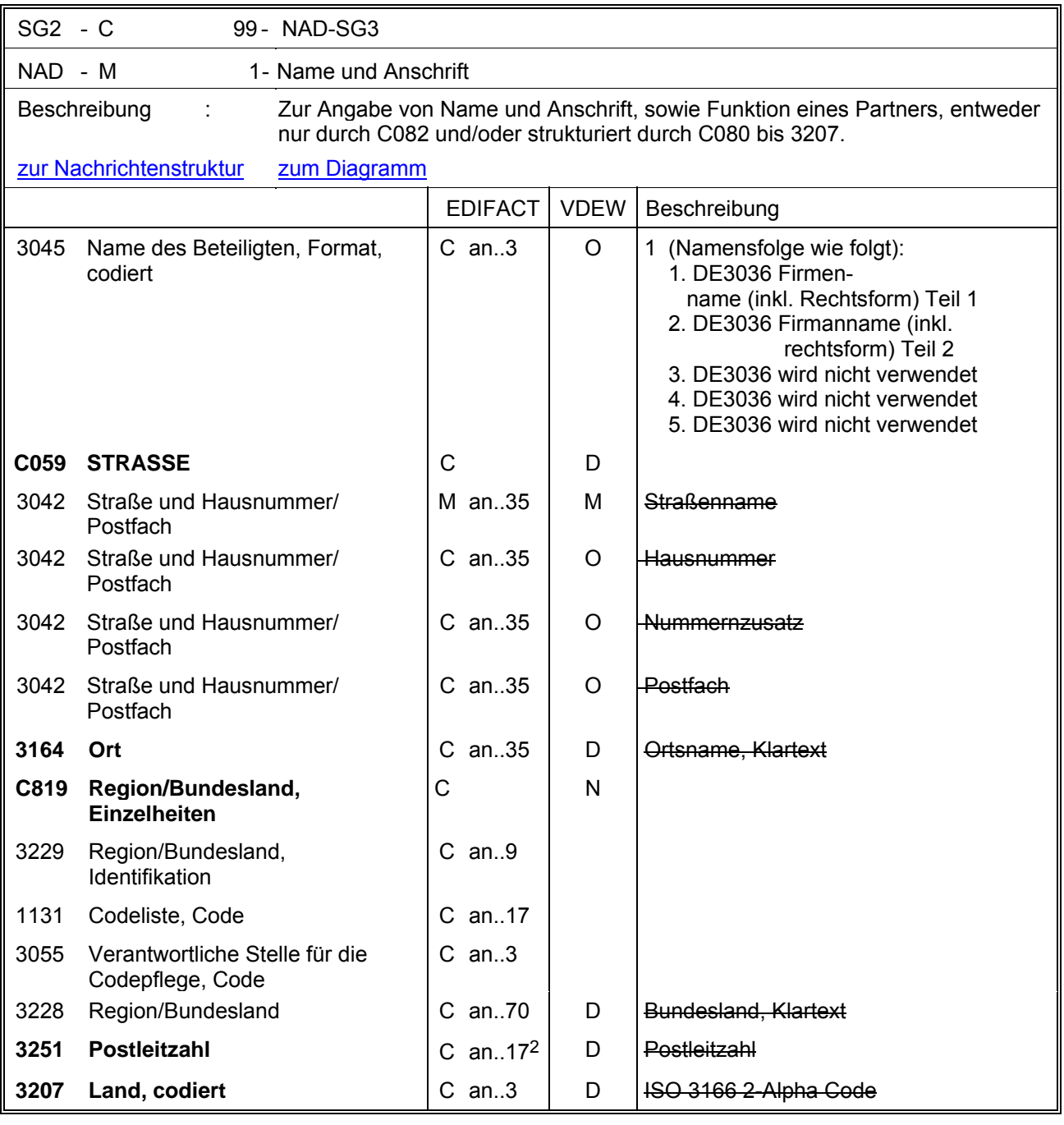

 $\overline{a}$ 

<span id="page-25-0"></span><sup>2</sup> Fehlerkorrektur

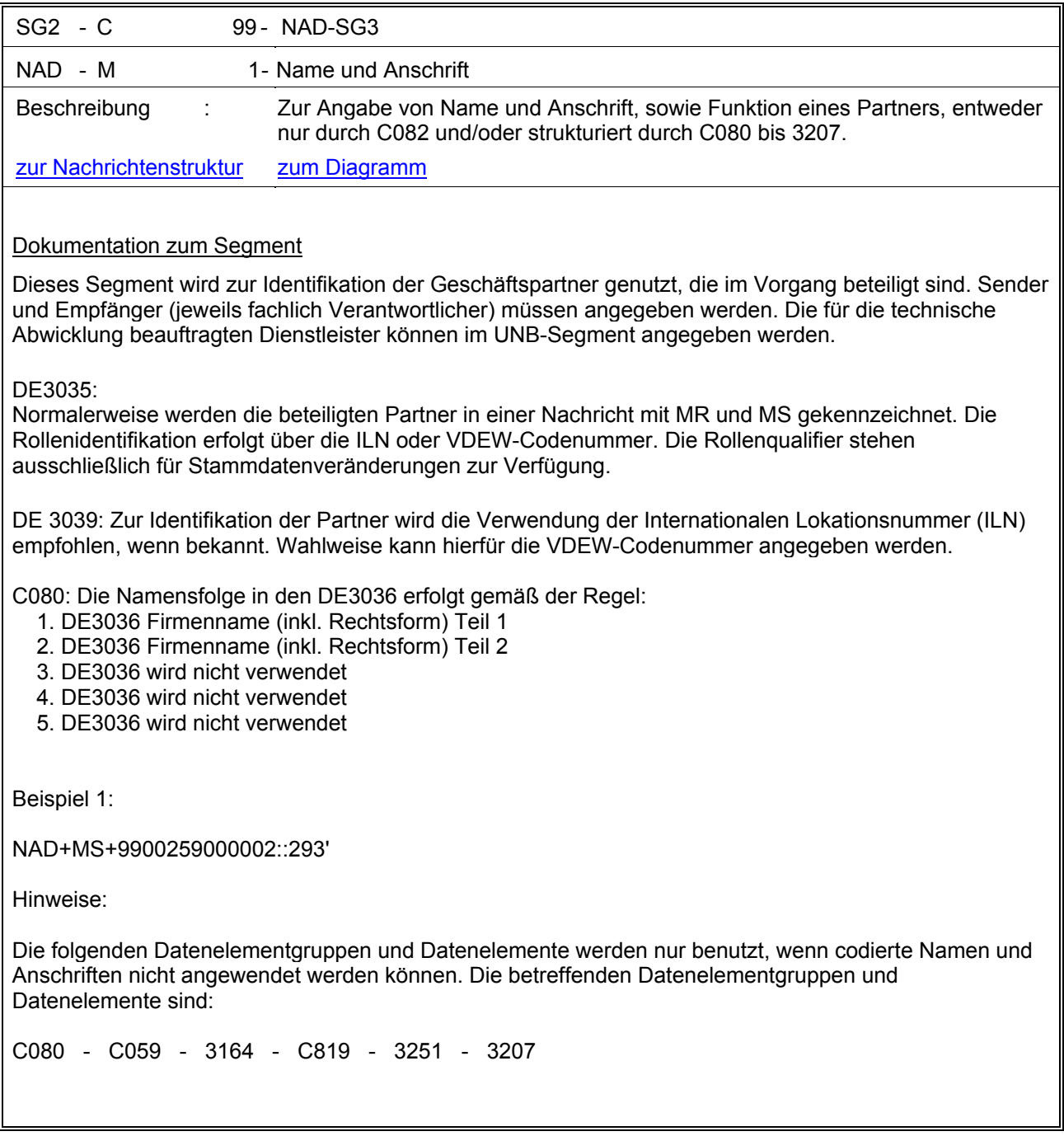

<span id="page-27-0"></span>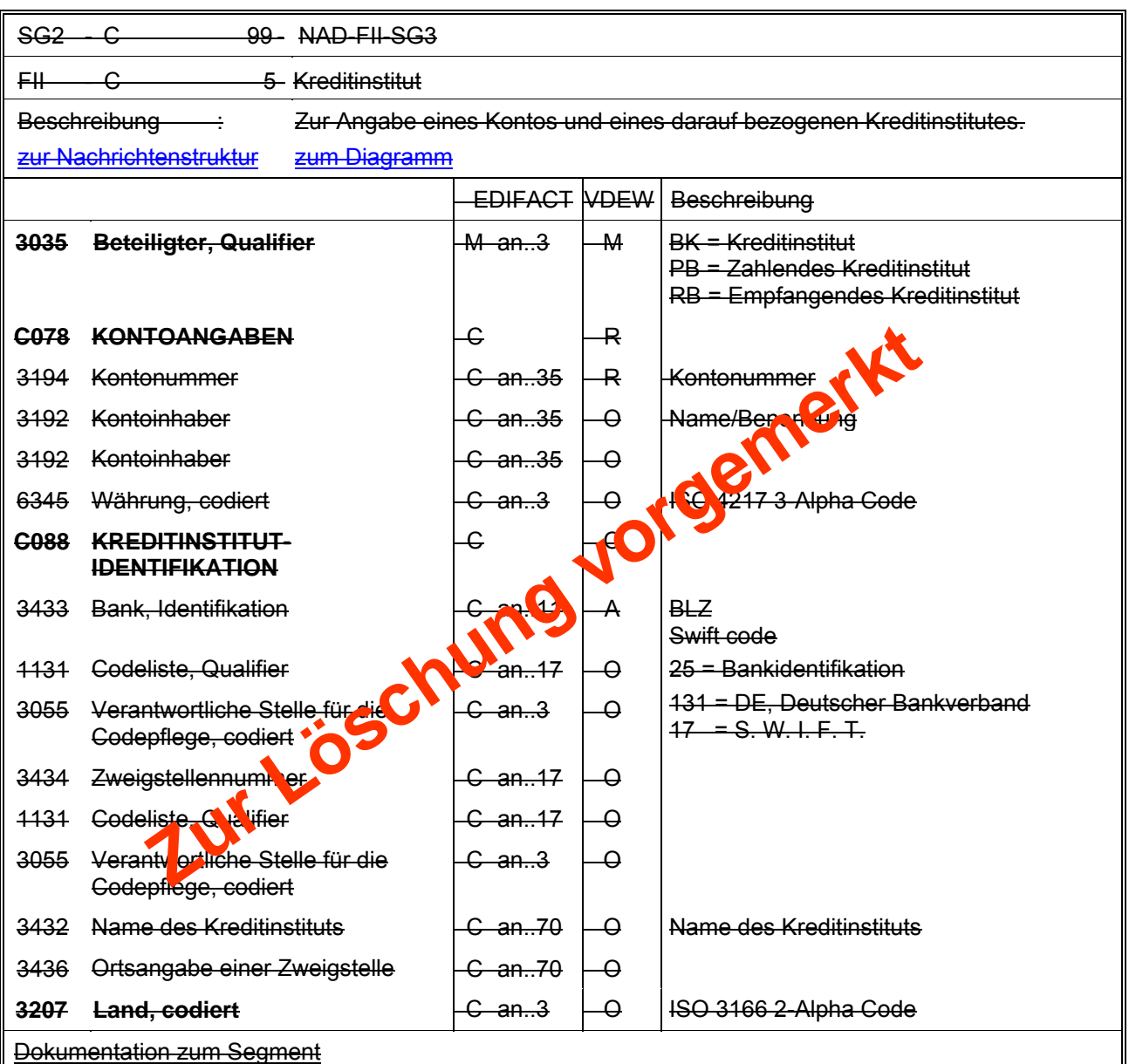

Dieses Segment dient zur Angabe der Bankverbindungen der Partner, für den Fall, dass die Lieferstellen auf gesonderte Konten gerechnet werden.

Beispiel:

FII+BK+9943277711:NGEISS+35645189:25::::Bank 24'

<span id="page-28-0"></span>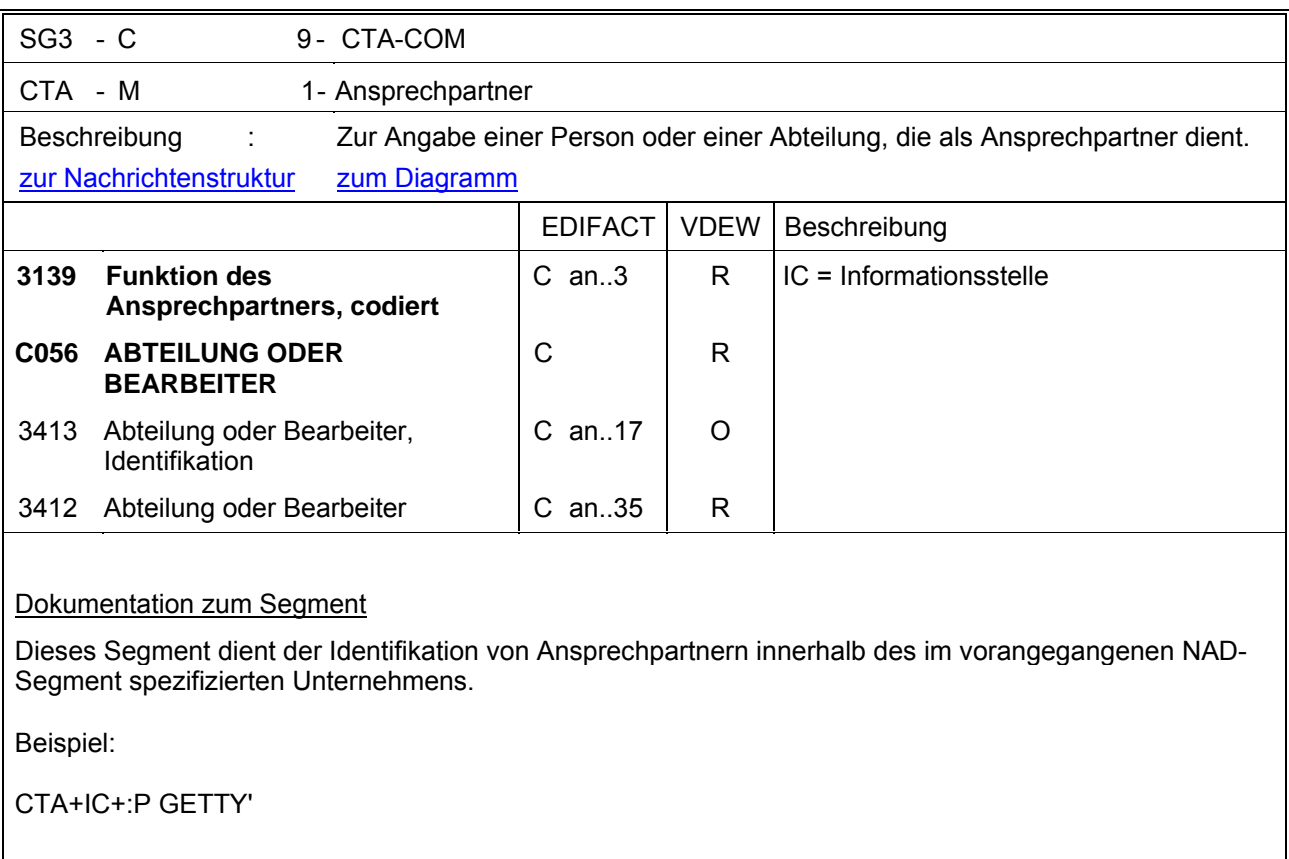

<span id="page-29-0"></span>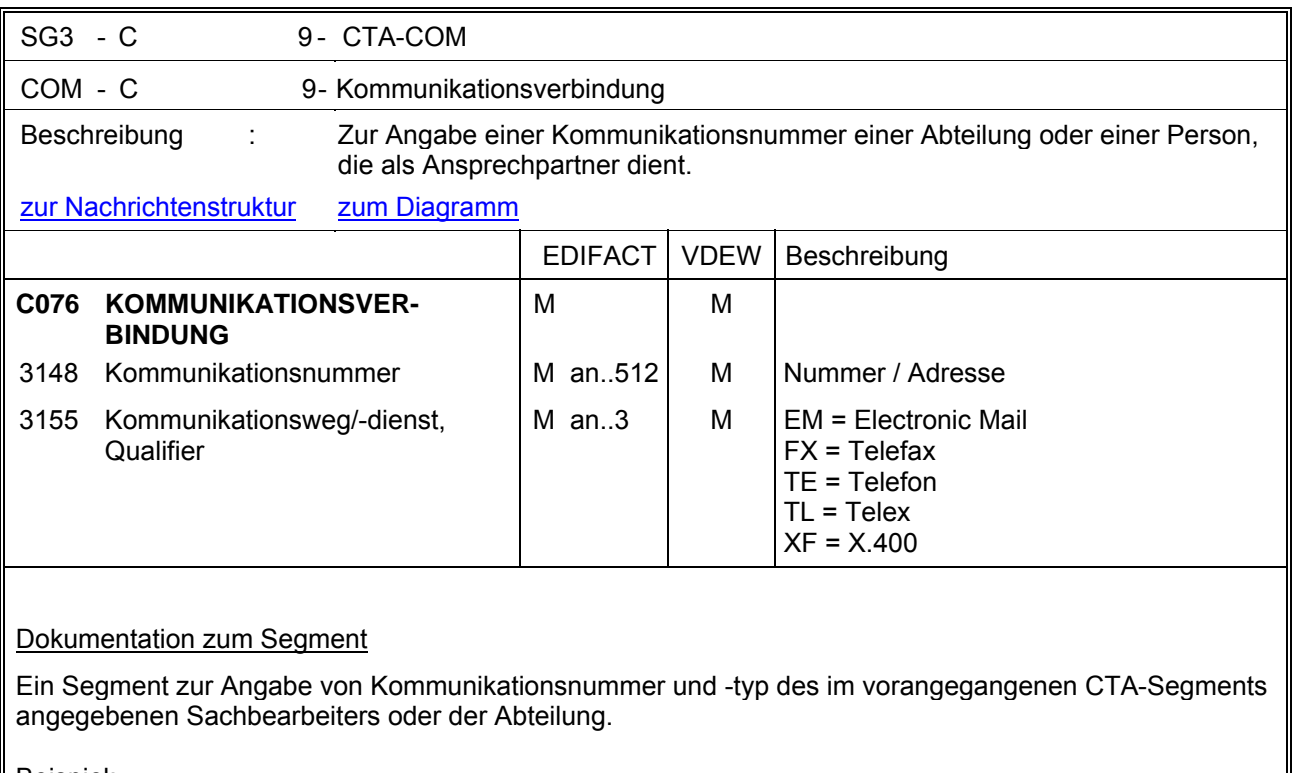

Beispiel:

COM+003222271020:TE'

Die im vorangegangenen Segment genannte Informationsstelle hat die Telefonnummer 003222271020.

<span id="page-30-0"></span>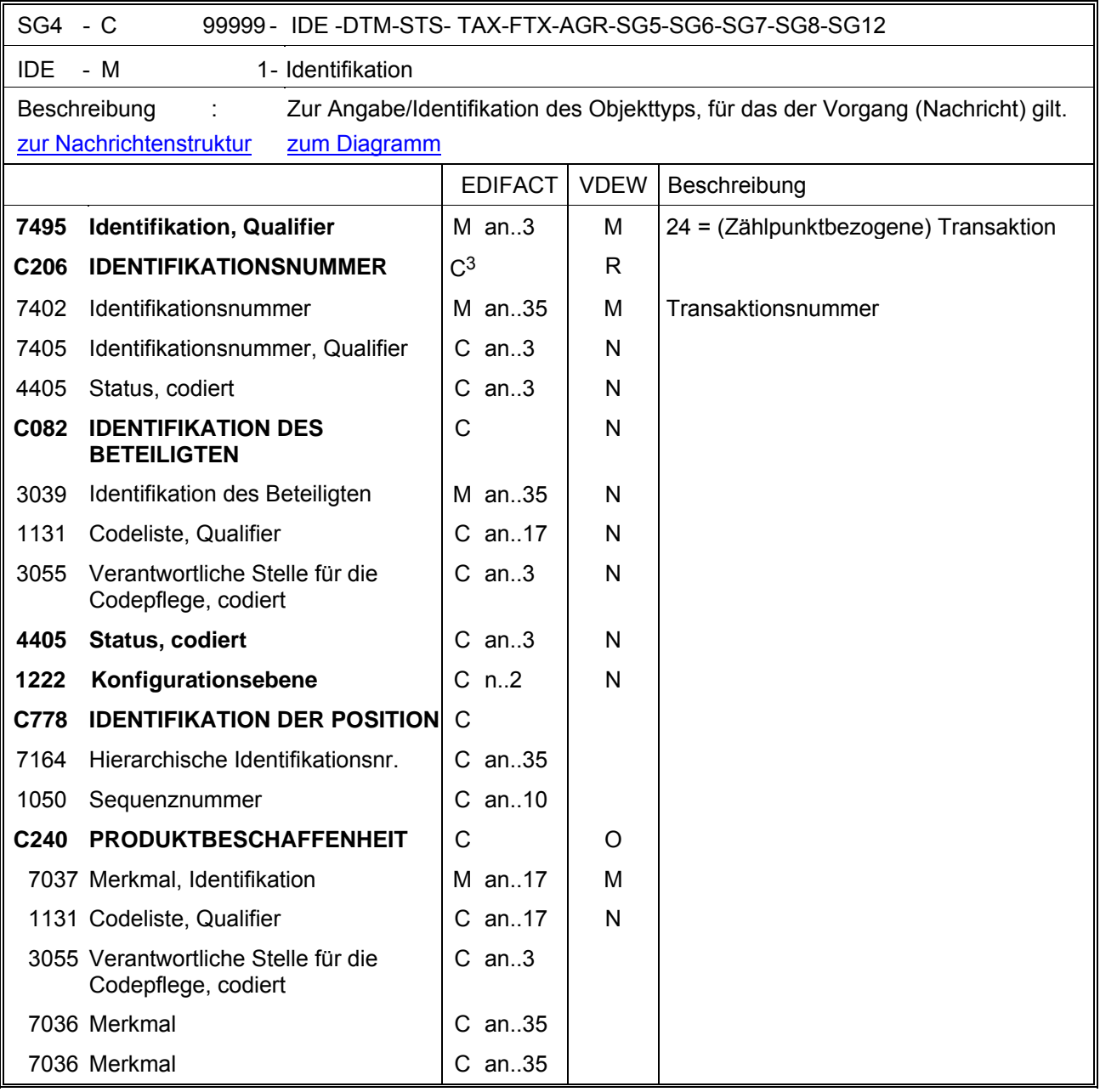

 $\overline{a}$ 

<span id="page-30-1"></span><sup>3</sup> Fehlerkorrektur

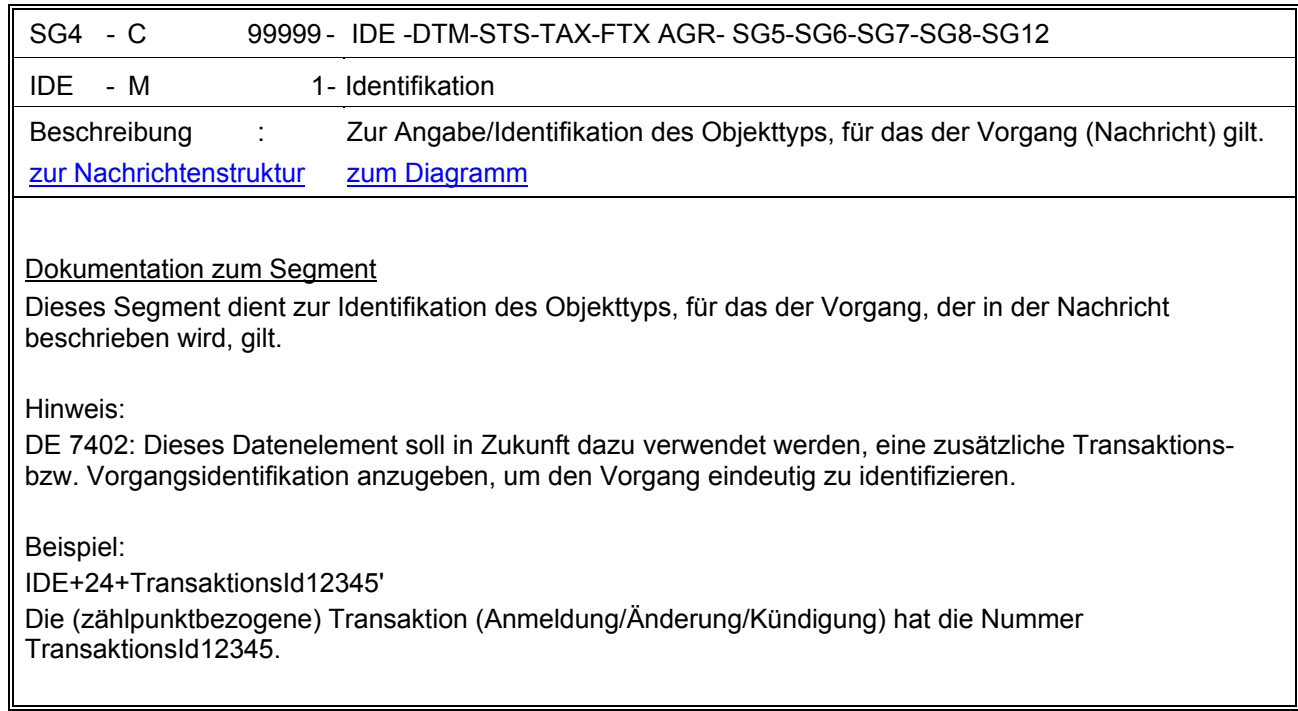

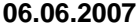

<span id="page-32-0"></span>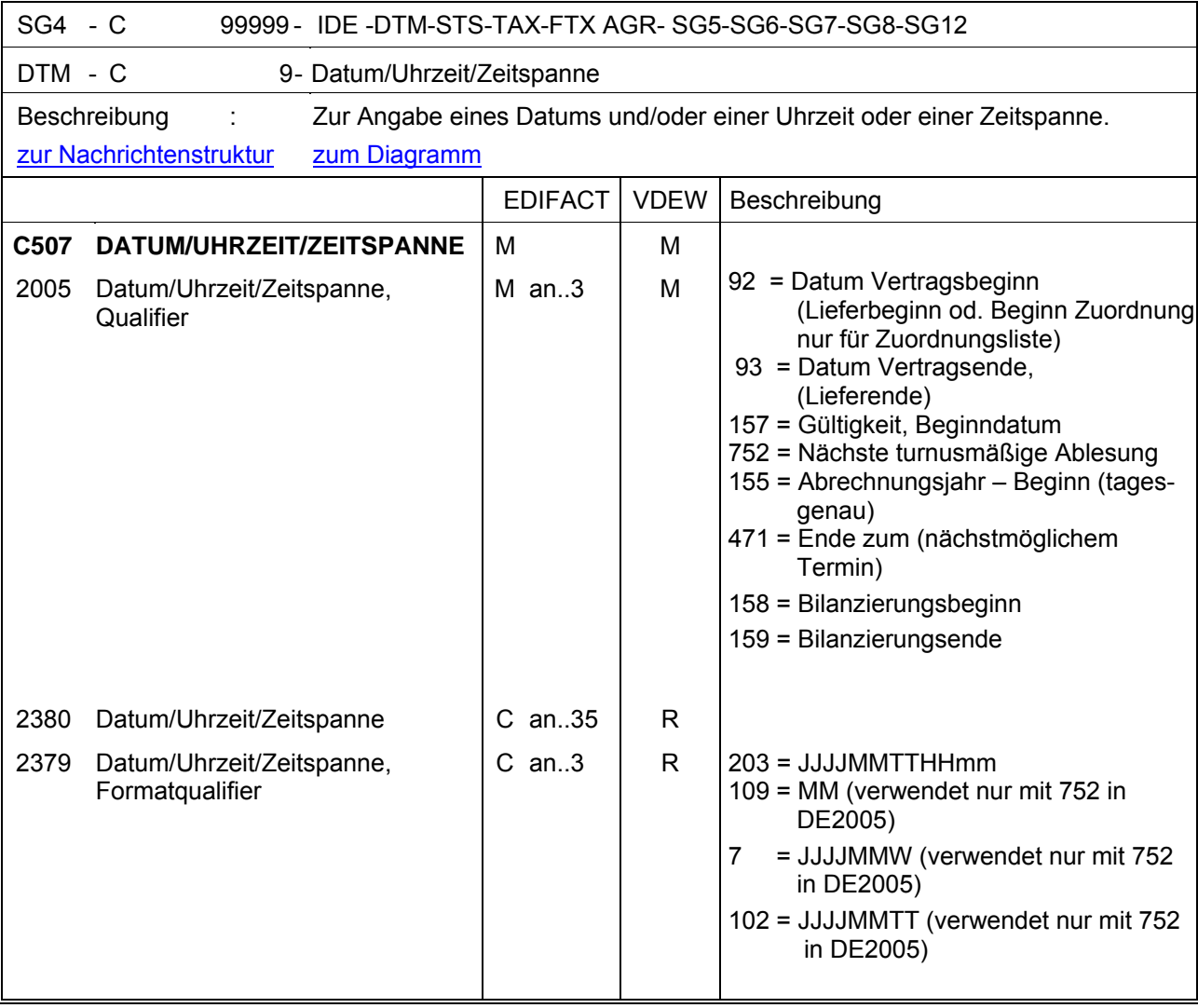

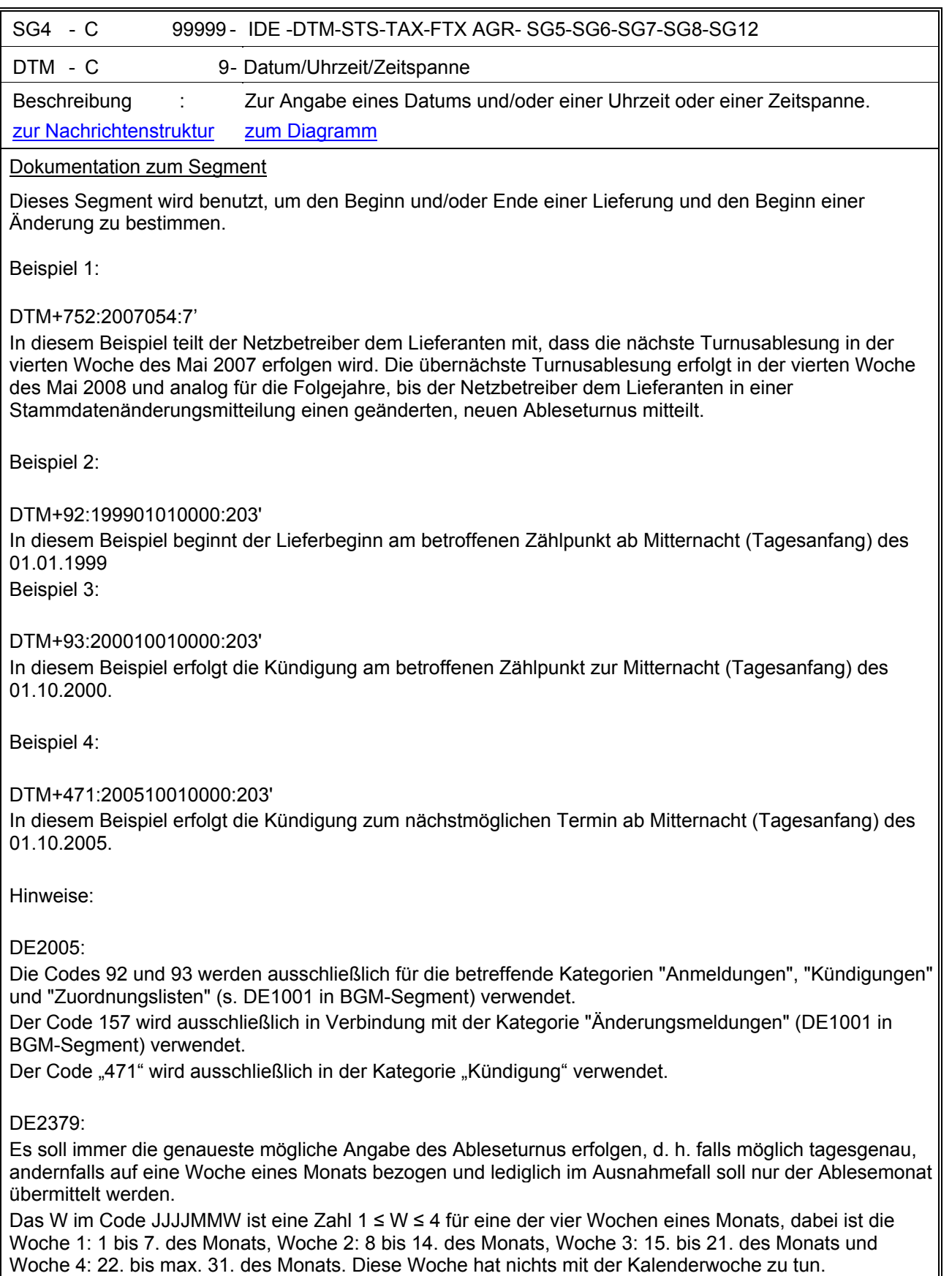

<span id="page-34-0"></span>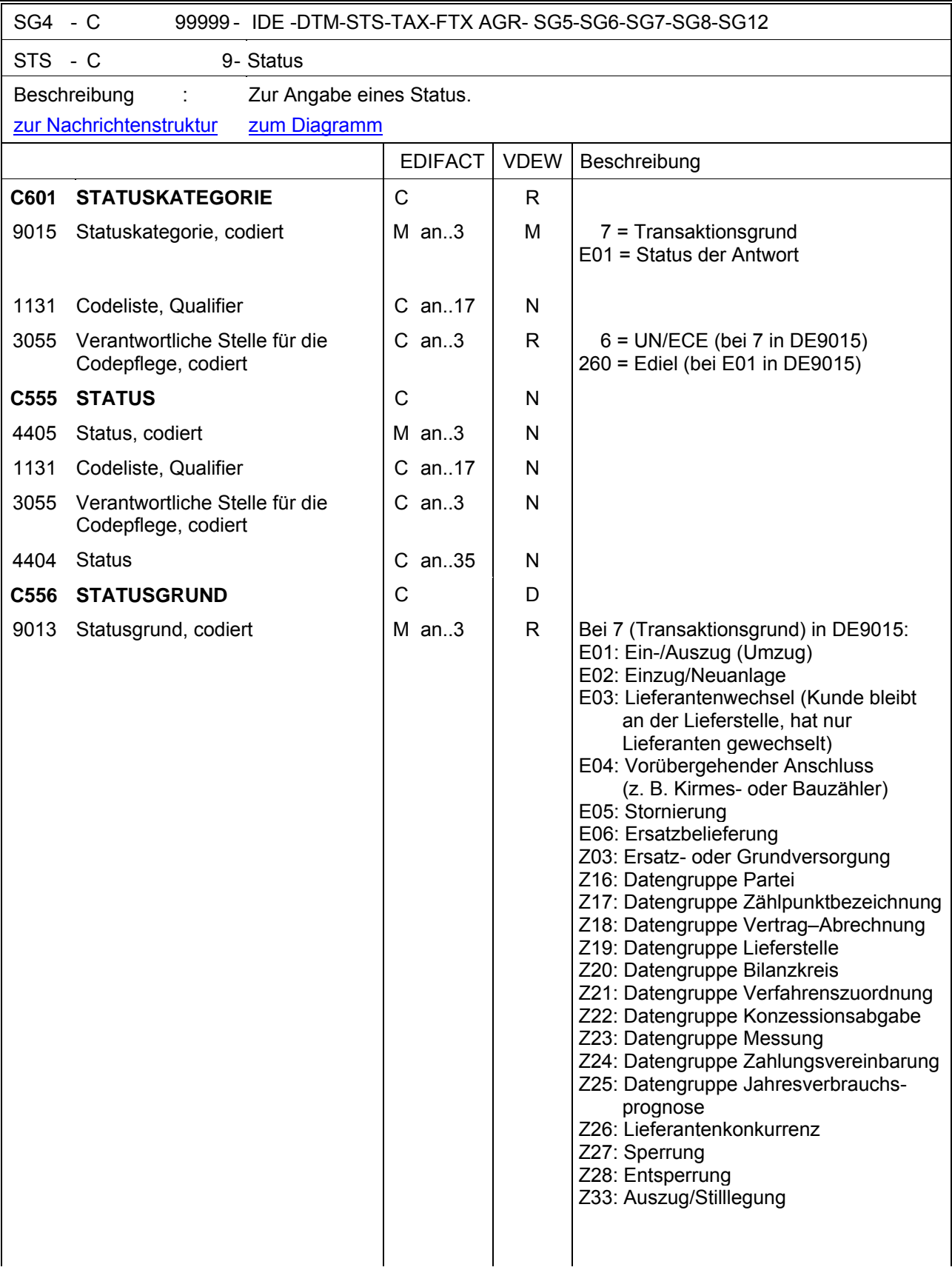

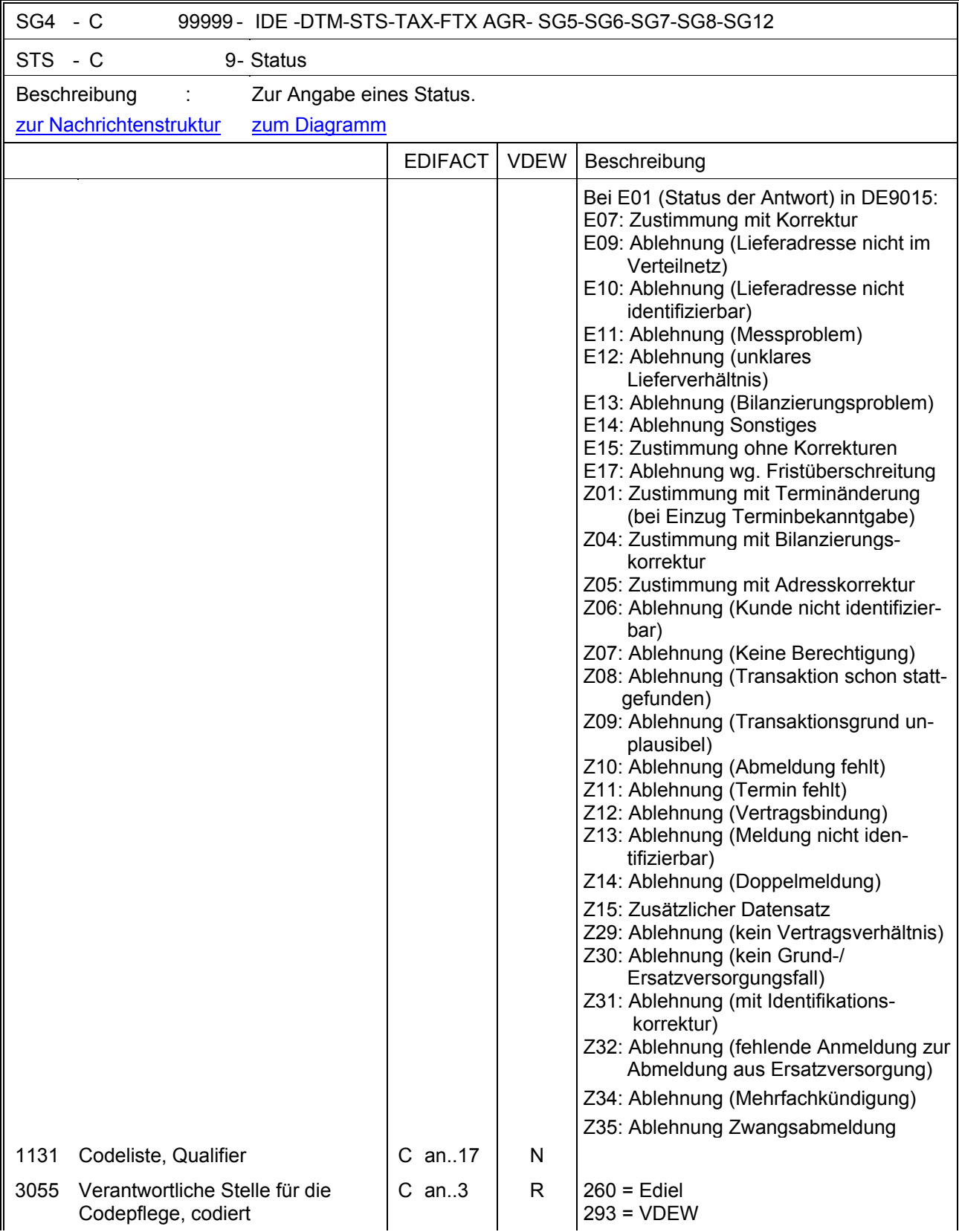
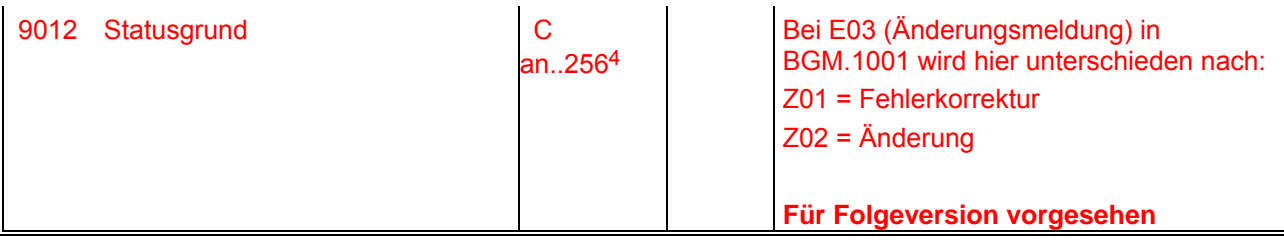

<span id="page-36-0"></span><sup>4</sup> Fehlerkorrektur

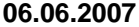

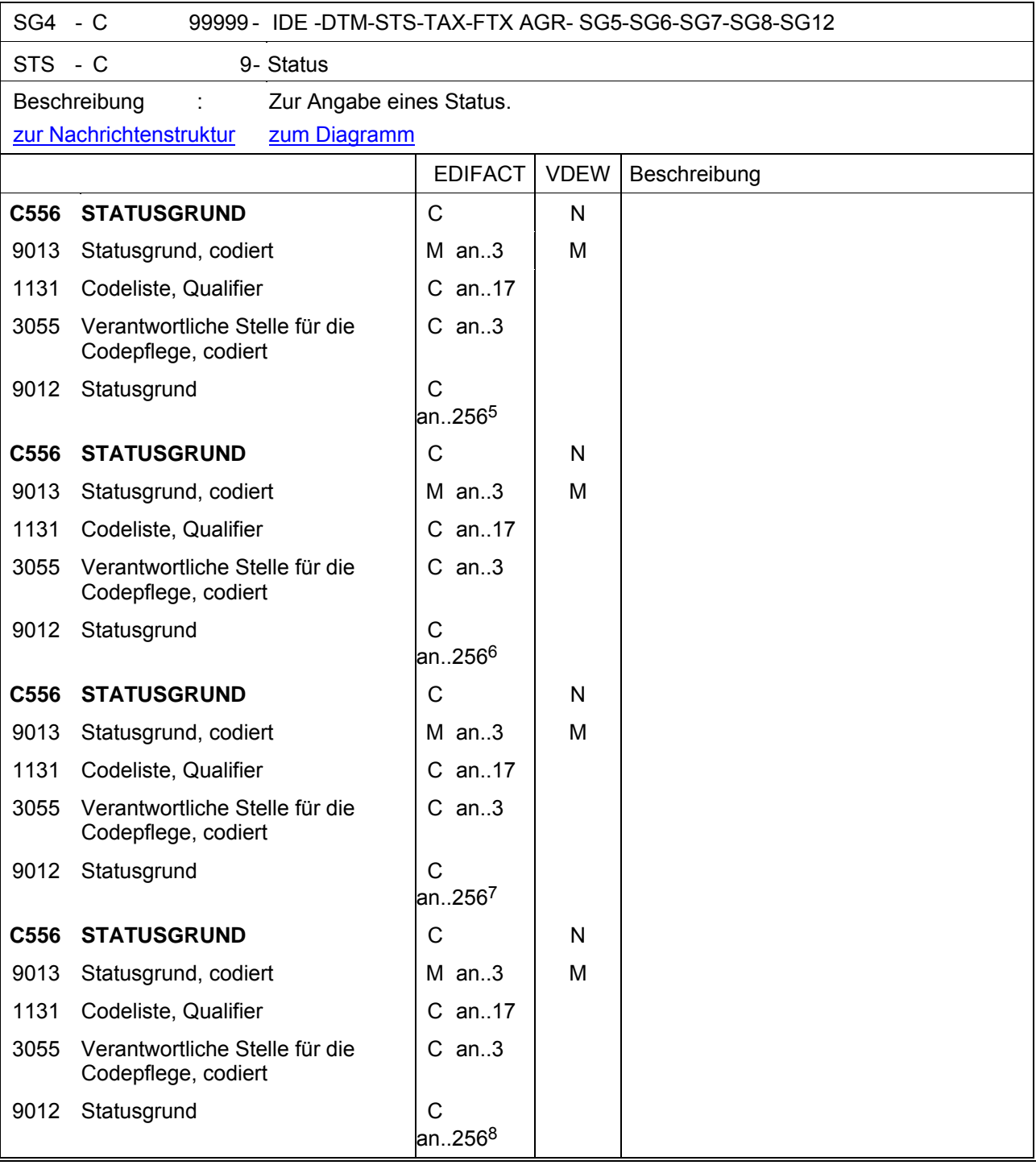

<span id="page-37-0"></span><sup>5</sup> Fehlerkorrektur

<span id="page-37-1"></span><sup>6</sup> Fehlerkorrektur

<span id="page-37-2"></span><sup>7</sup> Fehlerkorrektur

<span id="page-37-3"></span><sup>8</sup> Fehlerkorrektur

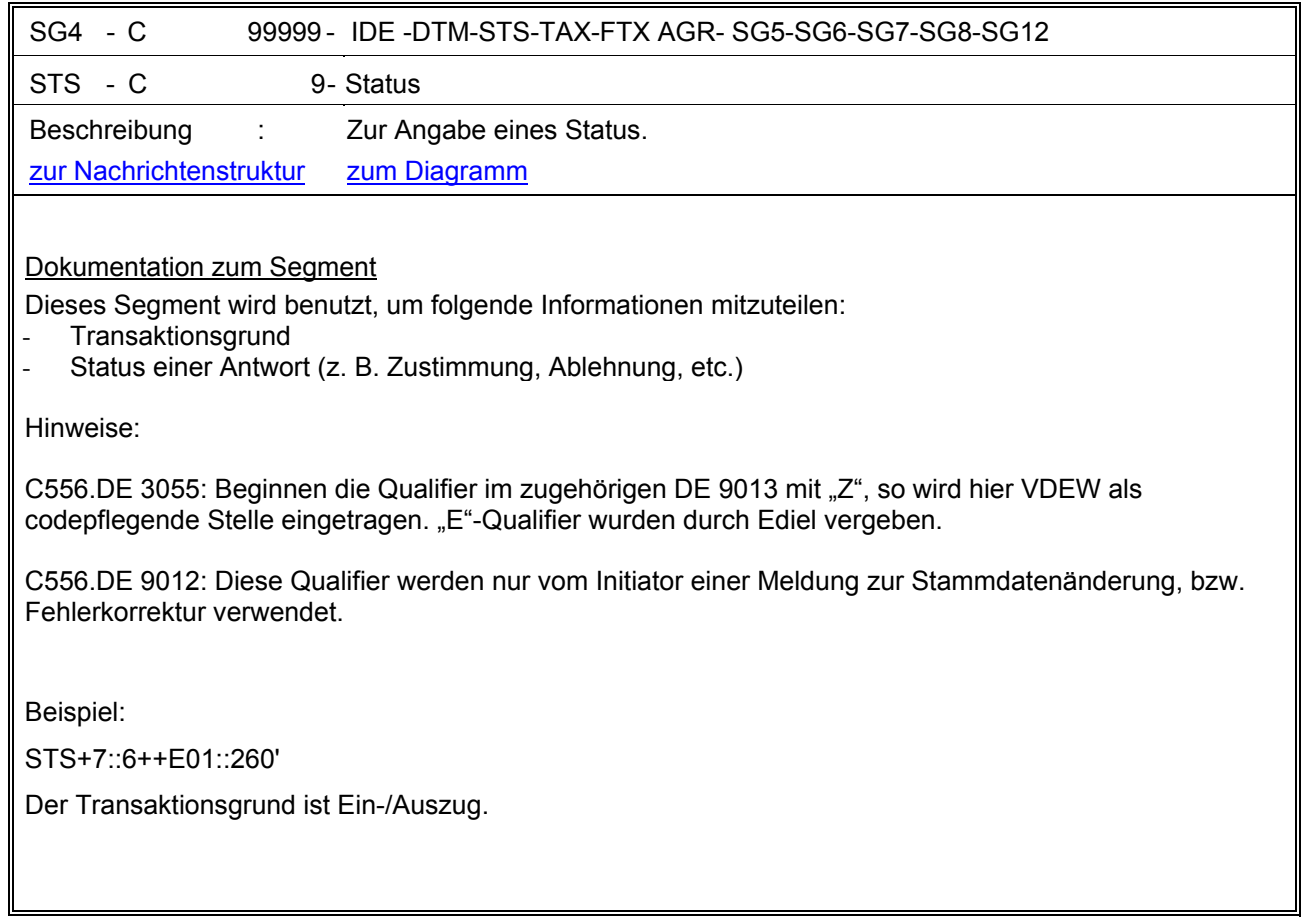

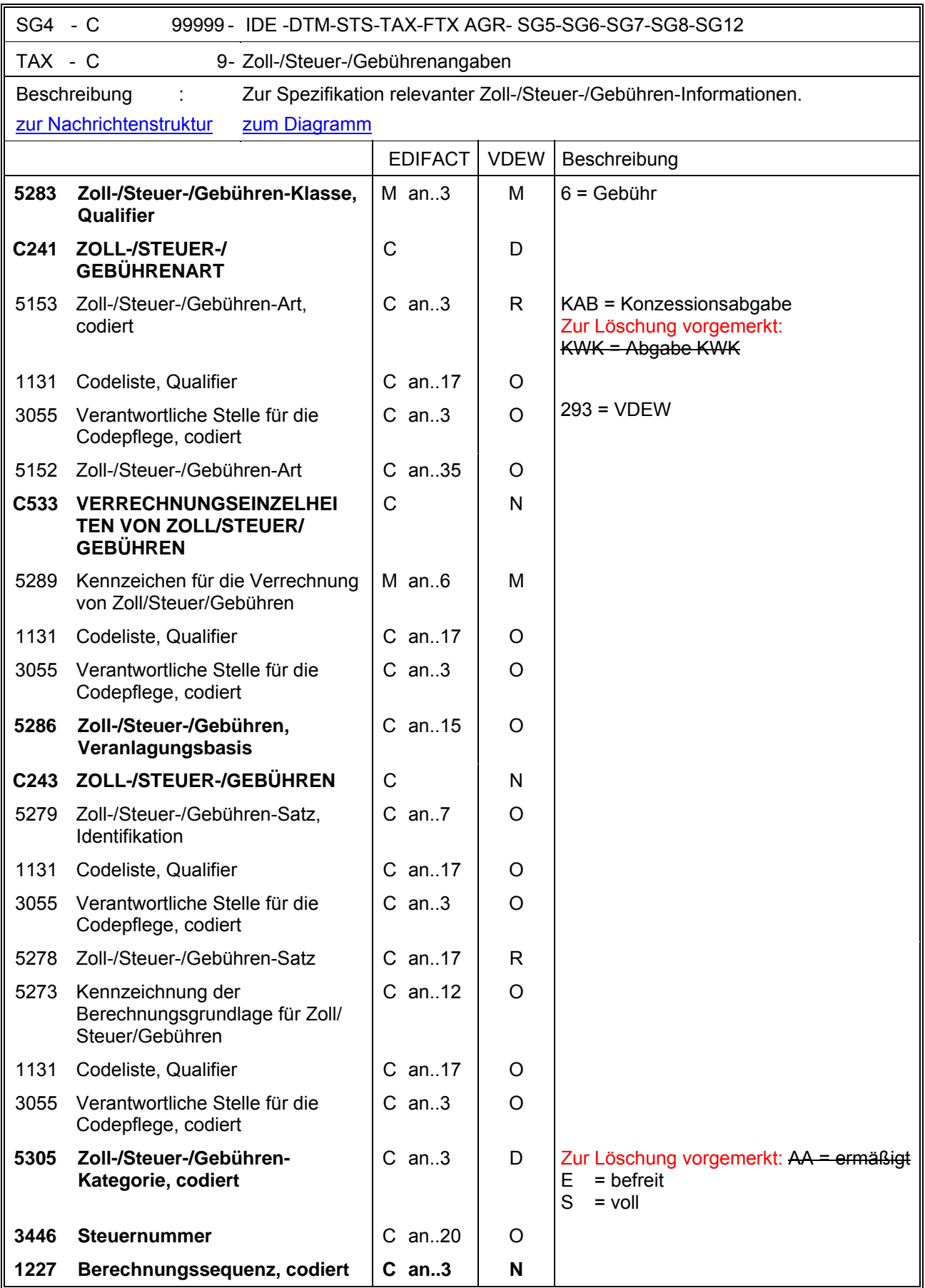

SG4 - C 99999 - IDE -DTM-STS-TAX-FTX AGR- SG5-SG6-SG7-SG8-SG12

TAX - C 9- Zoll-/Steuer-/Gebührenangaben

Beschreibung :

[zur Nachrichtenstruktur](#page-11-0) [zum Diagramm](#page-11-0)

Dokumentation zum Segment

Dieses Segment dient der Angabe, ob die Lieferstelle von Konzessionsabgabe befreit ist oder nicht. Beispiel 1:

TAX+6+KAB::293++++E' Die Lieferstelle ist befreit von der KA.

Beispiel 2:

TAX+6+KAB::293++++S' Es gilt der volle Satz für die KA.

Zur Löschung vorgemerkt: Beispiel 3:

TAX+6+KWK::293++++AA' Es gilt der ermäßigte Satz für die KWK-Abgabe.

Beispiel 4:

TAX+6+KWK::293++++E' Es gilt der volle Satz für die KWK-Abgabe.

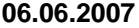

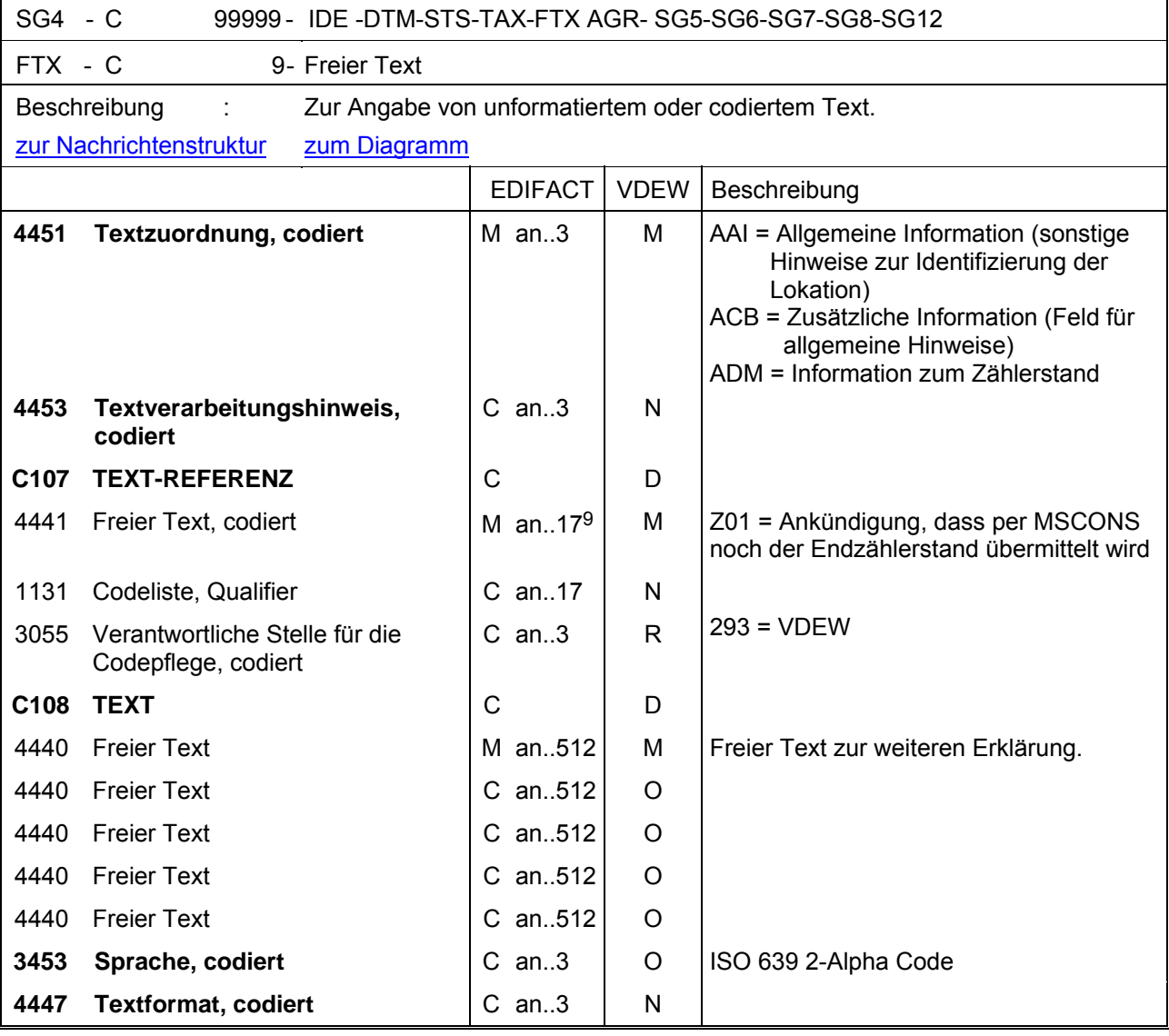

<span id="page-41-0"></span><sup>9</sup> Fehlerkorrektur

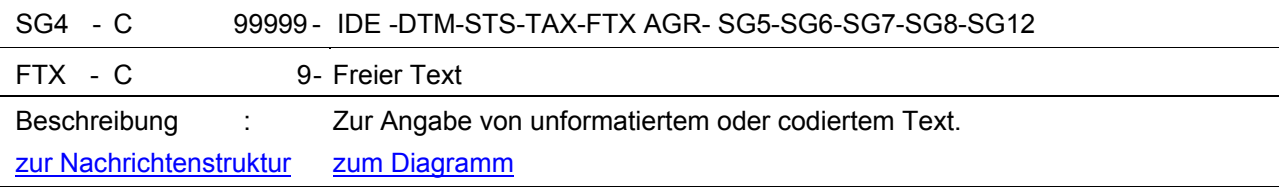

Dieses Segment dient der Angabe von unformatierten oder codierten Textinformationen.

Die Anwendung dieses Segments in freier Form wird nicht empfohlen, weil das die automatische Bearbeitung der Nachricht verhindert. Eine bessere Möglichkeit stellt die Vereinbarung codierter Referenzen (Schlüssel) dar, welche die automatische Bearbeitung ermöglichen und die Anzahl der zu Übertragenden Zeichen reduziert. Die Standardtexte sollten zwischen den Austauschpartnern bilateral vereinbart werden und können gesetzliche und andere Anforderungen erfüllen.

Beispiel 1:

FTX+AAI+++Der Zähler befindet sich im Keller.+DE'

Beispiel 2

FTX+ADM++Z01::293'

Hier erfolgt der Hinweis, dass der Endzählerstand mit separater MSCONS-Nachricht übermittelt wird.

Hinweise:

DE C107: Diese Datenelementgruppe wird nur dann verwendet, wenn die Geschäftspartner Codewerte bilateral abgesprochen haben oder wenn in DE 4451 der Code ADM verwendet wird.

DE C108: Diese Datenelementgruppe wird nur dann verwendet, wenn Textschlüssel nicht verwendet werden können.

DE 3453: Dieses Datenelement wird nur dann benutzt, wenn nicht codierte, freie Texte in der Datenelementgruppe C108 enthalten sind.

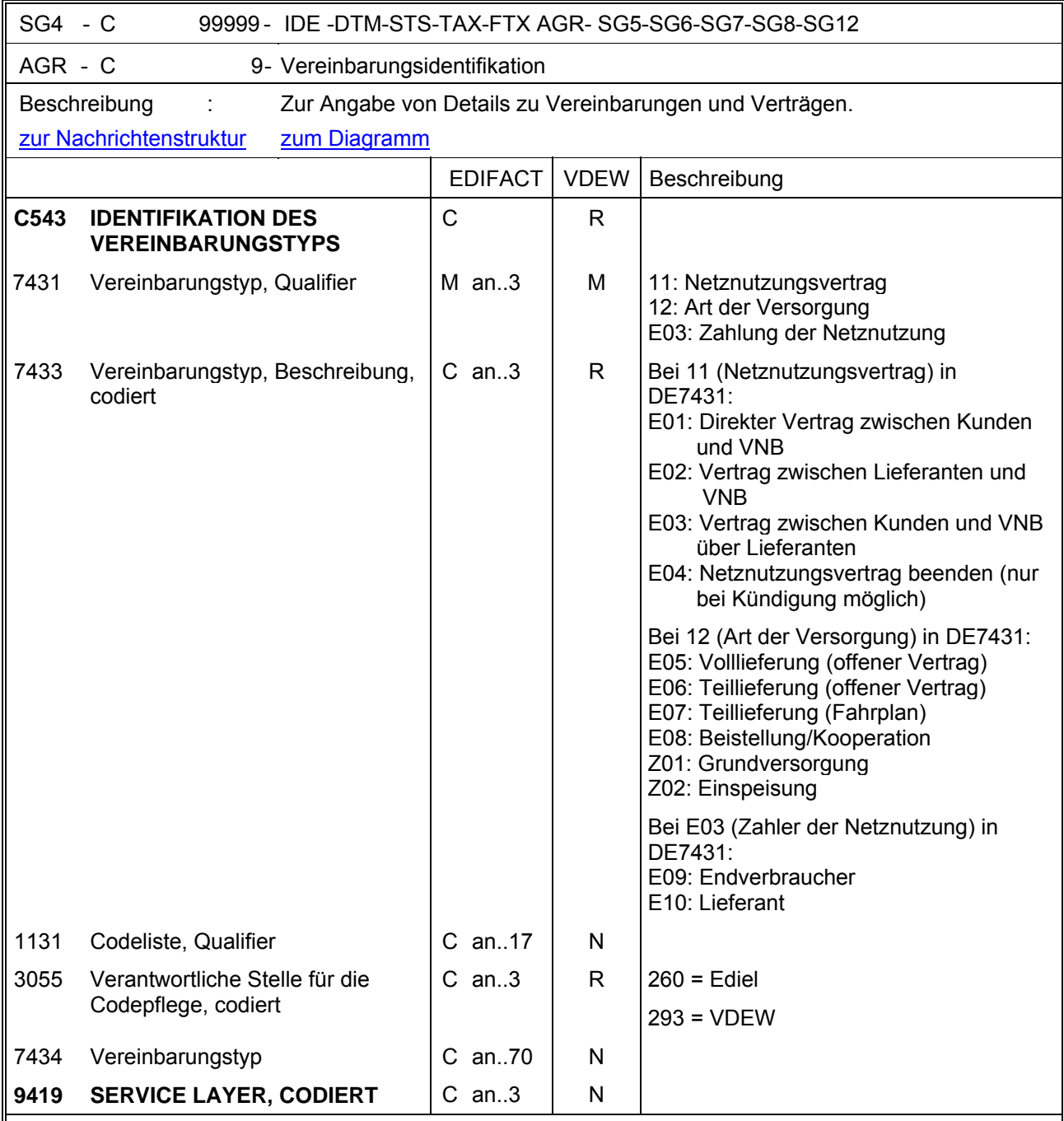

Dieses Segment wird verwendet, um Angaben zum Netznutzungsvertrag oder zur Art der Lieferung zu machen.

DE3055: Qualifier im Segment 7433, die mit "E" beginnen, werden durch Angabe der verantwortlichen Stelle 260= Ediel identifiziert. Die anderen Qualifier, die mit "Z" beginnen, sind 293=VDEW-Qualifier.

Beispiel: AGR+12:E05::260' Der Zählpunkt wird voll beliefert (offener Vertrag).

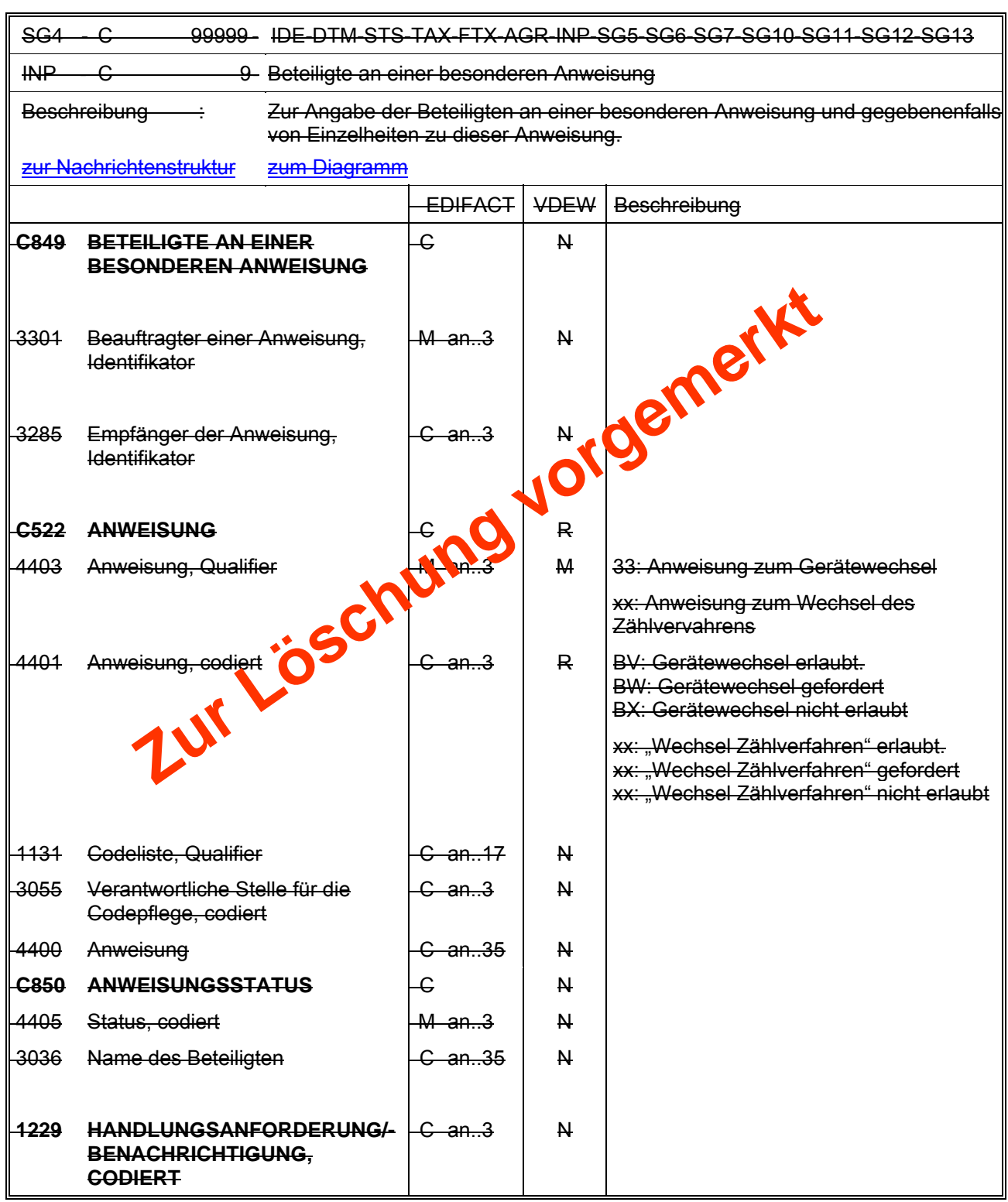

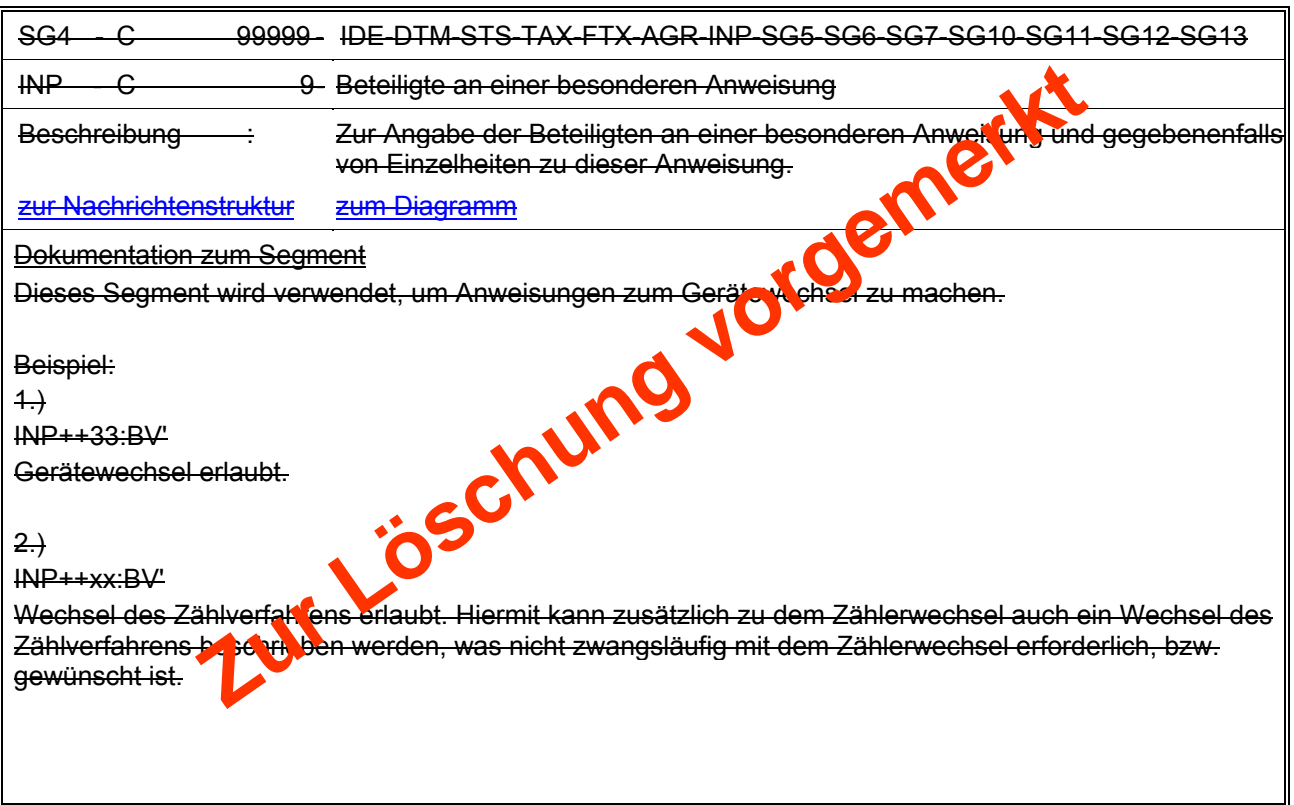

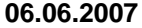

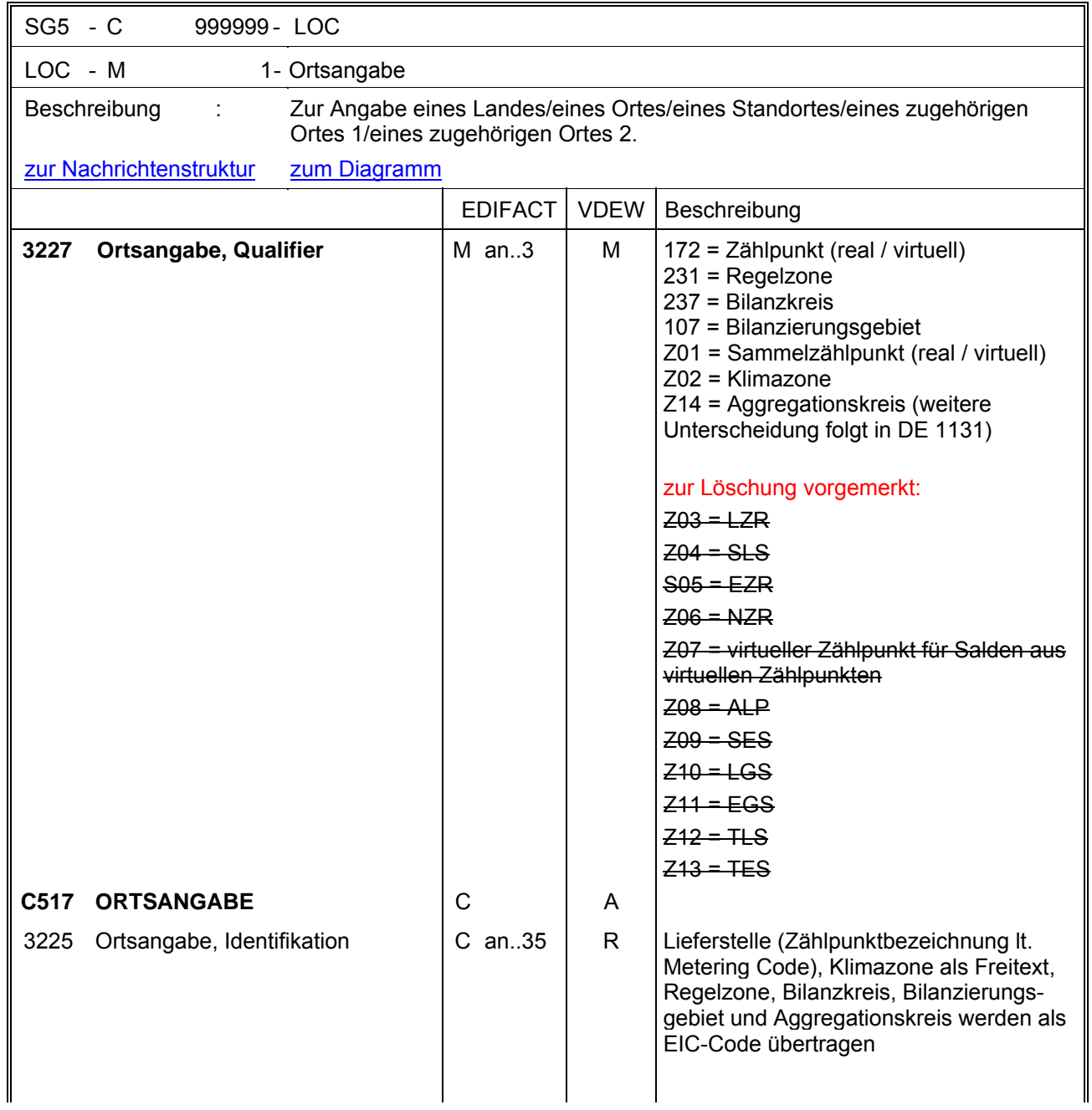

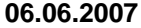

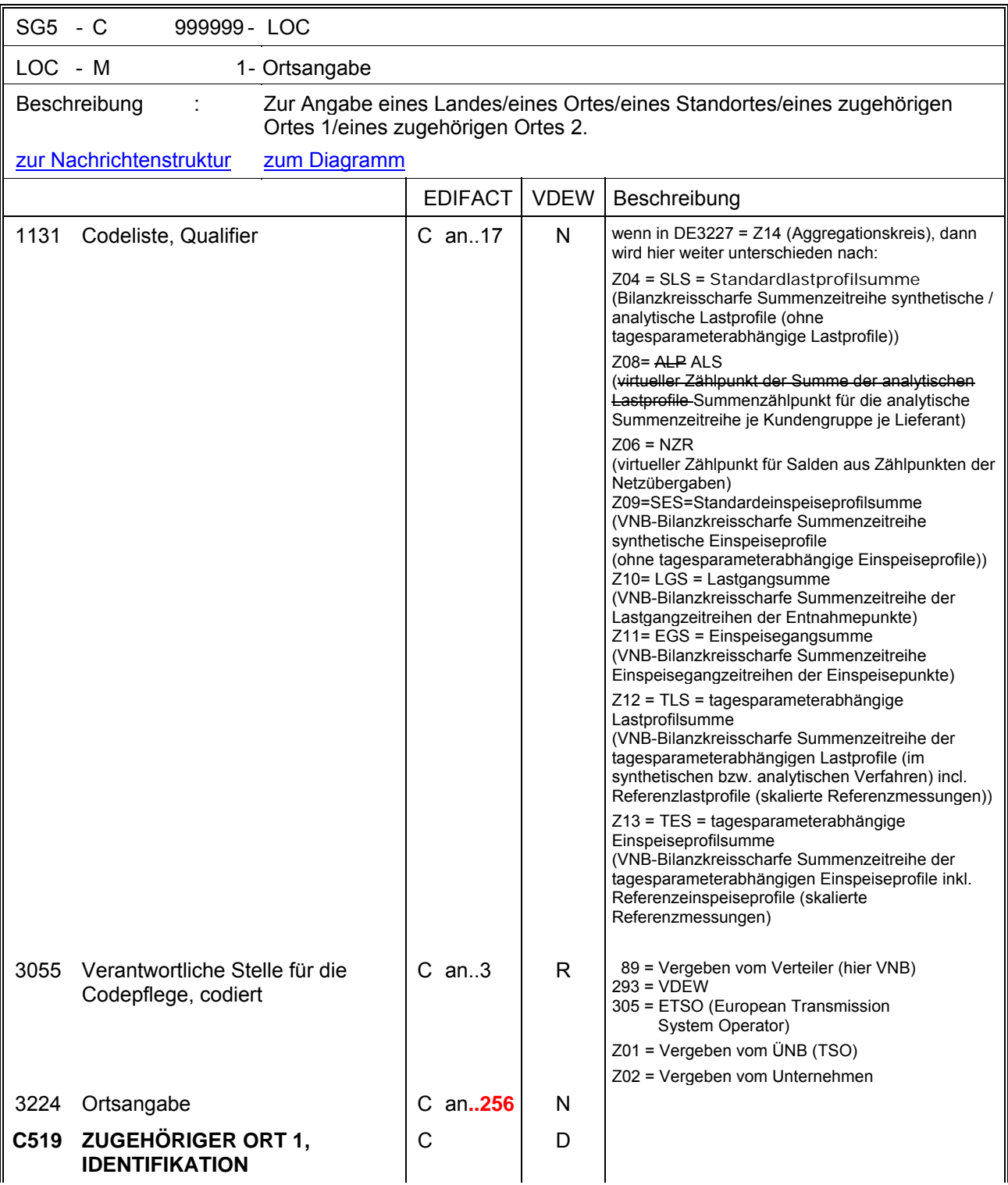

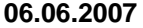

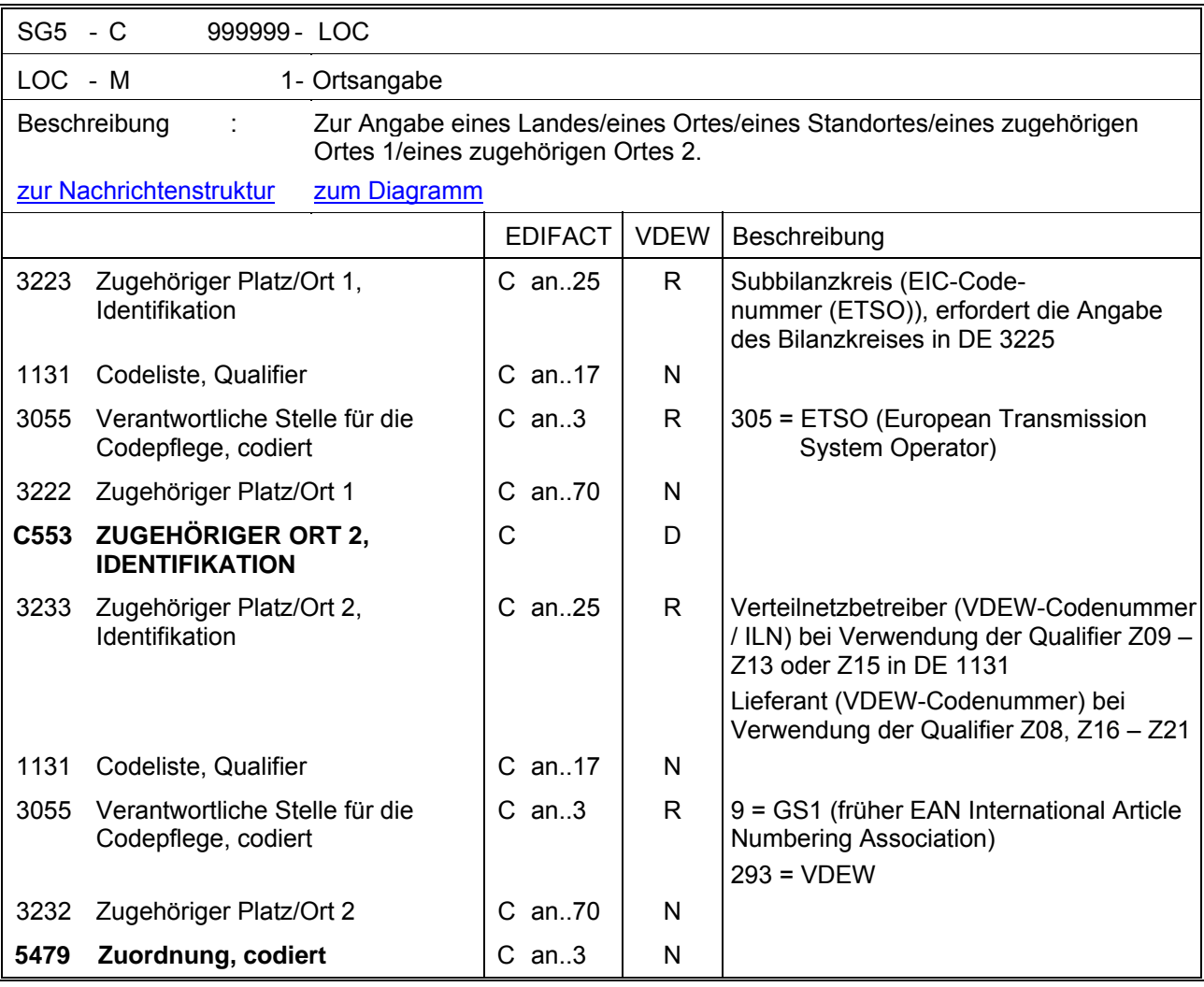

Dieses Segment wird zur Angabe von Lokationen benutzt, für die die Stammdaten gelten.

Beispiel 1:

LOC+172+DE00014545768S0000000000000003054::89'

Hinweis:

DE3225: Hier wird die Zählpunktbezeichnung (lt. Metering Code) des Zählers bzw. Messplatzes bzw. die Klimazone bzw. Temperaturmessstelle mitgeteilt. Ferner können an dieser Stelle die Informationen Regelzone, Bilanzkreis, Bilanzierungsgebiet und Aggregationskreis als EIC-Code übertragen werden. Bei Redaktionsschluss dieser Nachrichtenbeschreibung war keine Klimazone als Code verfügbar, sodass an dieser Stelle nur ein Freitext übermittelt werden kann.

DE3055: Bei Angabe der Zählpunktbezeichnung ist als Code 89 zu verwenden. Zur Nutzung des EIC-Codes sind unterschiedliche codepflegende Stellen zulässig, bei der Regelzone ist der Code 305, beim Bilanzkreis 305, beim Bilanzierungsgebiet Z01 und beim Aggregationskreis bilanzkreisscharfe Konten Z01, lieferantenscharfe Konten 89 verwendet.

DE3227: In einem Vorgang darf ein Sammelzählpunkt (Z01) nur einmal vorkommen. Der Code Z01 in DE3227 wird nur gebraucht, wenn man zu der gleichen Lieferstelle mehrere Zählpunkte hat, die durch einen virtuellen Zählpunkt gesammelt werden und den Sammelzählpunkt, sowie die einzelnen untergeordneten Zählpunkte mitteilen möchte. Dieser Zählpunkt beschreibt dann eindeutig die Lieferstelle, die ZP in weiteren LOC-Segmenten mit dem Qualifier 172 in DE3227 sind dann informatorisch!

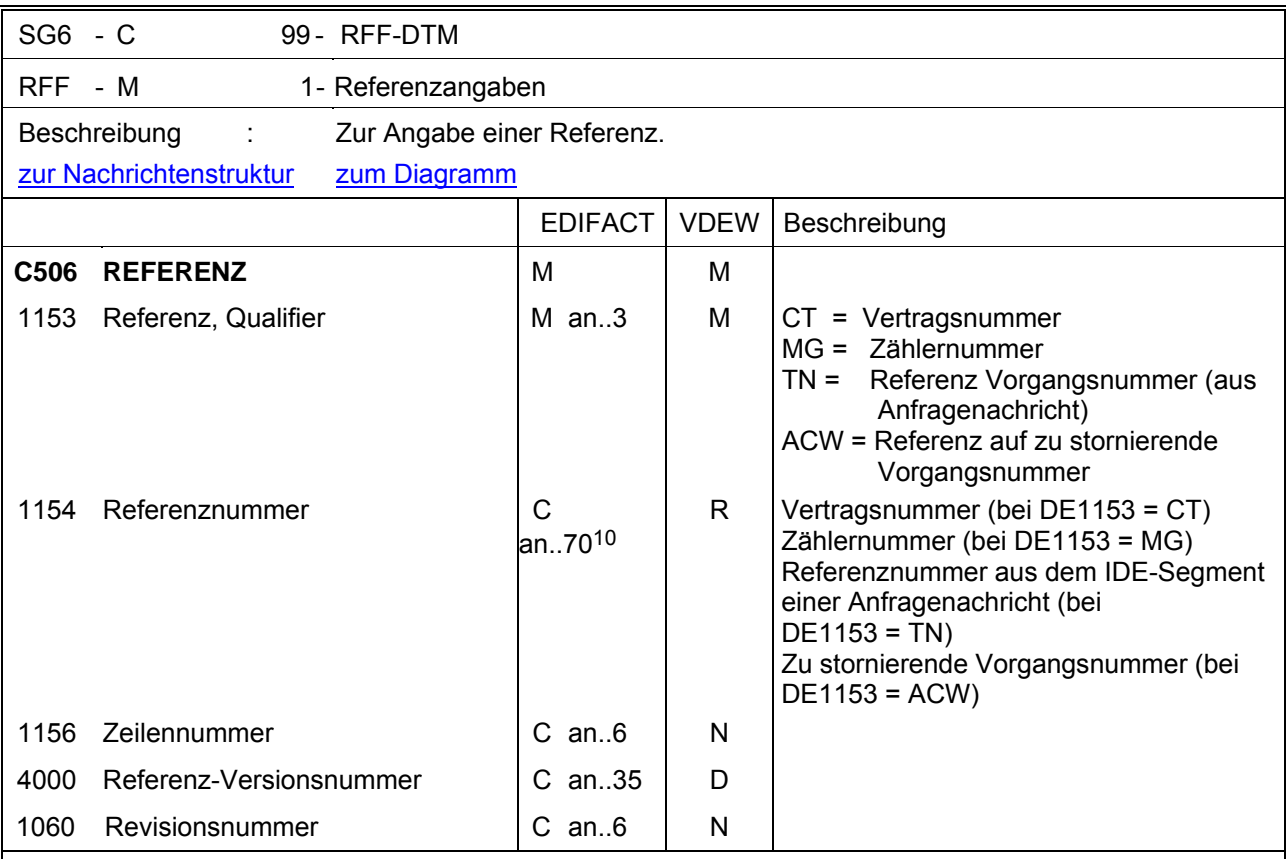

Dieses Segment dient zur Angabe von Referenzen, die sich auf den Zählpunkt (LOC-Segment) beziehen oder auf eine vorangegangene Nachricht, z. B. Nummer des Netznutzungsvertrags, Zählernummer am Zählpunkt oder Transaktionsnummer einer vorangegangenen Nachricht.

Beispiel 1:

RFF+CT:NNV1234' Der Netznutzungsvertrag hat die Nummer NNV1234.

Beispiel 2:

RFF+MG:8465929523'

Der betroffene Zähler an dem Zählpunkt hat die Nummer 8465929523.

<span id="page-50-0"></span><sup>10</sup> Fehlerkorrektur

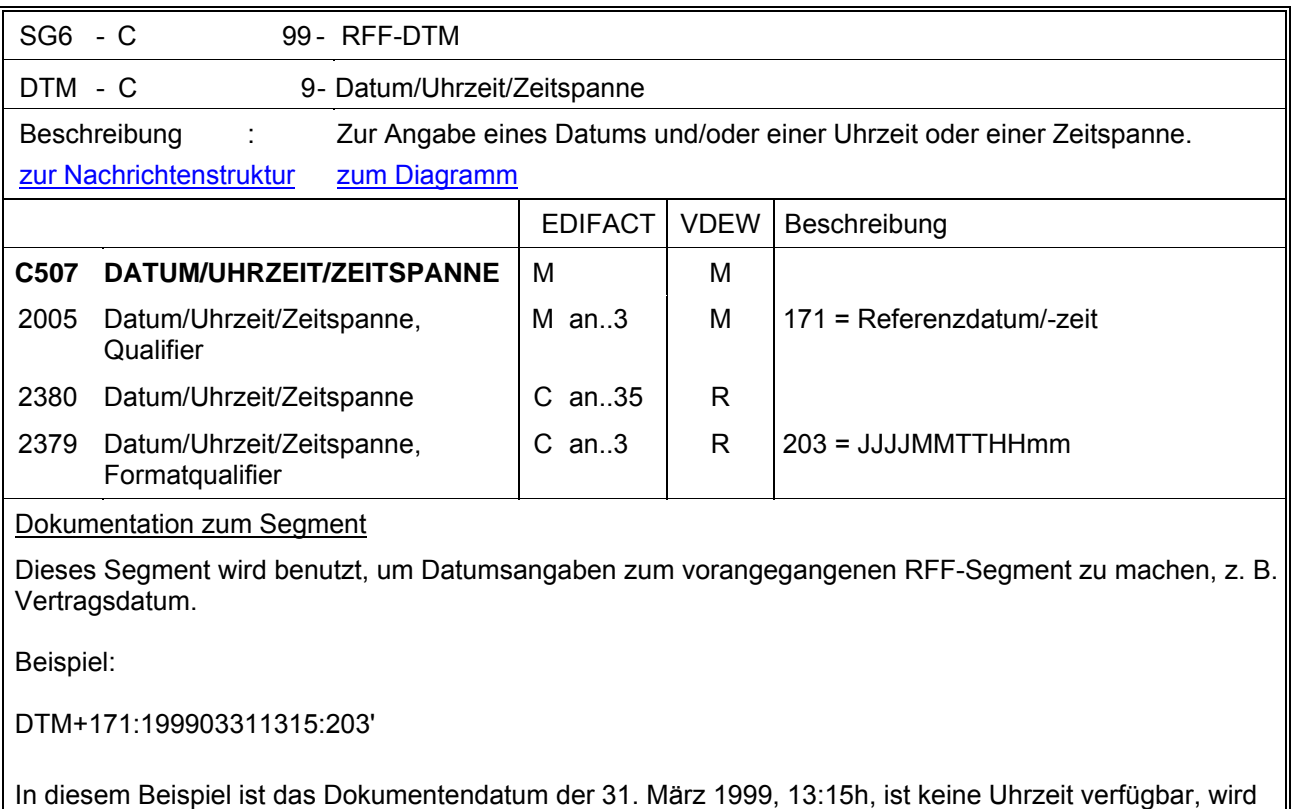

0000 (0Uhr, 0 Minuten) verwendet.

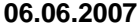

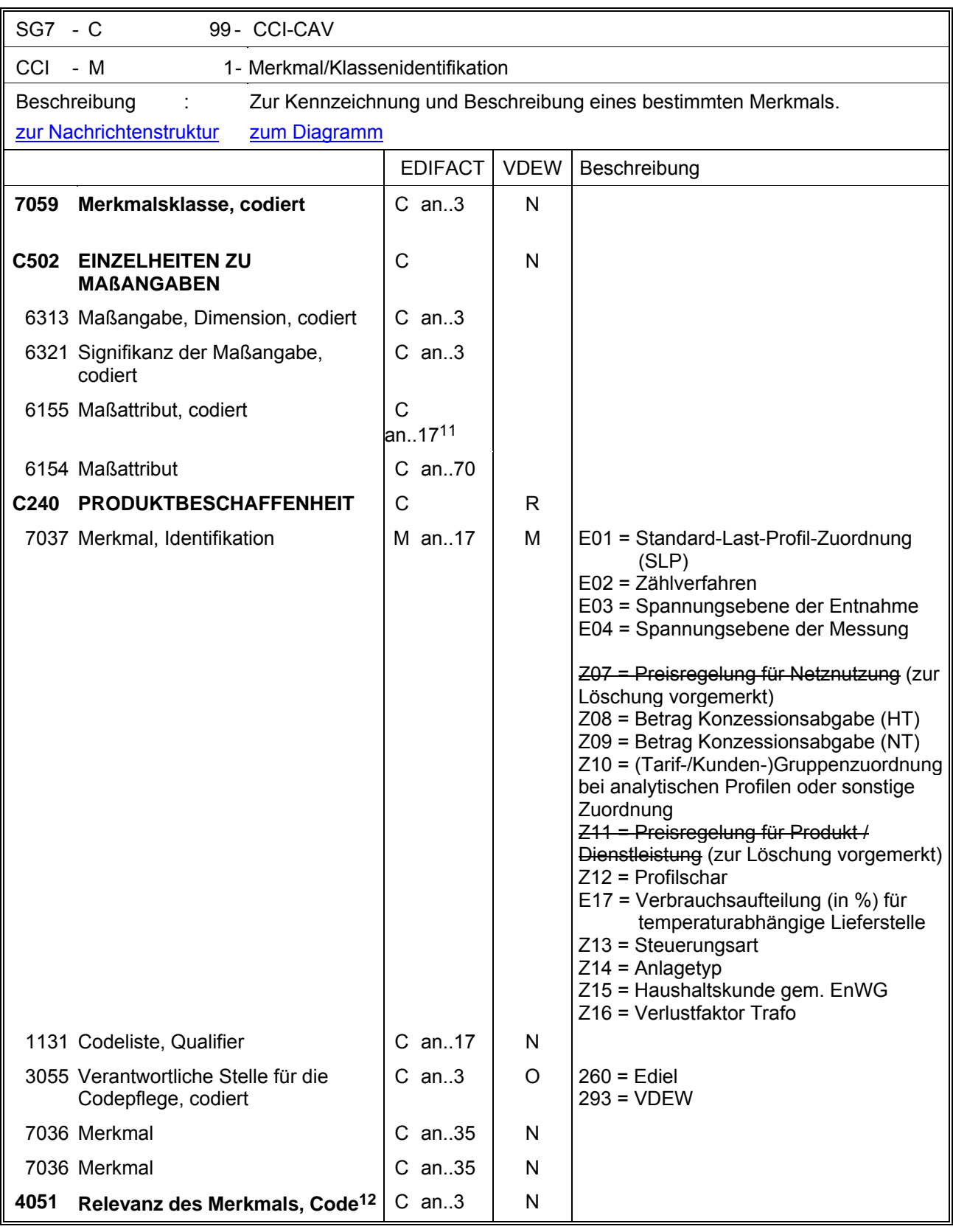

<span id="page-52-0"></span><sup>11</sup> Fehlerkorrektur

<span id="page-52-1"></span><sup>12</sup> Fehlerkorrektur

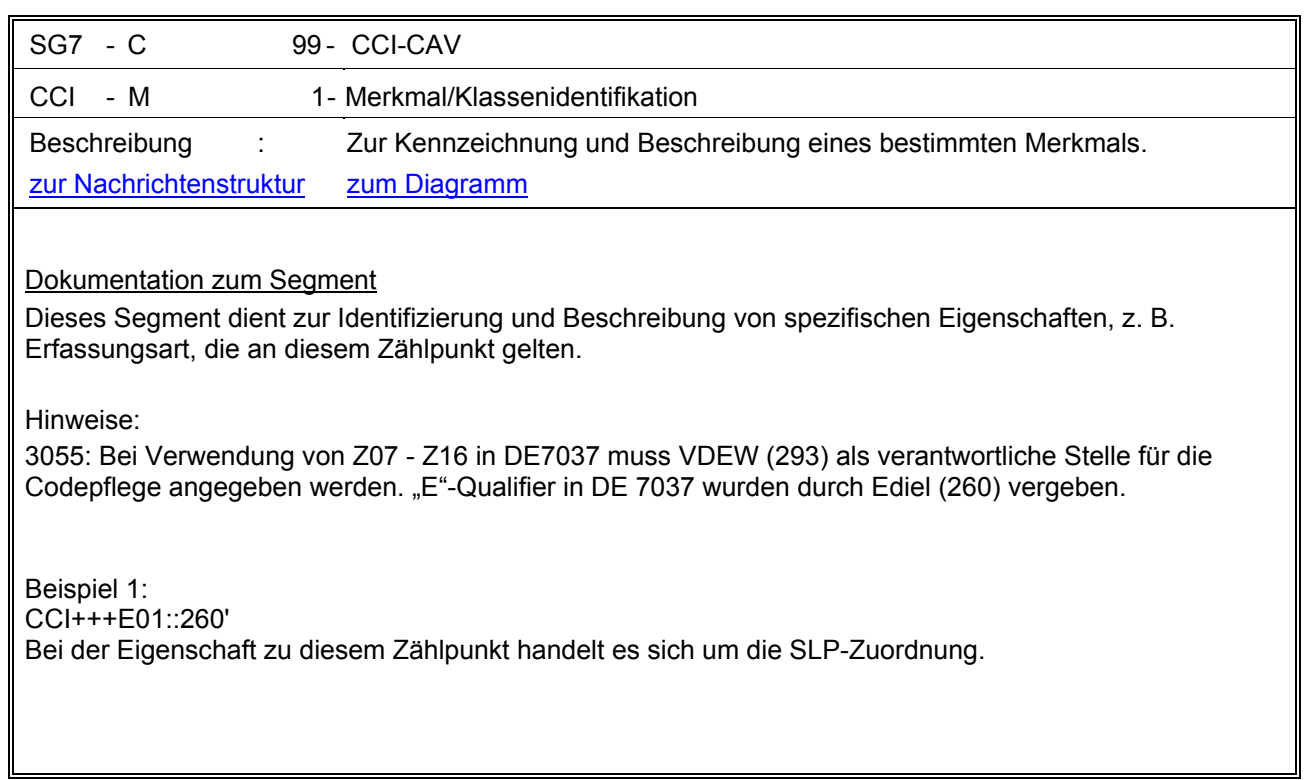

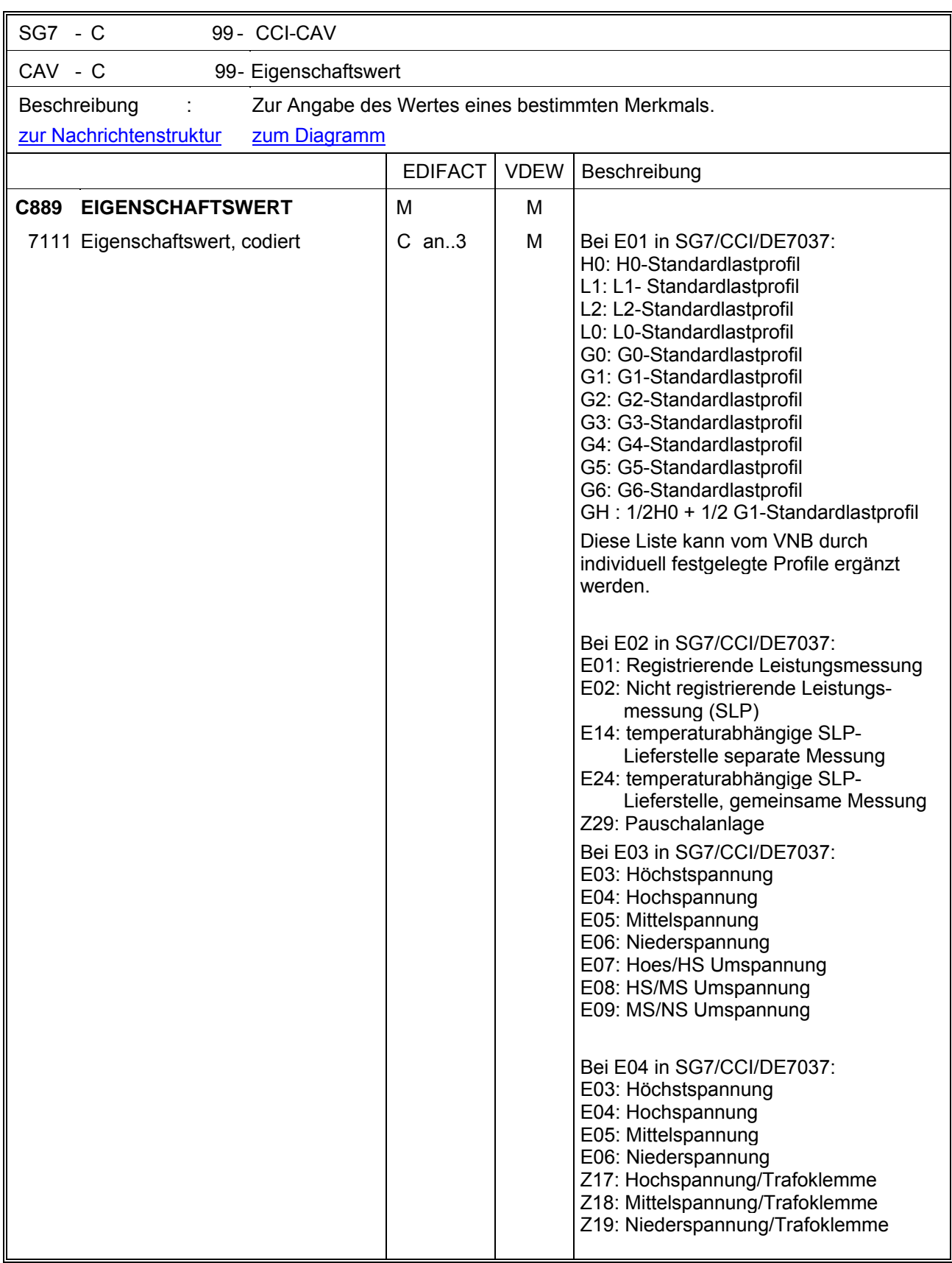

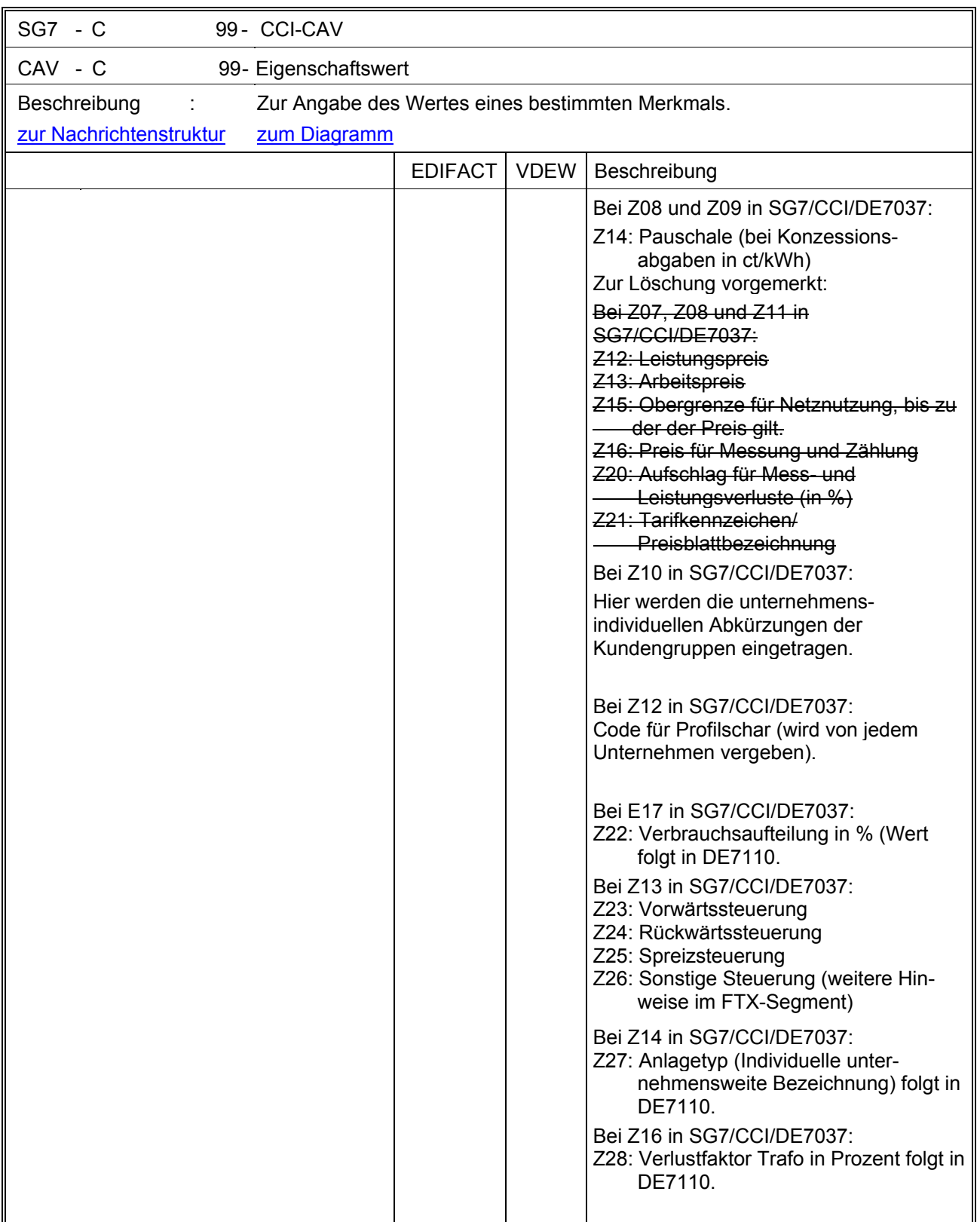

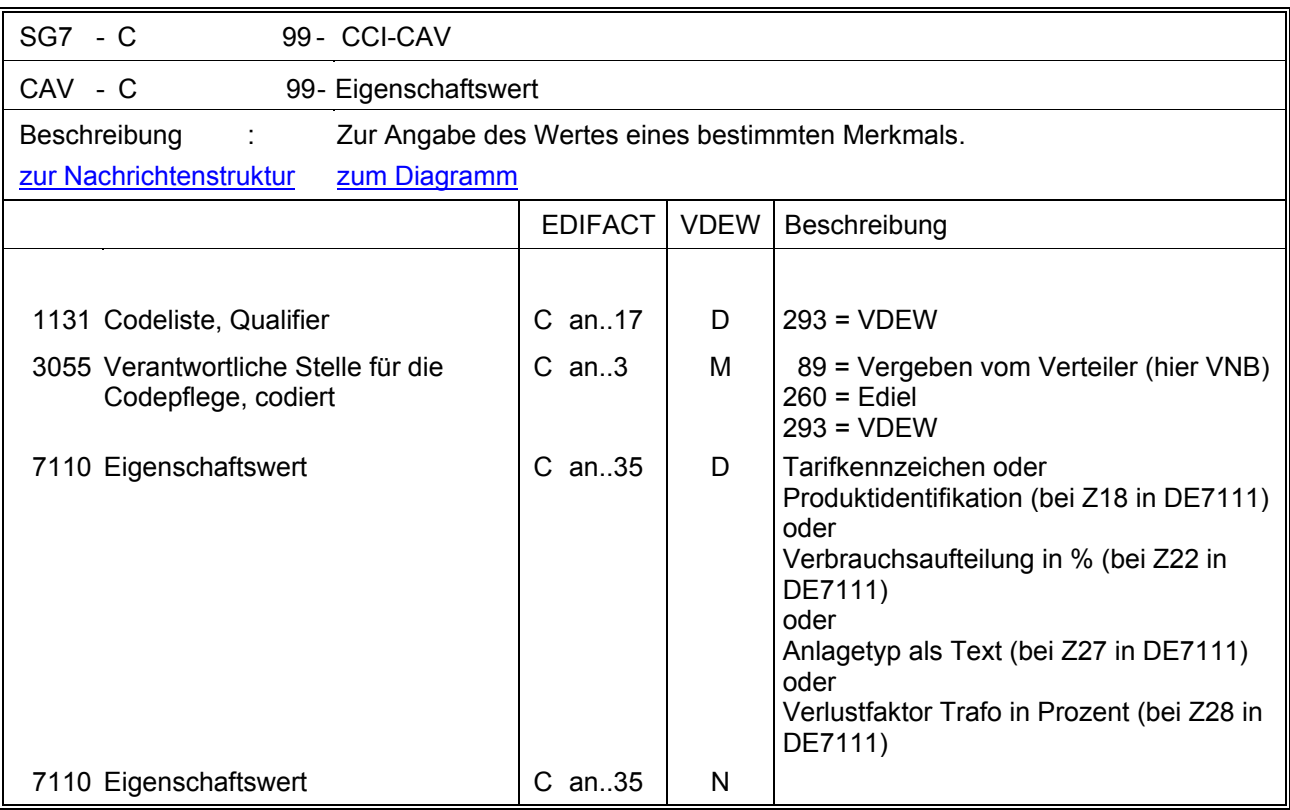

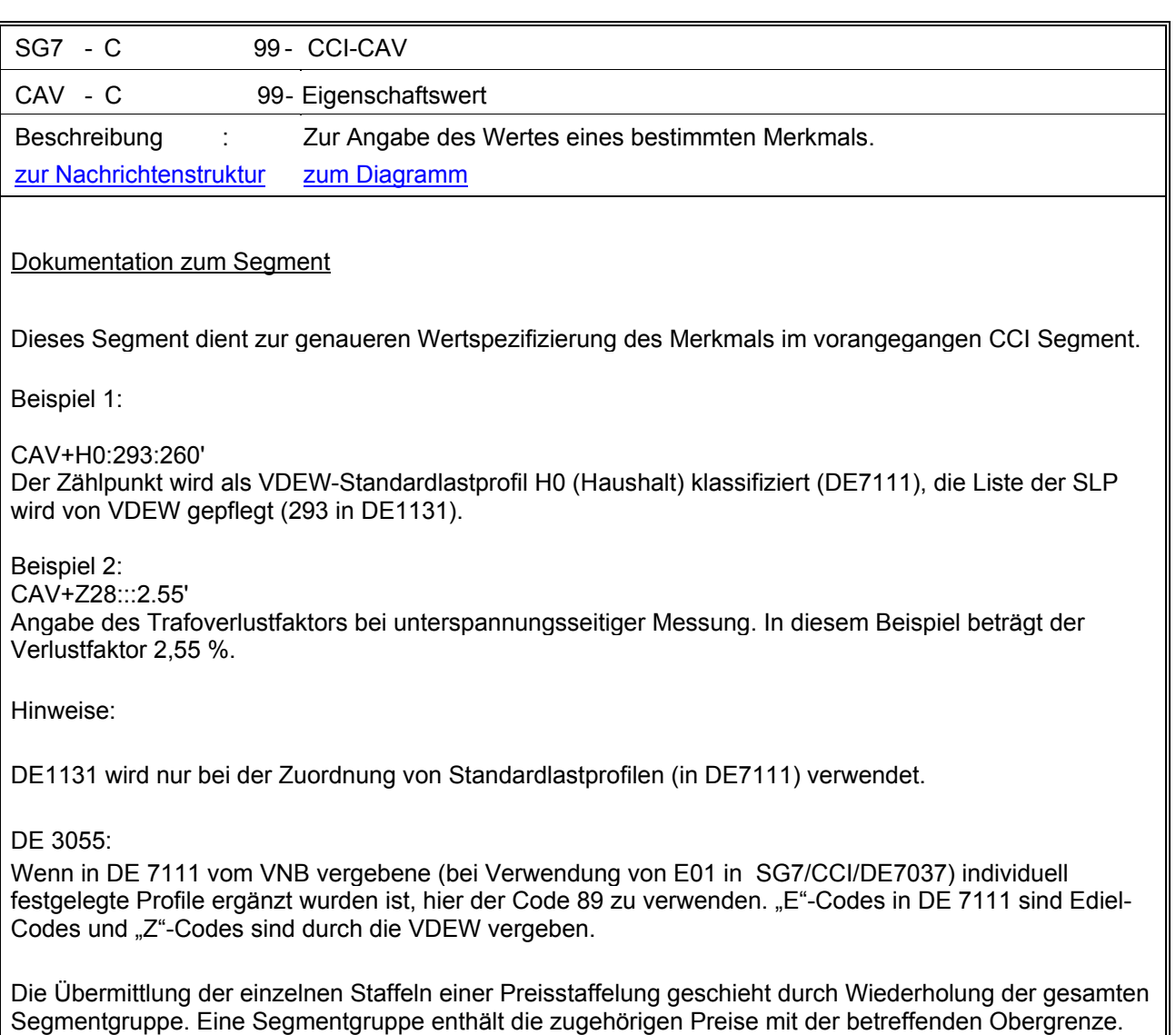

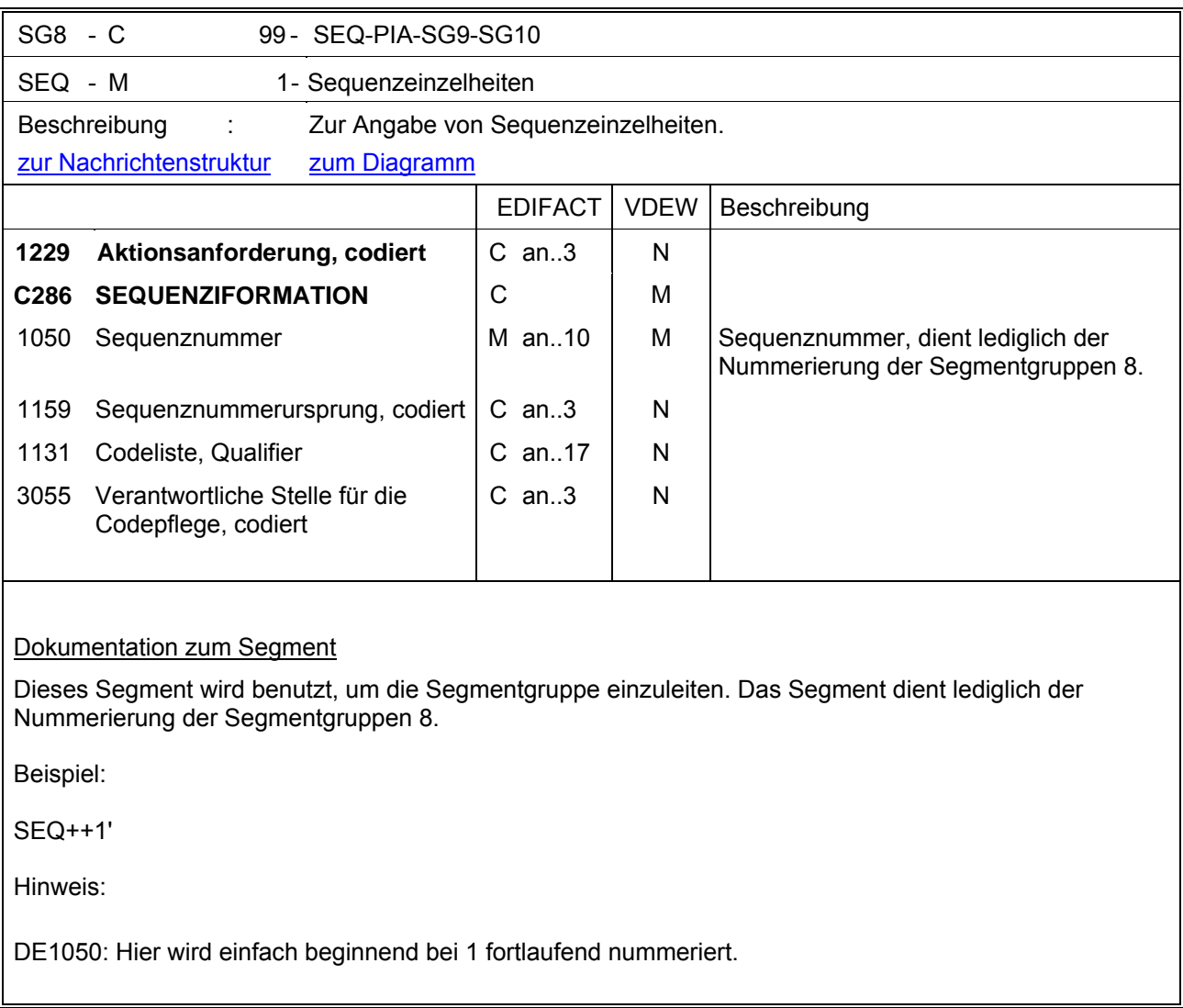

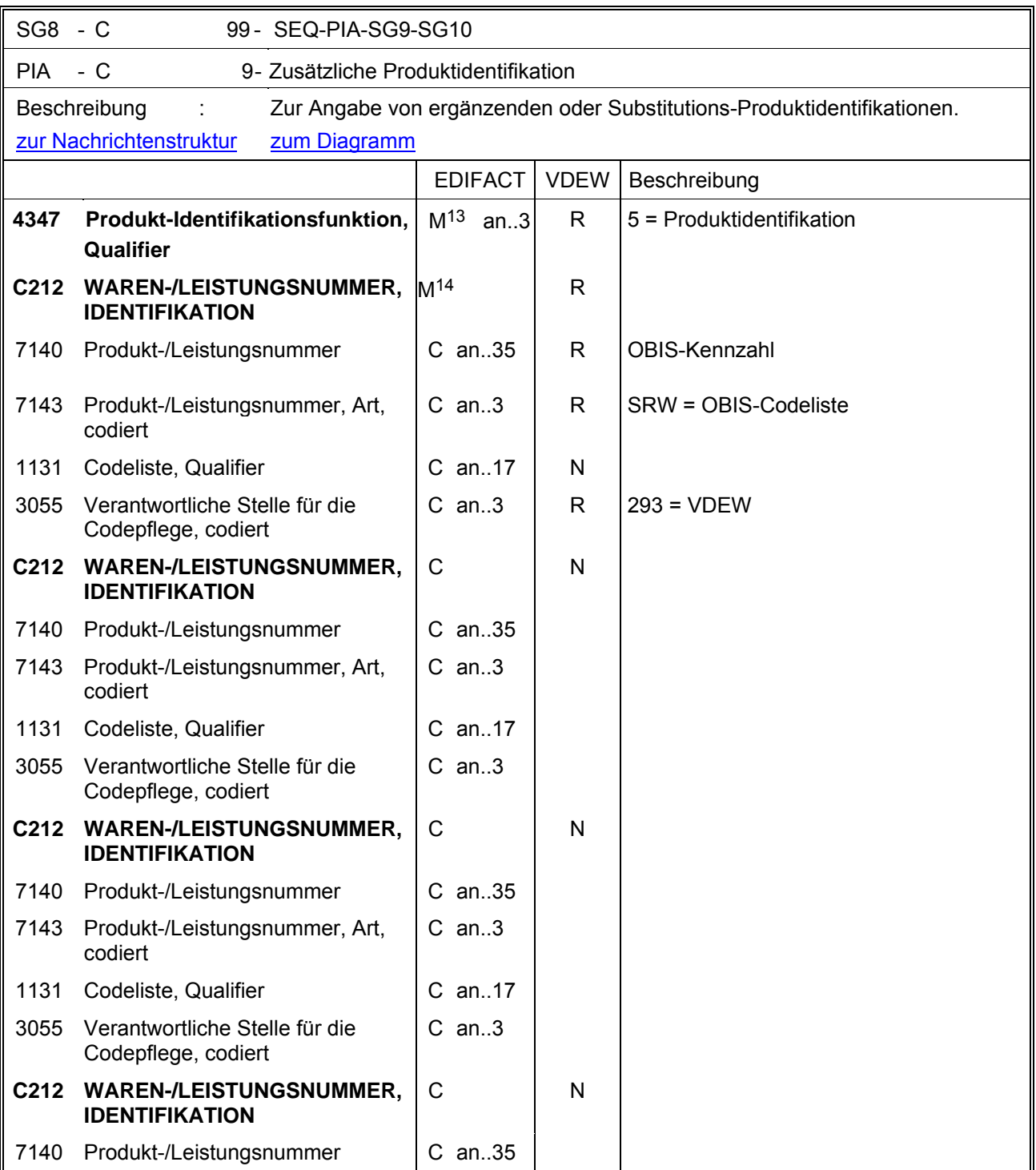

<span id="page-59-0"></span><sup>13</sup> Fehlerkorrektur

<span id="page-59-1"></span><sup>14</sup> Fehlerkorrektur

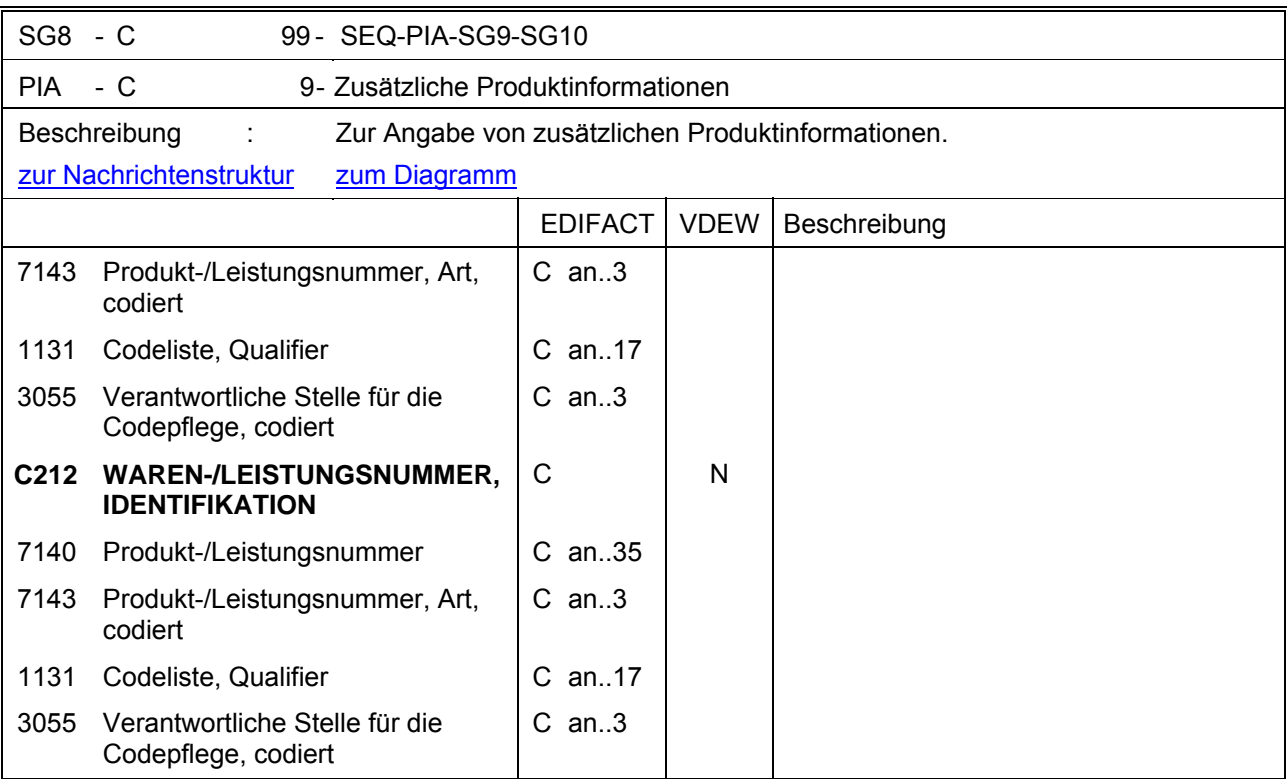

Dieses Segment wird benutzt, um eine (zusätzliche) Produktidentifikation für die aktuelle Position unter Verwendung der OBIS-Kennzahl anzugeben. Diese Identifikation ist beim Austausch von Daten innerhalb der deutschen Energiewirtschaft zu verwenden.

Werden mehrere OBIS-Kennzahlen einem Zählpunkt zugeordnet, so werden diese durch Wiederholung einzelner PIA-Segmente und nicht durch Wiederholung der gesamten SG8 dargestellt.

DE 7140: Es wird die OBIS-Kennzahl, gefolgt von einem Kennzeichen für die verwendete Größenordnung angegeben. Die Einheit (KWh, varh) ist implizit in der OBIS-Kennzahl enthalten. Eine Liste über mögliche OBIS-Kennzahlen ist beim VDEW erhältlich.

Beispiel:

PIA+5+1-1?:1.8.1:SRW::293'

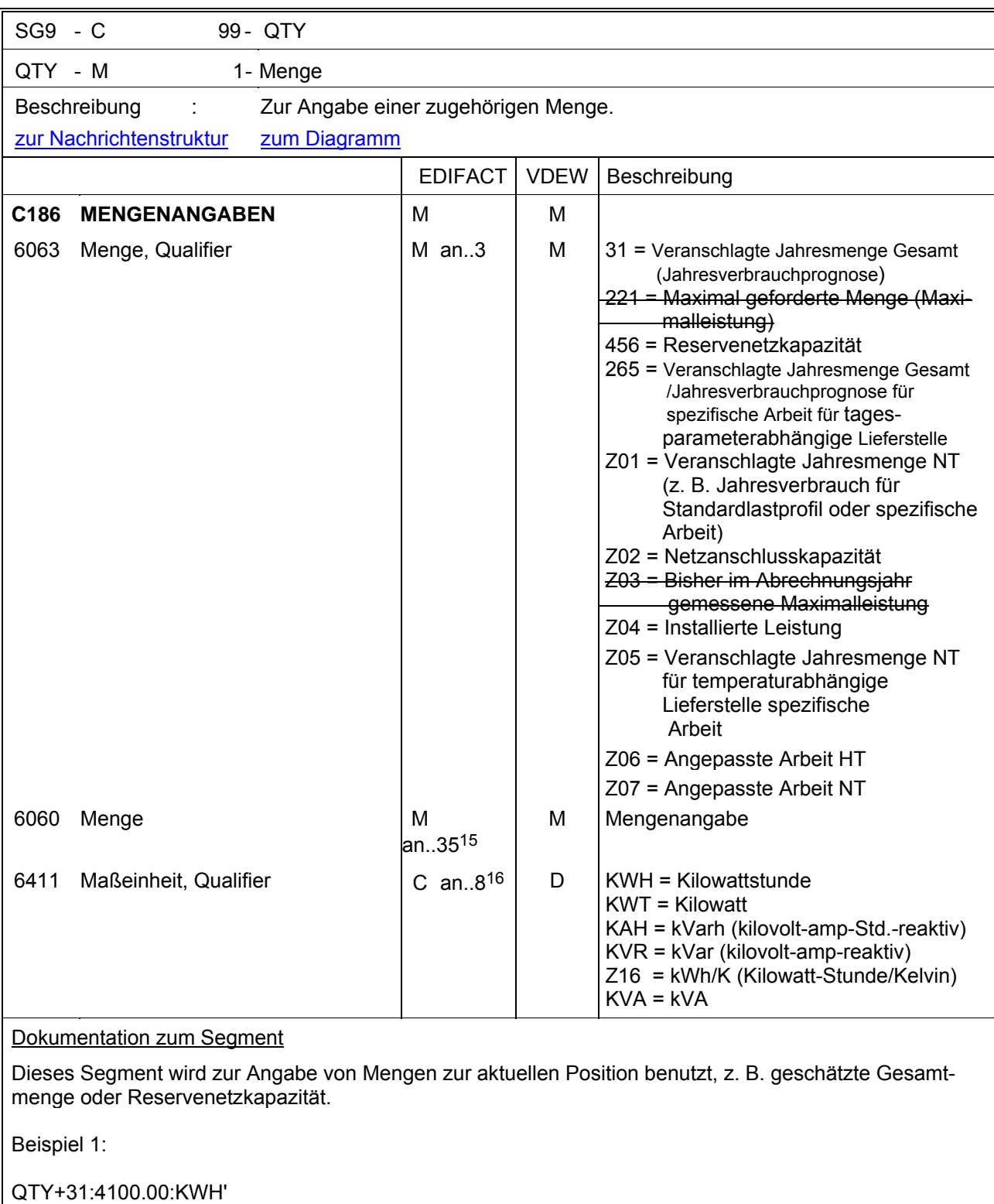

In diesem Beispiel wird ein Jahresverbrauch von 4100 kWh angegeben.

<span id="page-61-0"></span><sup>15</sup> Fehlerkorrektur

<span id="page-61-1"></span><sup>16</sup> Fehlerkorrektur

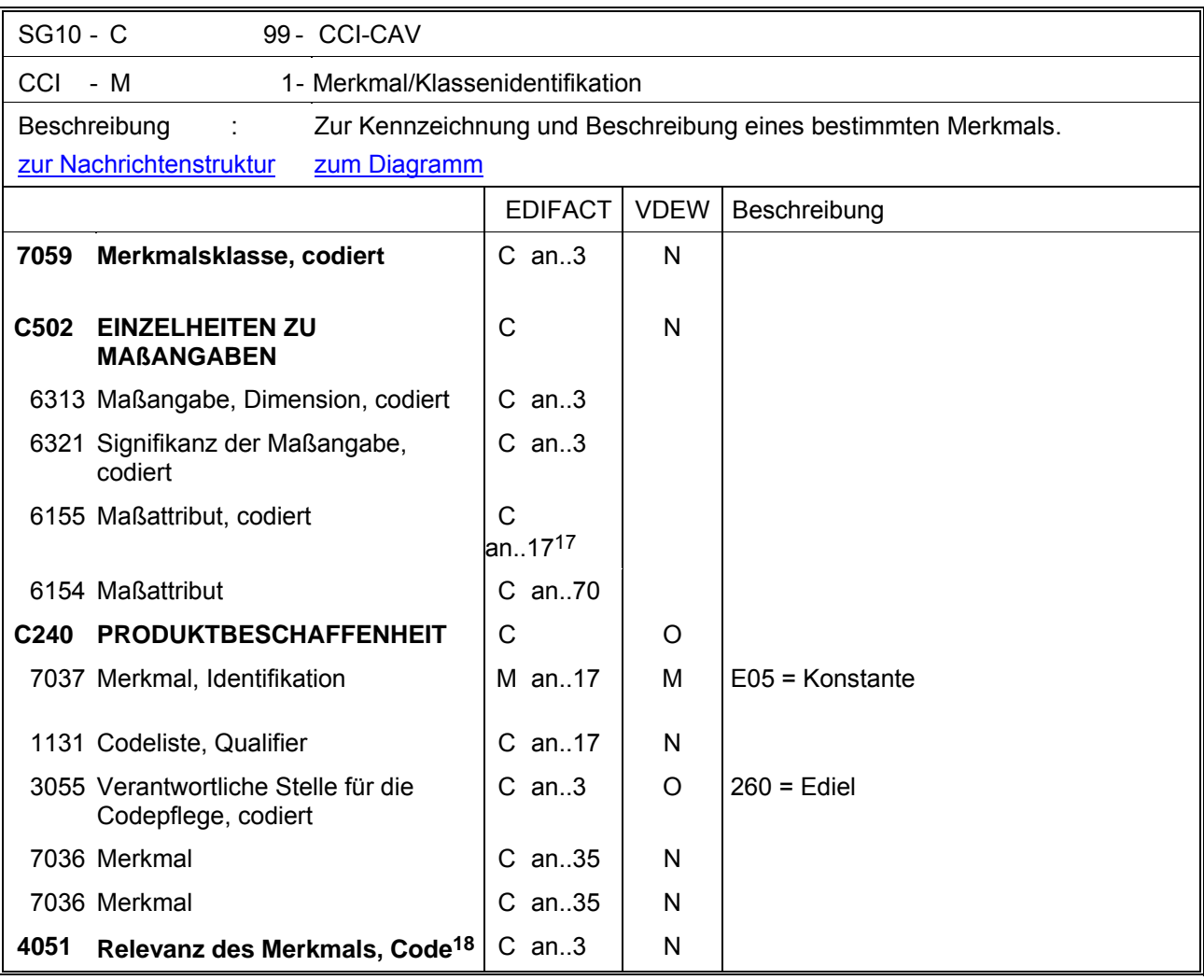

<span id="page-62-0"></span><sup>17</sup> Fehlerkorrektur

<span id="page-62-1"></span><sup>18</sup> Fehlerkorrektur

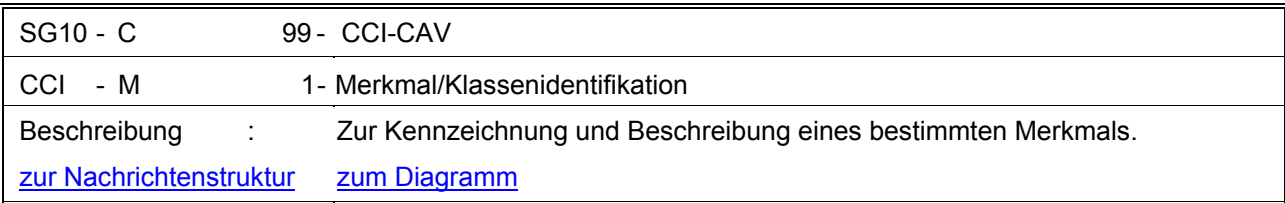

Dieses Segment dient zur Identifizierung und Beschreibung von spezifischen Eigenschaften. Diese Angaben beziehen sich auf das vorangegangene SEQ-Segment. Zählereigenschaften (z. B. Konstanten) werden nach Bedarf im nachfolgenden CAV-Segment spezifiziert.

Beispiel :

CCI+++E05::260'

Es wird eine Konstante für den Zähler spezifiziert. Der Wert der Konstante wird im nachfolgenden CAV-Segment angegeben.

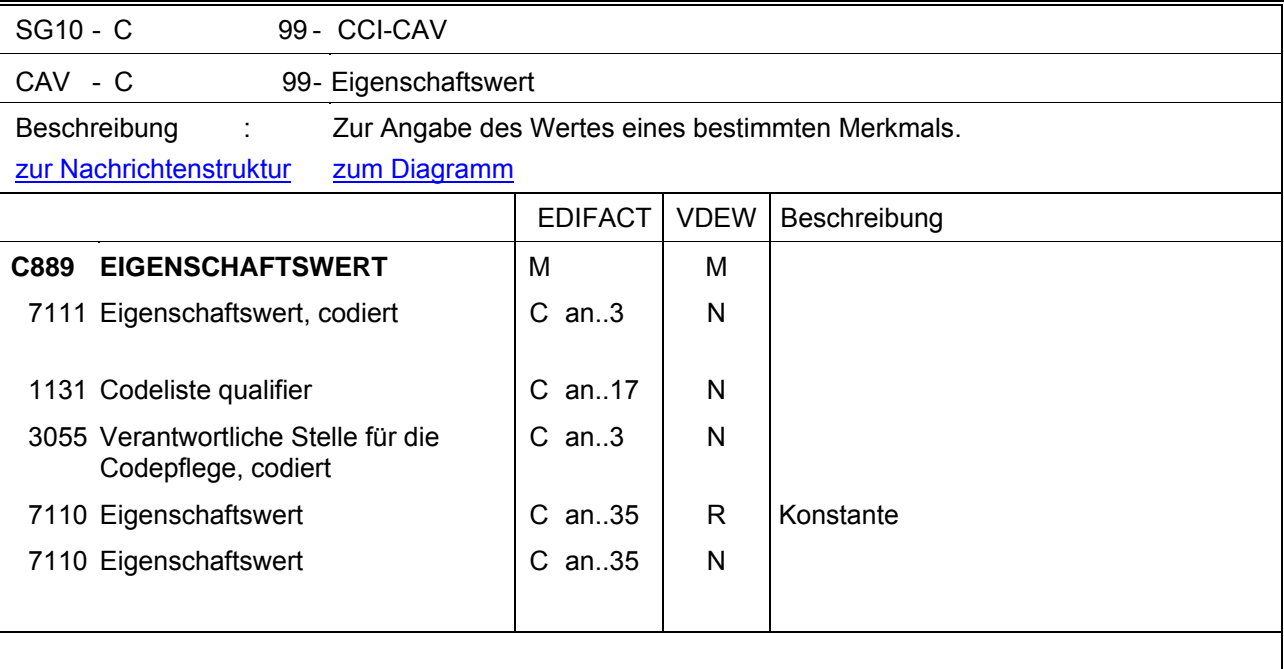

Dieses Segment dient zur genaueren Wertspezifizierung des Merkmals im vorangegangen CCI Segment, also der Konstante.

Beispiel:

CAV+:::10'

In diesem Beispiel wird die Konstante mit der Zahl 10 spezifiziert.

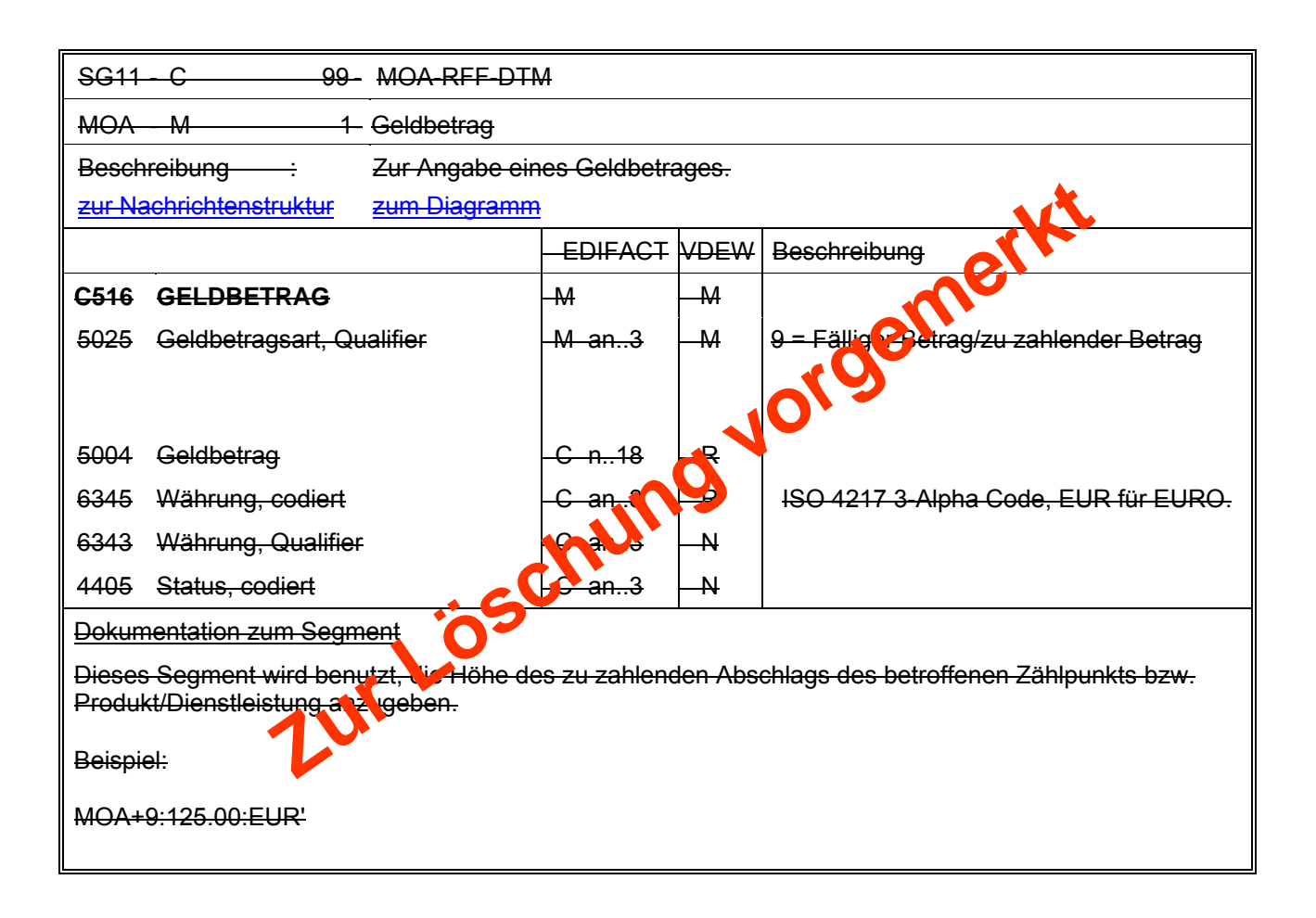

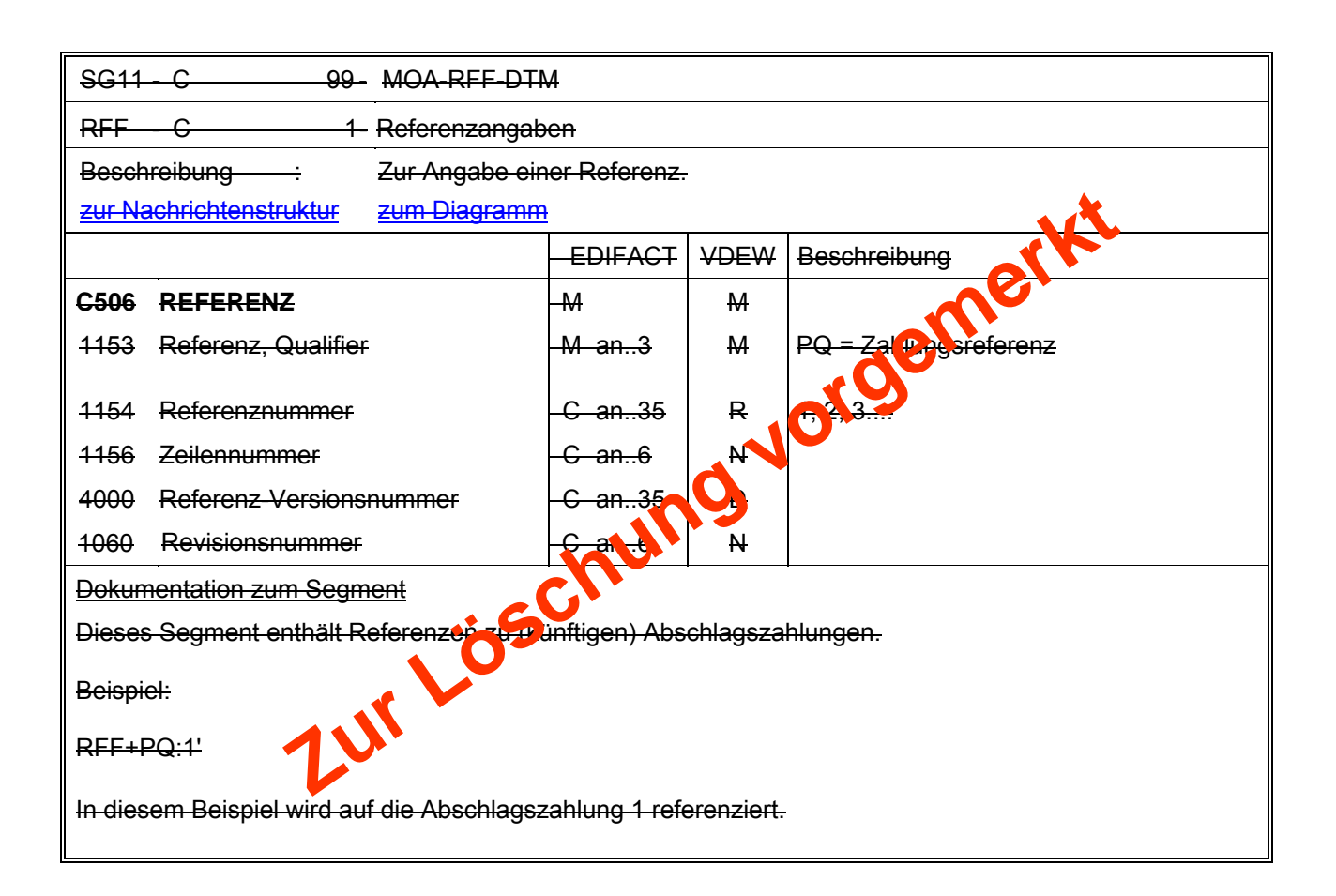

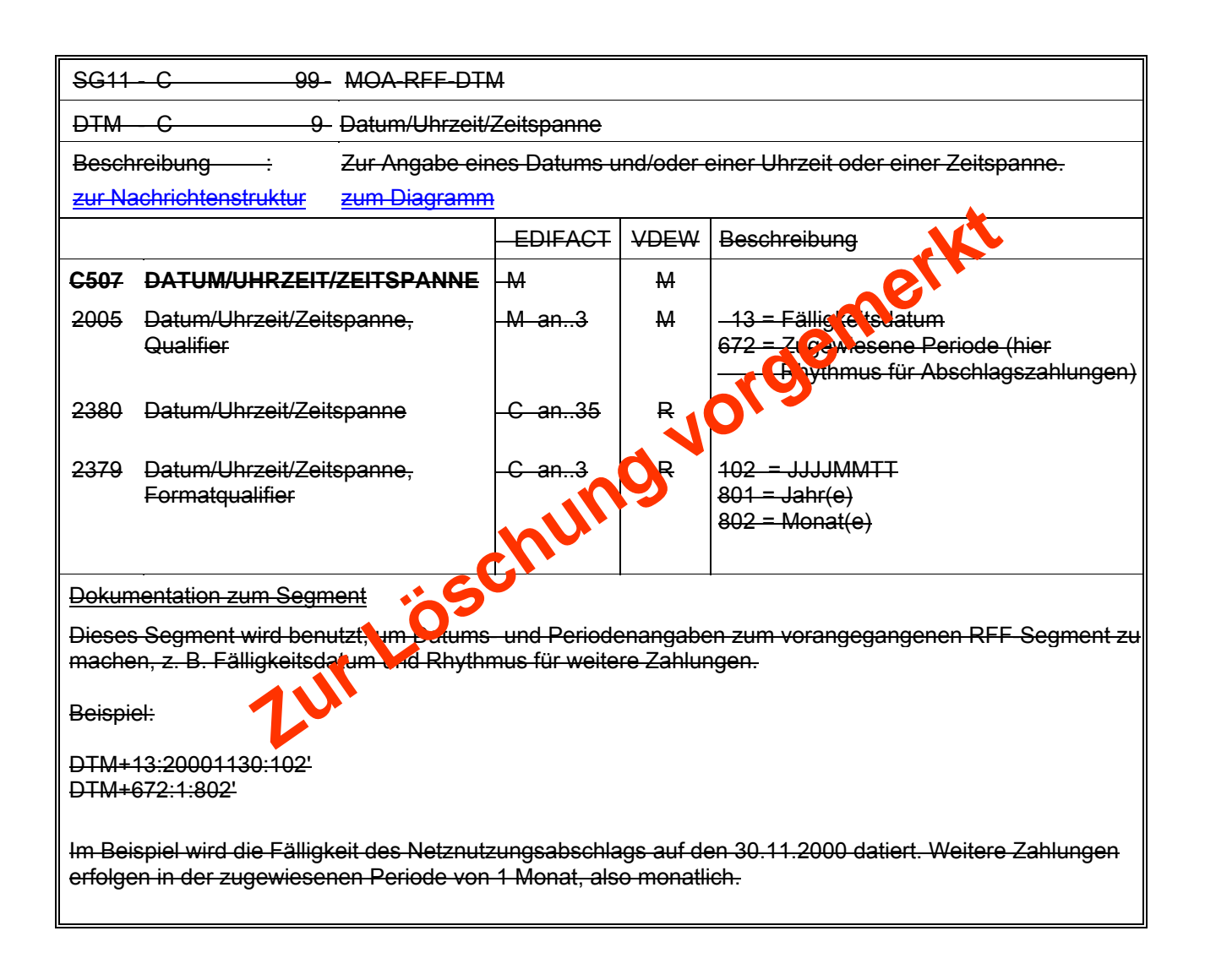

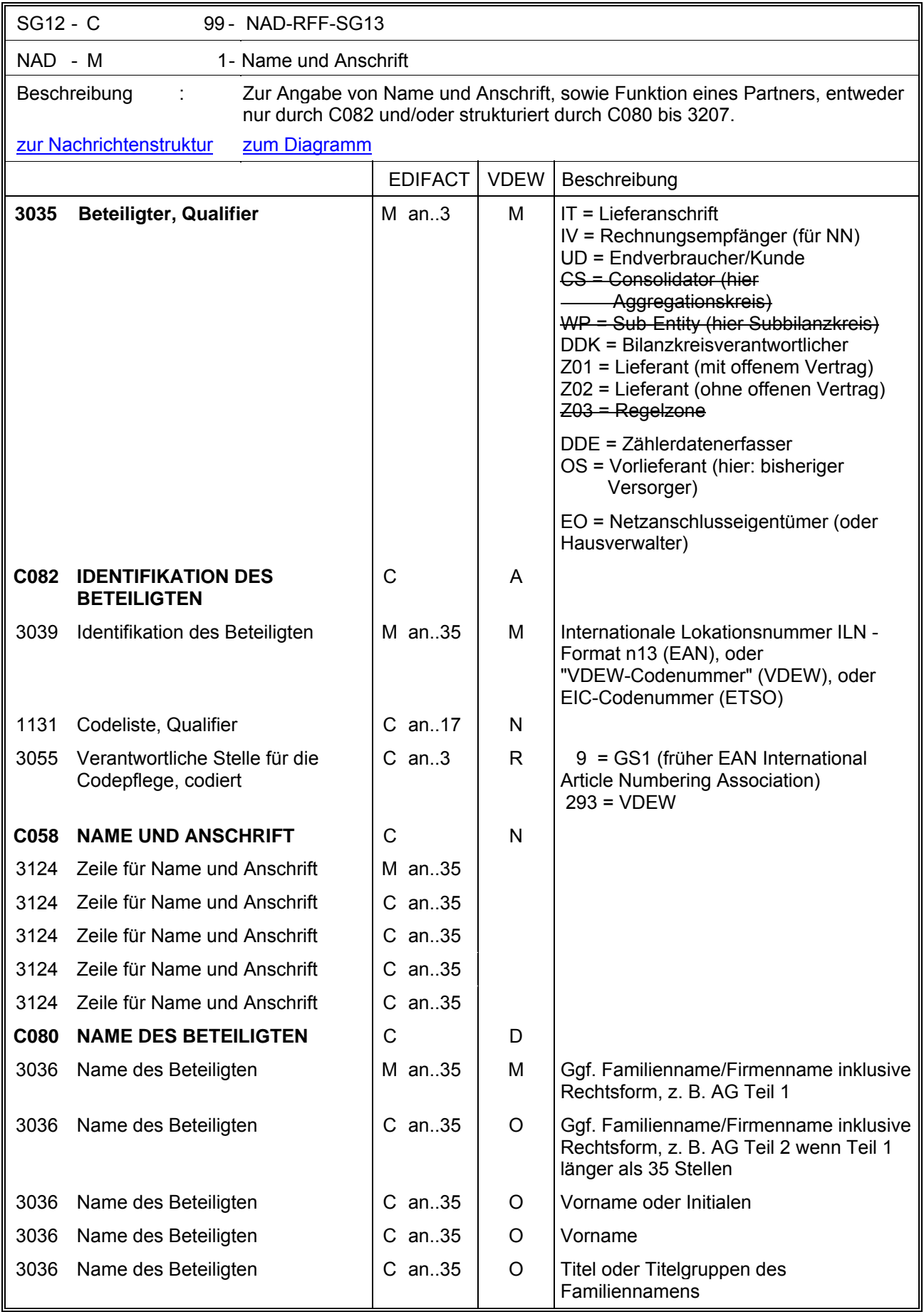

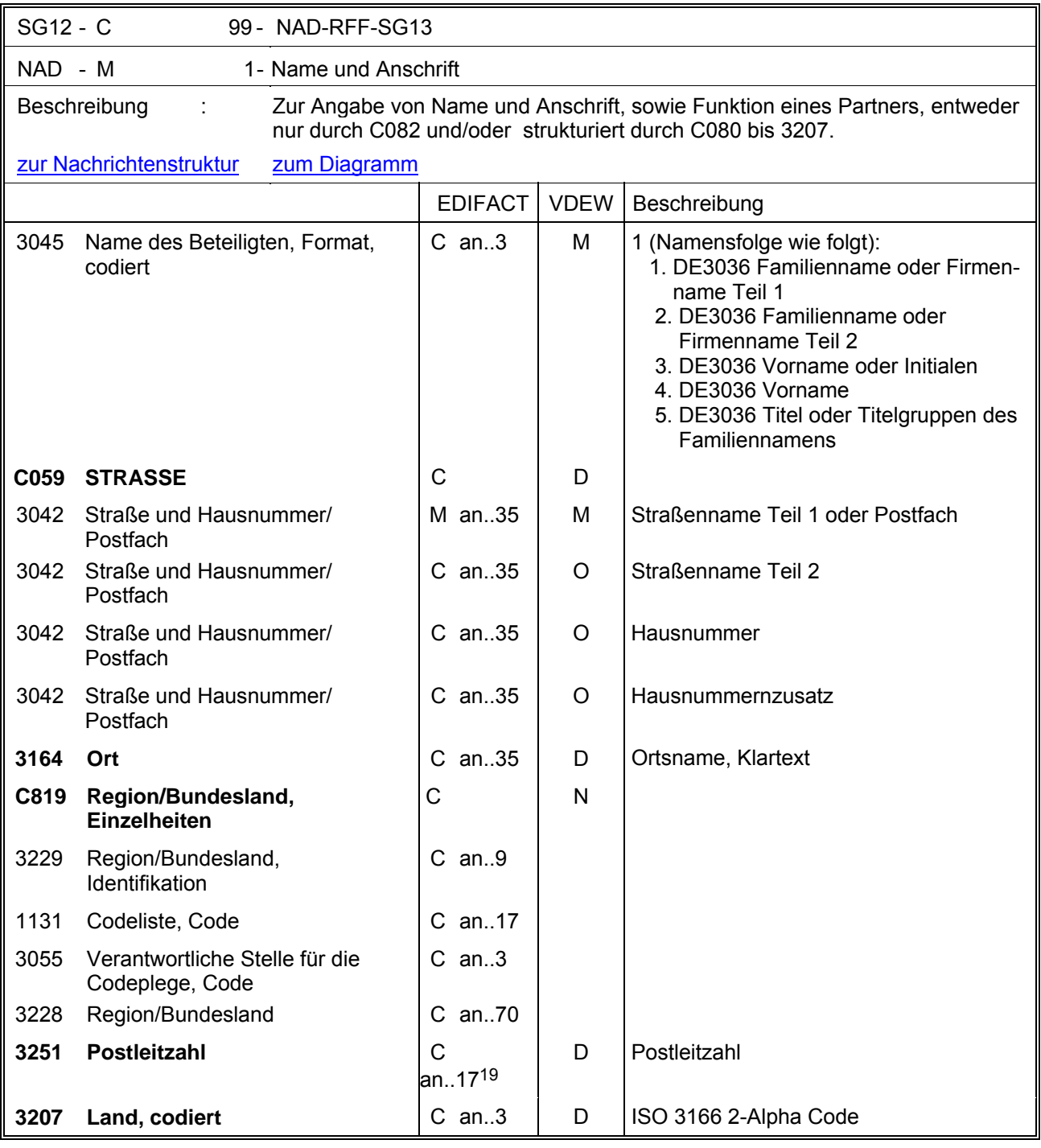

<span id="page-69-0"></span><sup>19</sup> Fehlerkorrektur

Dieses Segment wird zur Identifikation der Geschäftspartner genutzt, die auf Lieferstellenebene im Vorgang beteiligt sind, z. B. Endverbraucher, Bilanzkreisverantwortlicher.

DE 3039: Zur Identifikation der Partner wird die Verwendung der Internationalen Lokationsnummer (ILN) – wo bekannt – empfohlen. Wahlweise kann hierfür die VDEW-Codenummer angegeben werden, wenn der Lieferort dies erfordert. Die Verwendung des EIC zur Identifikation wird nur in Verbindung mit dem Qualifier Z03 im DE 3035 verwendet.

Wenn keine codierte Adressinformation benutzt werden kann, wird der Gebrauch der strukturierten Adresse (C080 bis 3207) empfohlen.

UD in DE3035 wird verwendet, um den Endverbraucher/Kunden zu identifizieren.

IV in DE3035 wird verwendet, um den Empfänger der Netznutzungsrechnung anzugeben, für den Fall, dass die Adresse oder der Rechnungsempfänger vom Kunden abweicht.

IT in DE3035 wird verwendet, um die Adresse (Straße, Hausnummer, Ort und PLZ) der Lieferstelle anzugeben. Muss der Name einer 3. Partei an der Lieferstelle übermittelt werden, so wird das C080 befüllt.

Das C059 (Anschrift) wird folgendermaßen befüllt:

- 1. DE 3042: Straßenname Teil 1 oder Postfach
- 2. DE 3042: Straßenname Teil 2 wenn Teil 1 nicht reicht
- 3. DE3042: Hausnummer
- 4. DE3042: Nummernzusatz

Beispiel 1:

NAD+UD+++Mustermann:Ernst::::1+Wohnstraße::25:A+Musterstadt++55555' In diesem Beispiel wird der Endverbraucher am betroffenen Zählpunkt angegeben.

Beispiel 2

NAD+UD+++Kurth:Ernst::::1+Platz der Regulierung und der

Bunde:snetzagentur:365:A+Musterstadt++55555'

In diesem Beispiel wird der Endverbraucher am betroffenen Zählpunkt angegeben und der Straßenname ist länger als 35 Zeichen

Beispiel 3:

NAD+DDK+BilanzkreisNr1234::293' Der zugehörige BKV hat die VDEW-Codenummer BilanzkreisNr1234.

Hinweise:

Die folgenden Datenelementgruppen und Datenelemente werden nur benutzt, wenn codierte Namen und Anschriften nicht angewendet werden können. Die betreffenden Datenelementgruppen und Datenelemente sind:

C080 - C059 - 3164 - C819 - 3251 - 3207

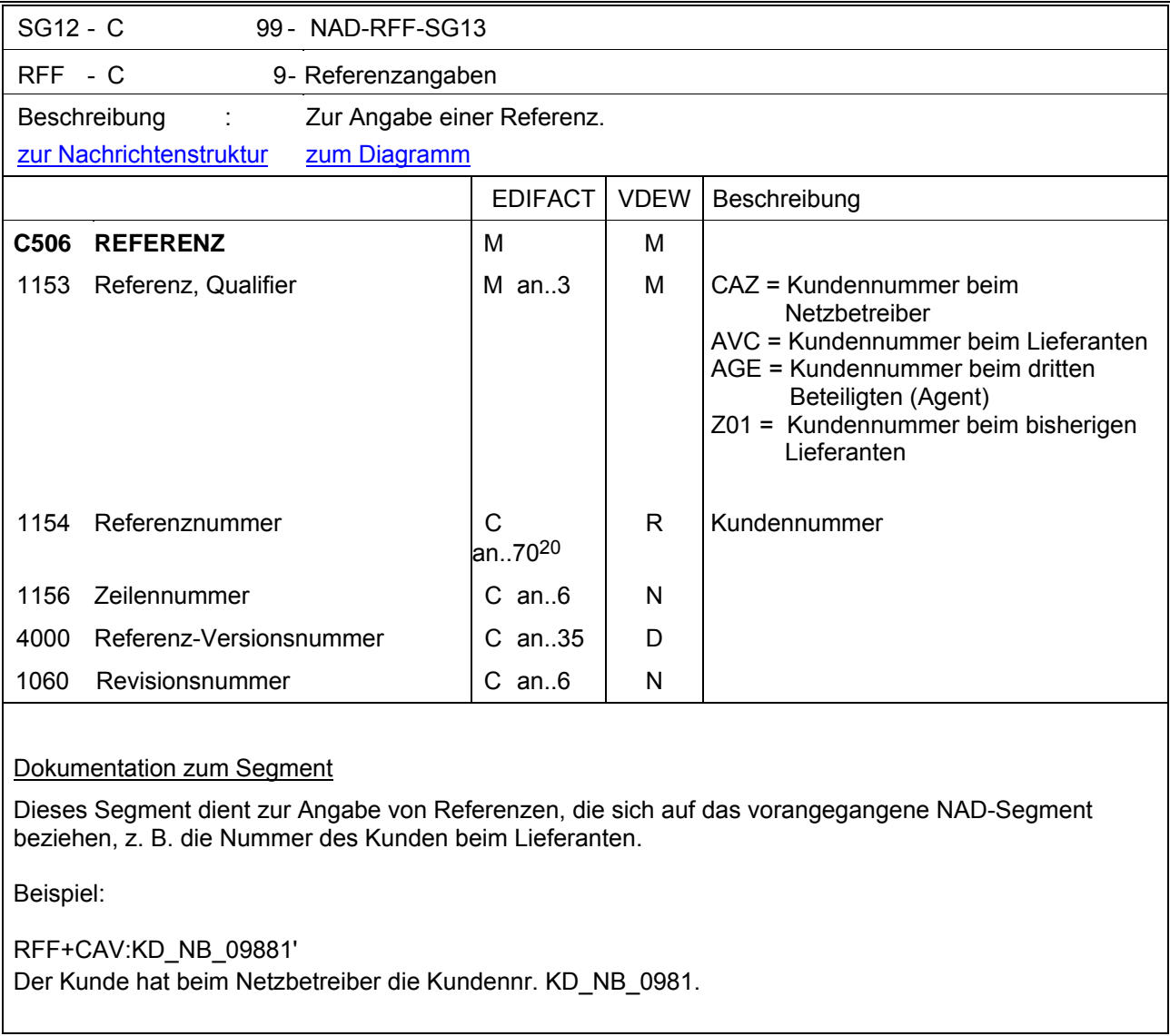

<span id="page-71-0"></span><sup>20</sup> Fehlerkorrektur
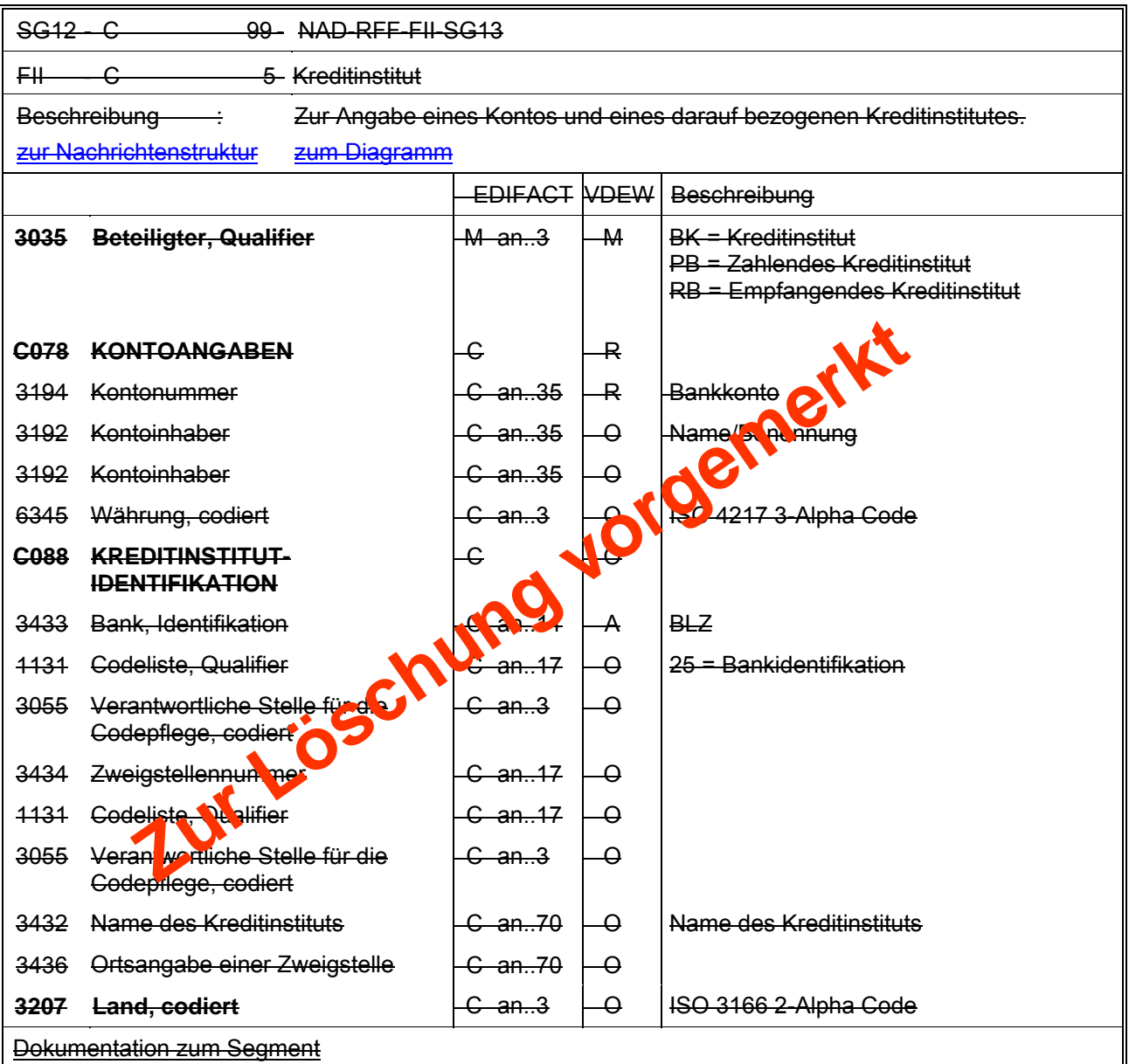

Dieses Segment dient zur Angabe der Bankverbindungen des im vorangegangenen NAD-Segment genannten Partner, z. B. für den Fall, dass die Zahlung der Netznutzung auf ein gesondertes Konto erfolgen soll.

Beispiel:

FII+RB+9943277711:NGEISS+35645189:25::::Bank 24' Auf diese Kontoverbindung soll die Zahlung (des Netznutzungsentgeltes) erfolgen.

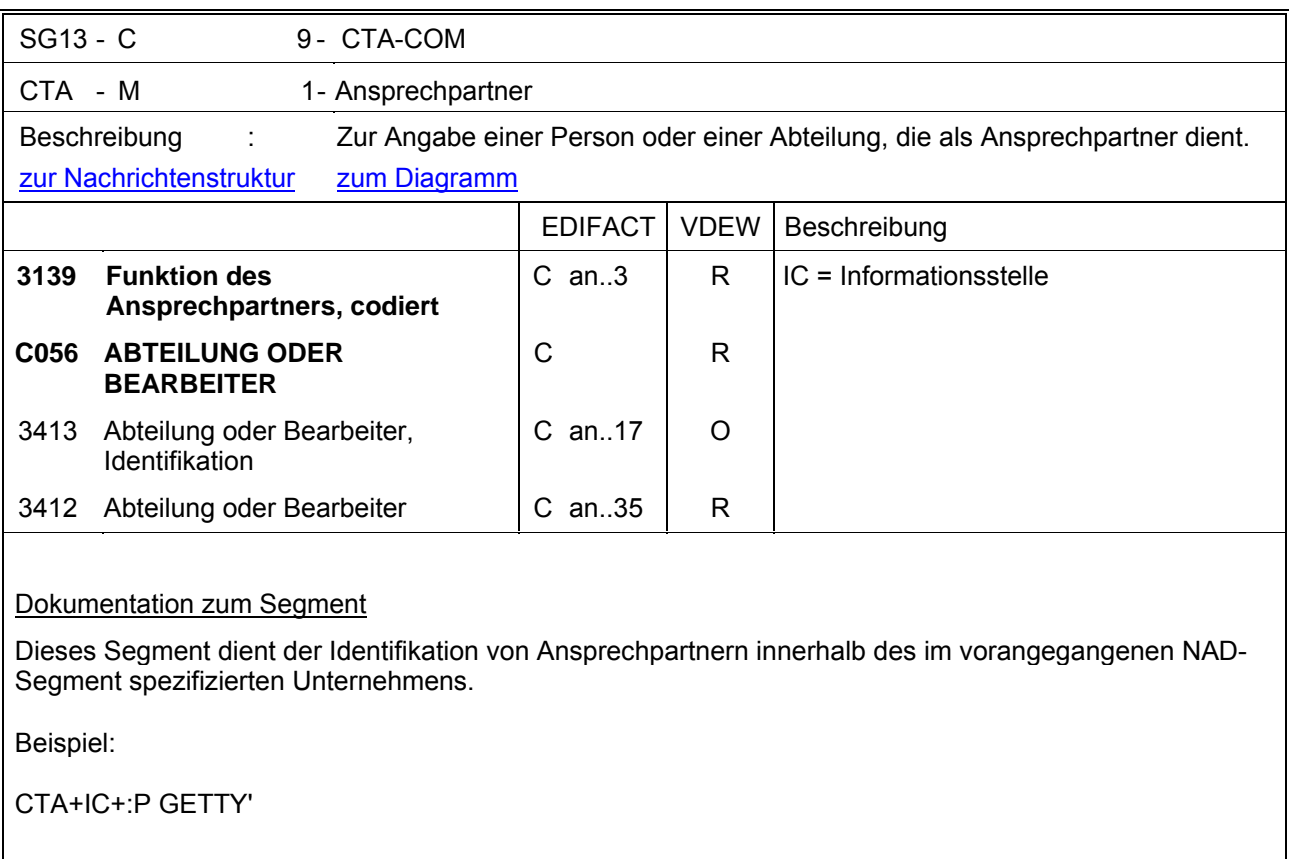

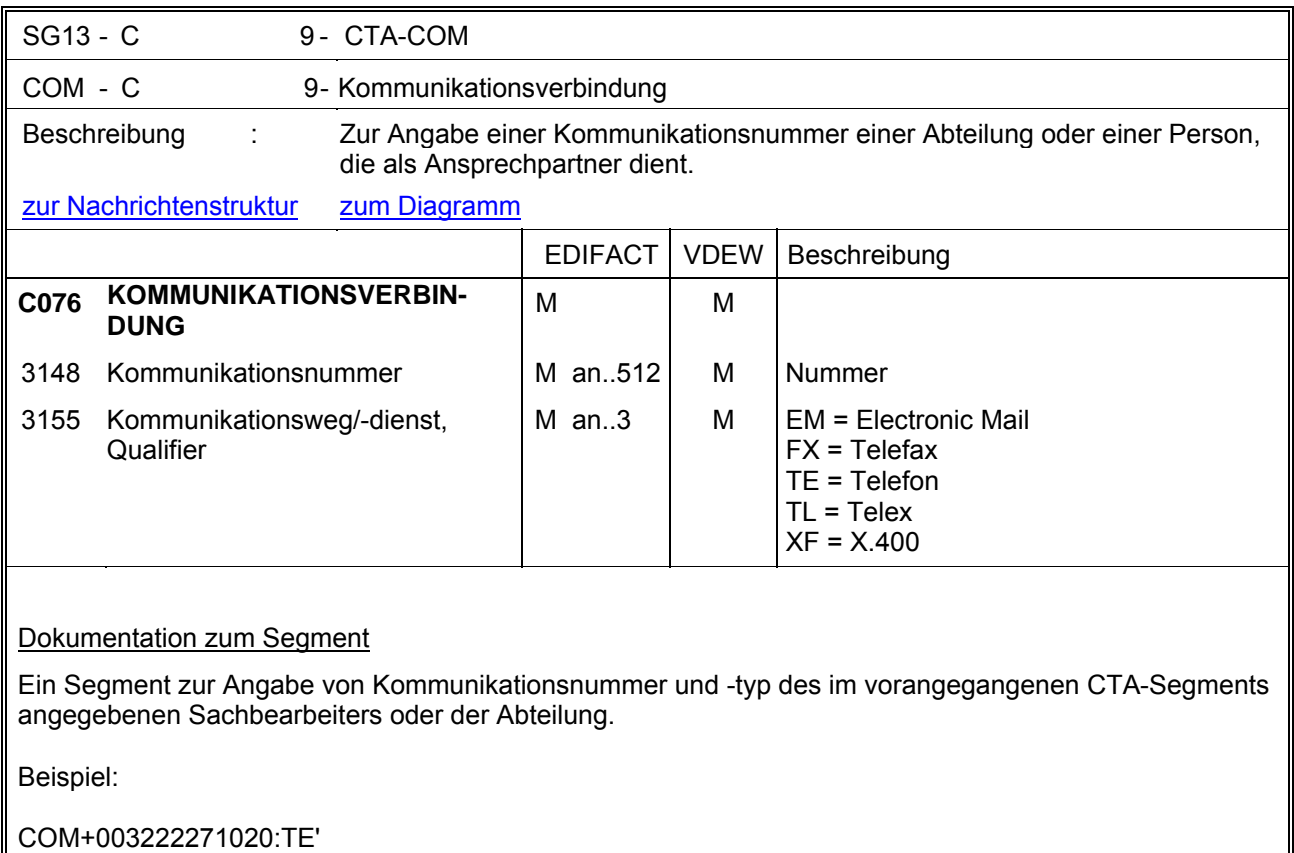

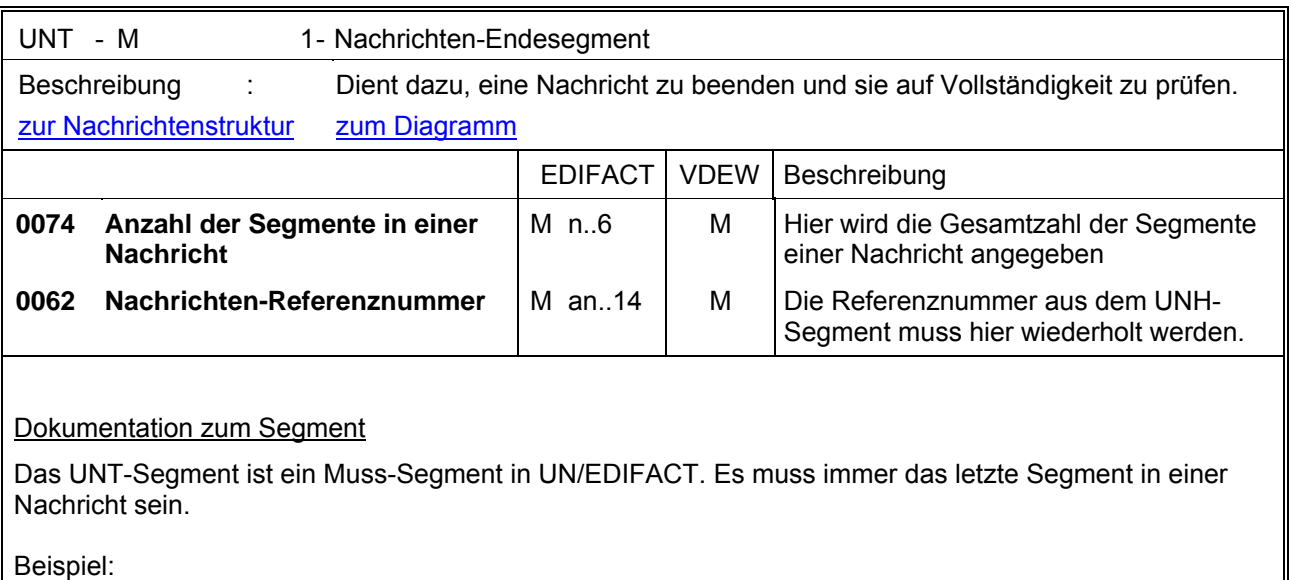

UNT+84+1'

**\* \* \* \* \***

#### **6. Service-Segmente**

Die Service-Segmente werden nach UN/EDIFACT-Syntax verwendet, siehe hierzu die entsprechende Dokumentation (ISO 9735 Version 3.)

### **Segmentlayout - UNA-Segment**

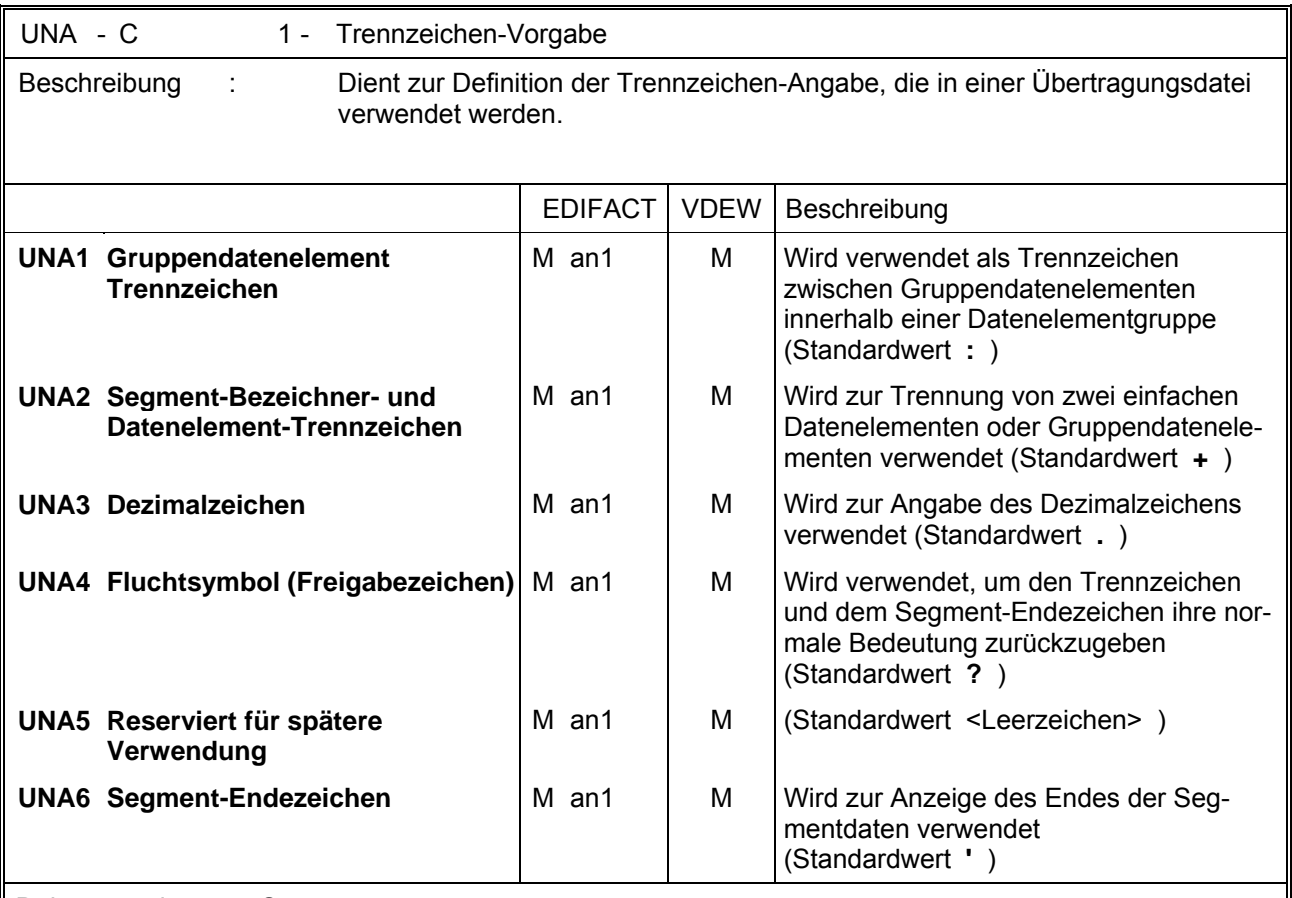

#### Dokumentation zum Segment

Dieses Segment wird benutzt, um den Empfänger der Übertragungsdatei darüber zu unterrichten, dass andere Trennzeichen als die Standardtrennzeichen benutzt werden.

Bei Anwendung der Standardtrennzeichen braucht das UNA-Segment nicht gesendet werden. Wenn es gesendet wird, muss es unmittelbar dem UNB-Segment vorangehen und die sechs vom Sender gewählten Trennzeichen enthalten.

Unabhängig davon, ob alle Trennzeichen geändert wurden, muss jedes Datenelement innerhalb dieses Segmentes gefüllt werden, d. h. wenn Standardzeichen mit nutzerdefinierten Zeichen gemischt verwendet werden, müssen alle verwendeten Trennzeichen angegeben werden.

Die Angabe der Trennzeichen im UNA-Segment erfolgt ohne Verwendung von Trennzeichen zwischen den Datenelementen.

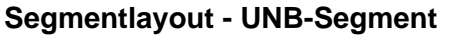

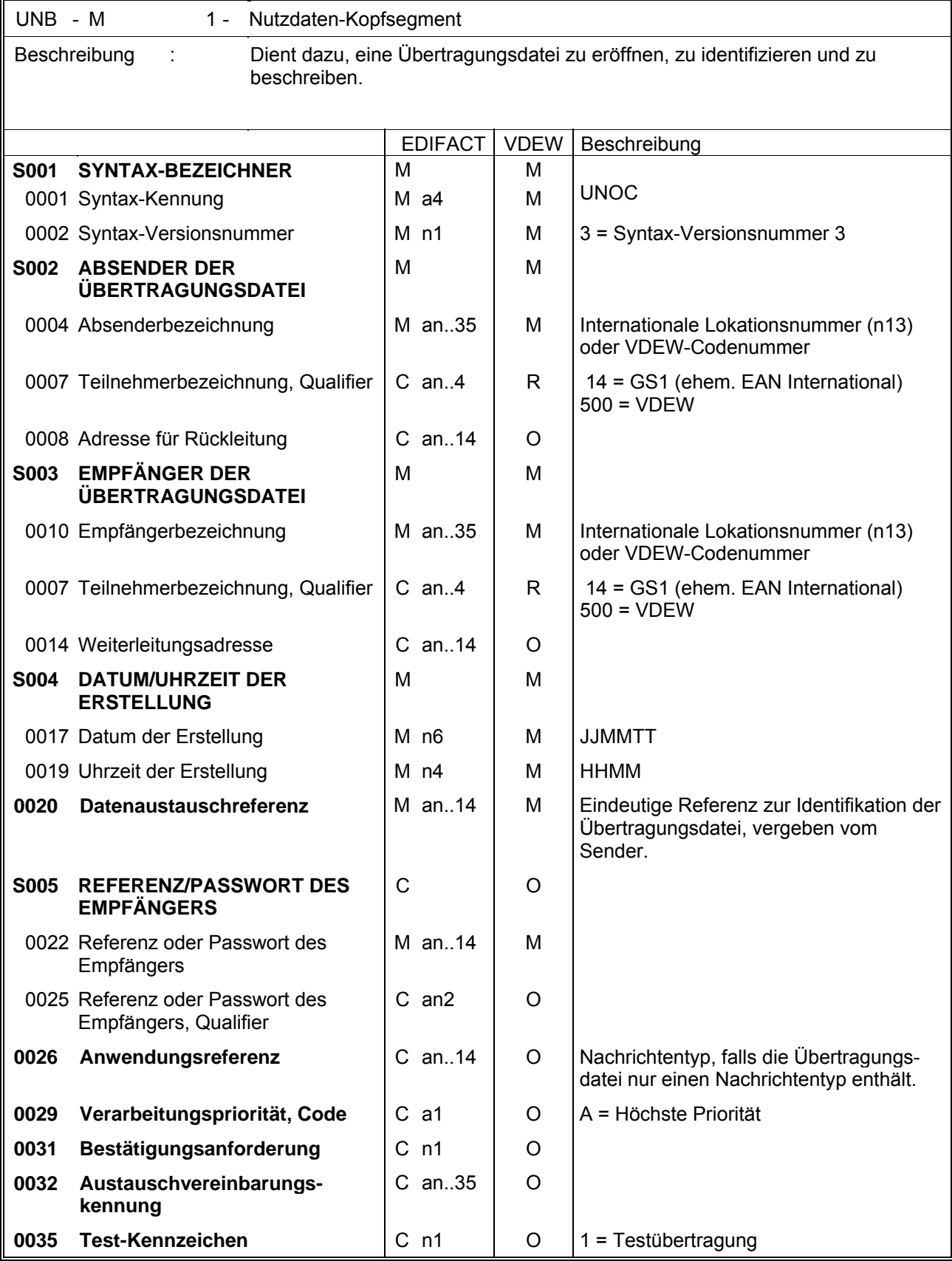

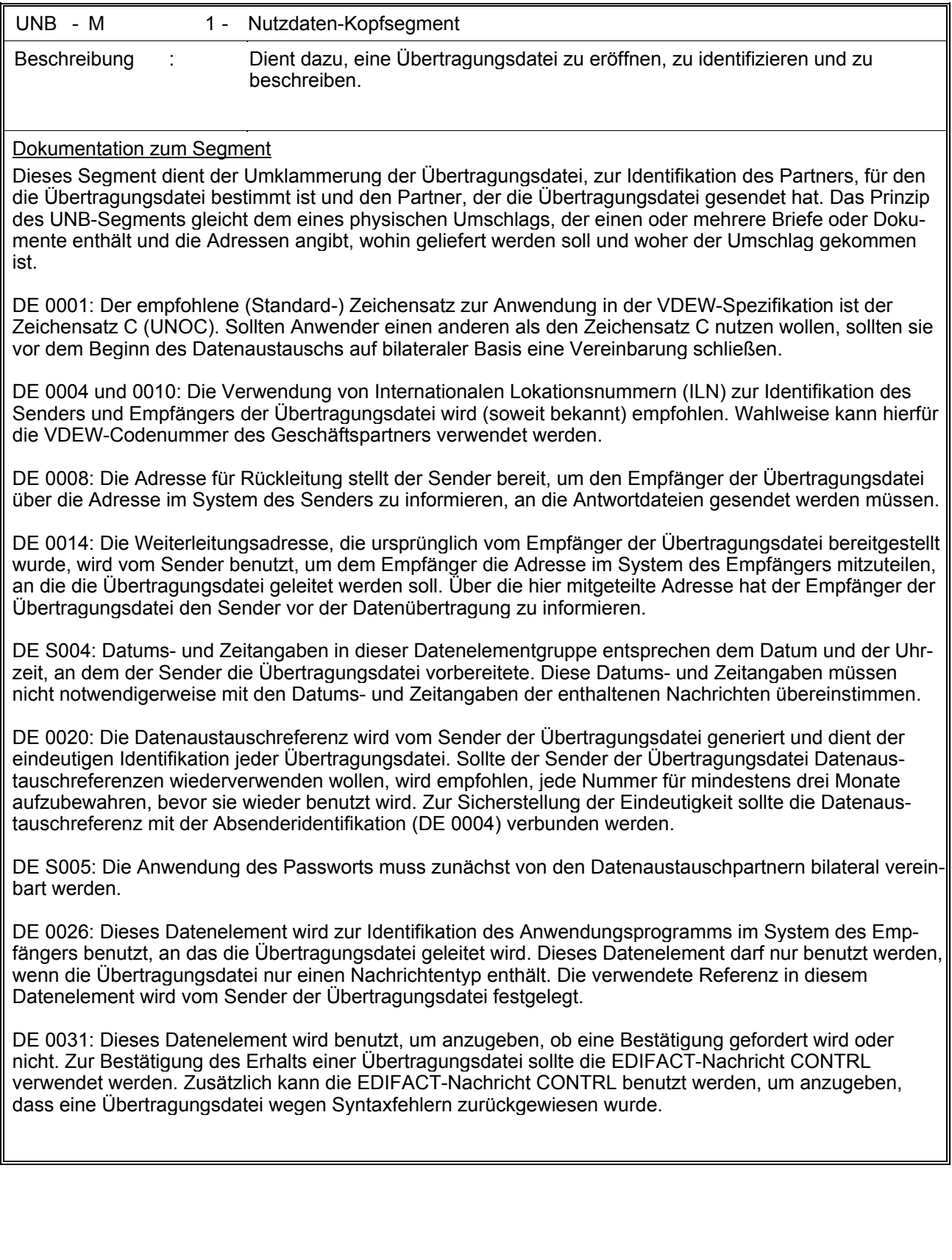

# **Segmentlayout - UNZ-Segment**

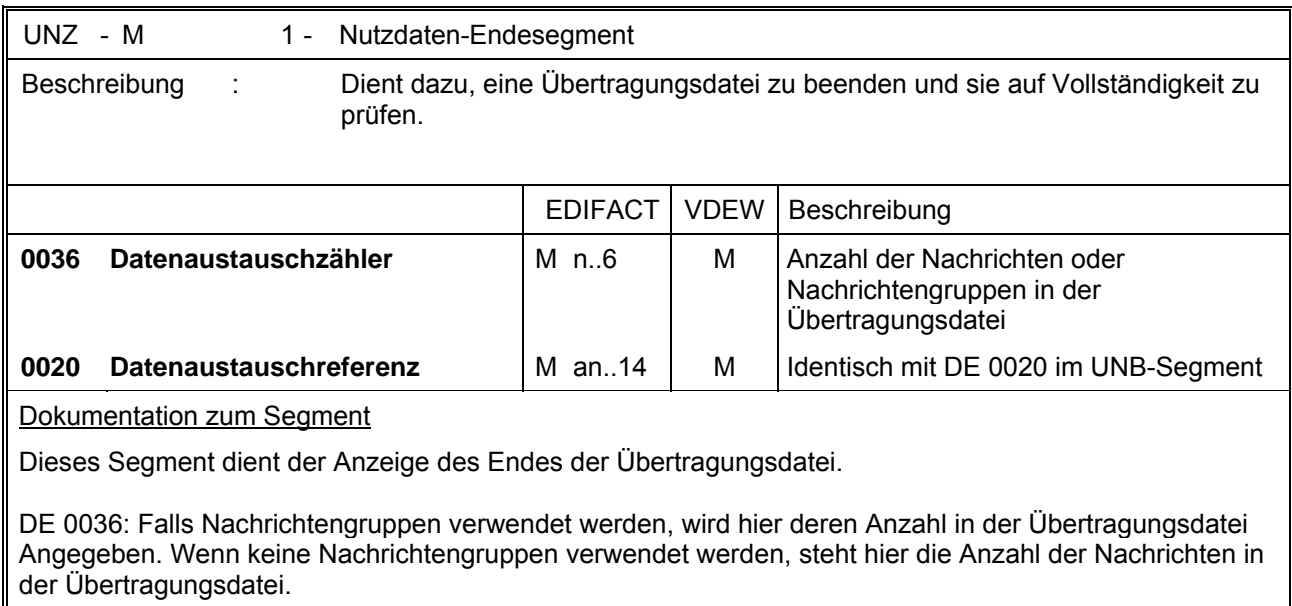

## **Segmentlayout - UNG-Segment**

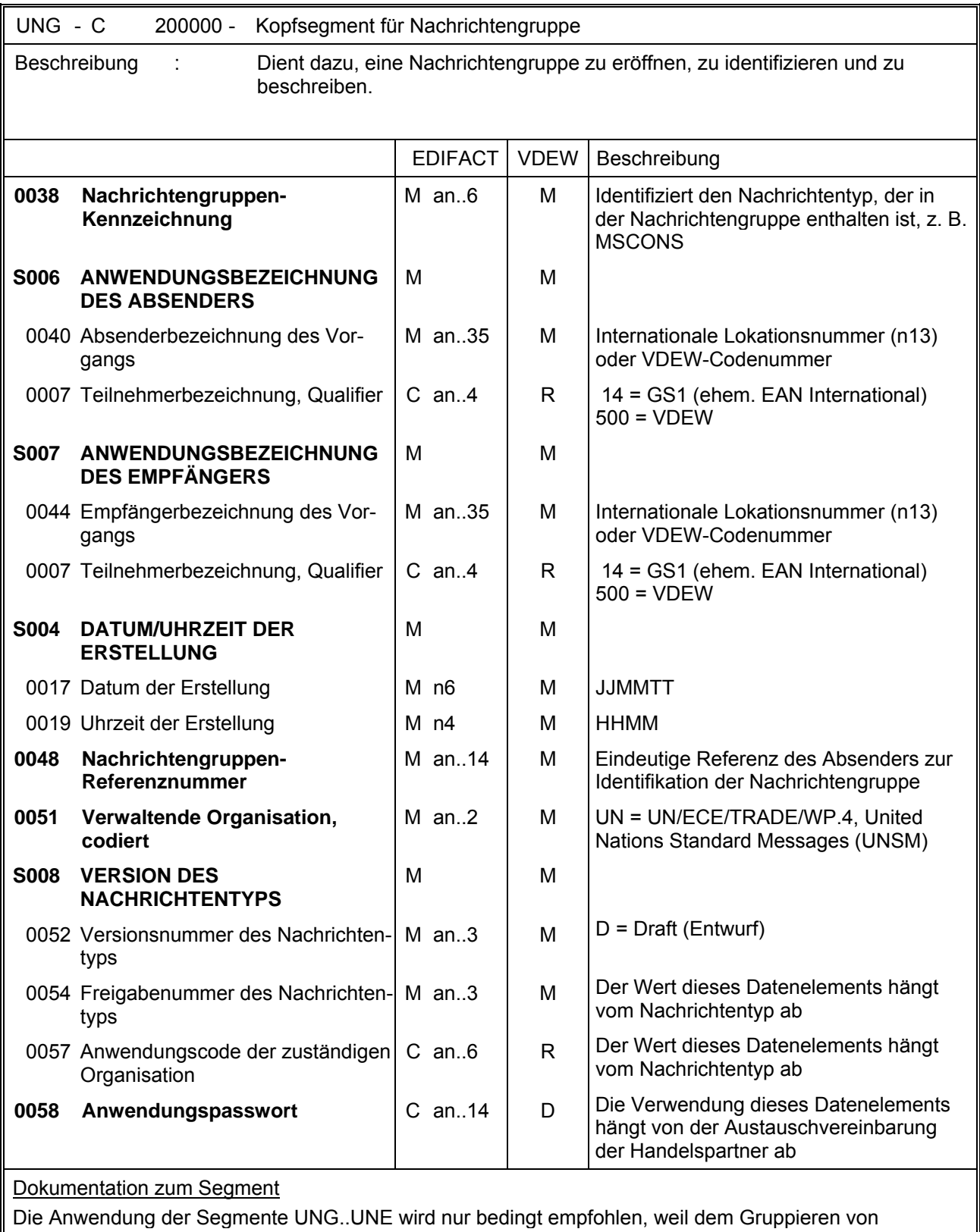

Nachrichten desselben Typs nicht so hohe Bedeutung beigemessen wird, wie dem Zusammenfassen mehrerer Nachrichten desselben Typs in einer Übertragungsdatei; d. h. zwischen UNB..UNZ.

# **Segmentlayout - UNE-Segment**

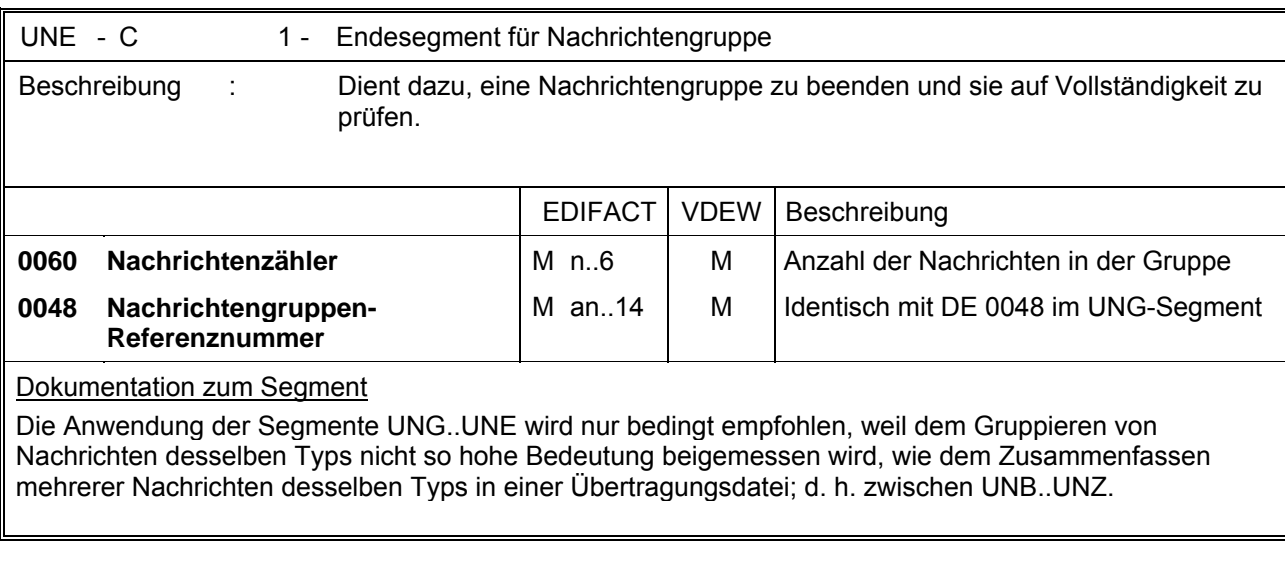

**\* \* \* \***